# Relaxing Safely: Verified On-the-Fly Garbage Collection for x86-TSO

# Peter Gammie, Tony Hosking and Kai Engelhardt

### March 17, 2025

#### **Abstract**

We model an instance of Schism, a state-of-the-art real-time garbage collection scheme for weak memory, and show that it is safe on x86-TSO.

## **Contents**

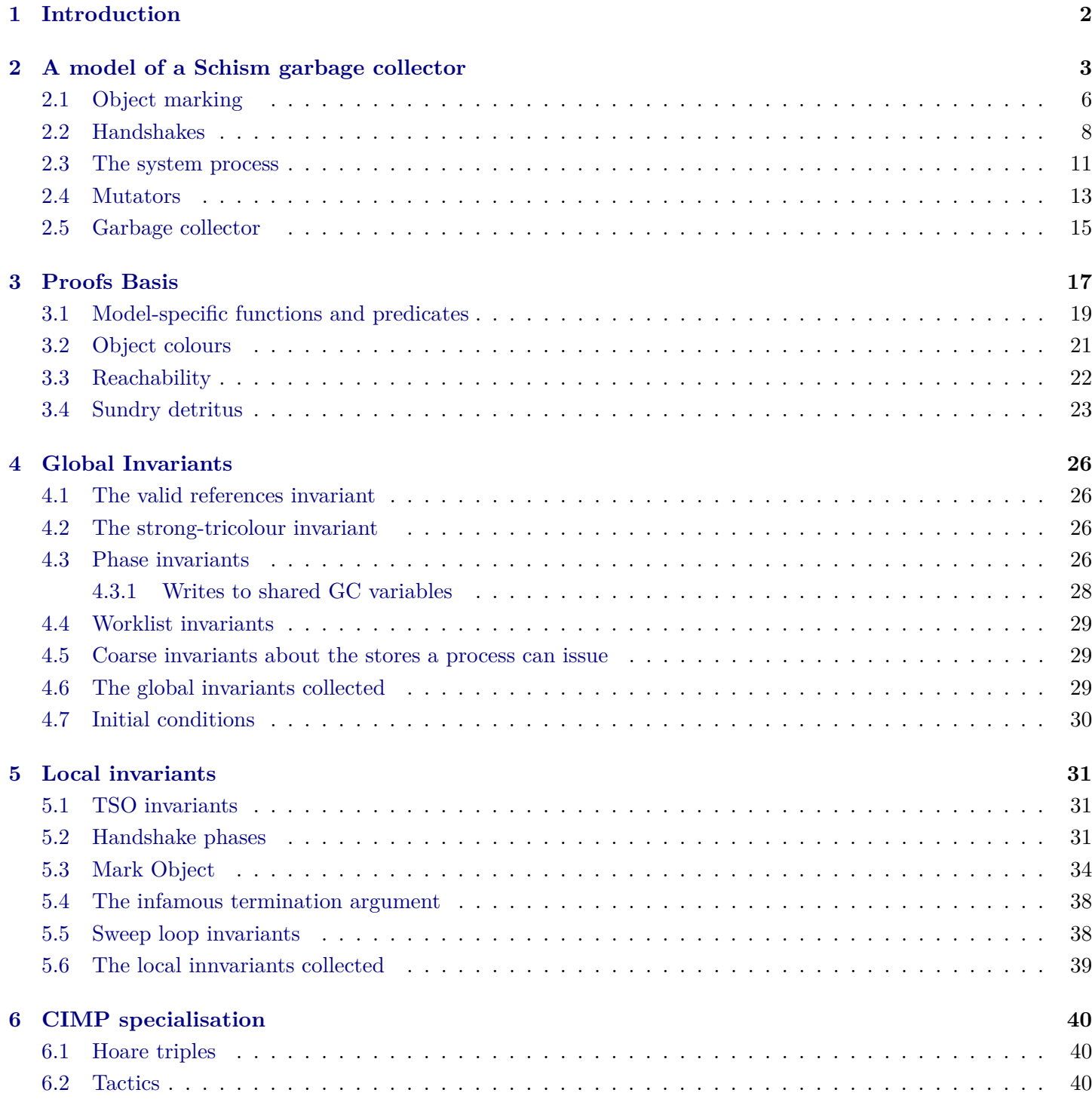

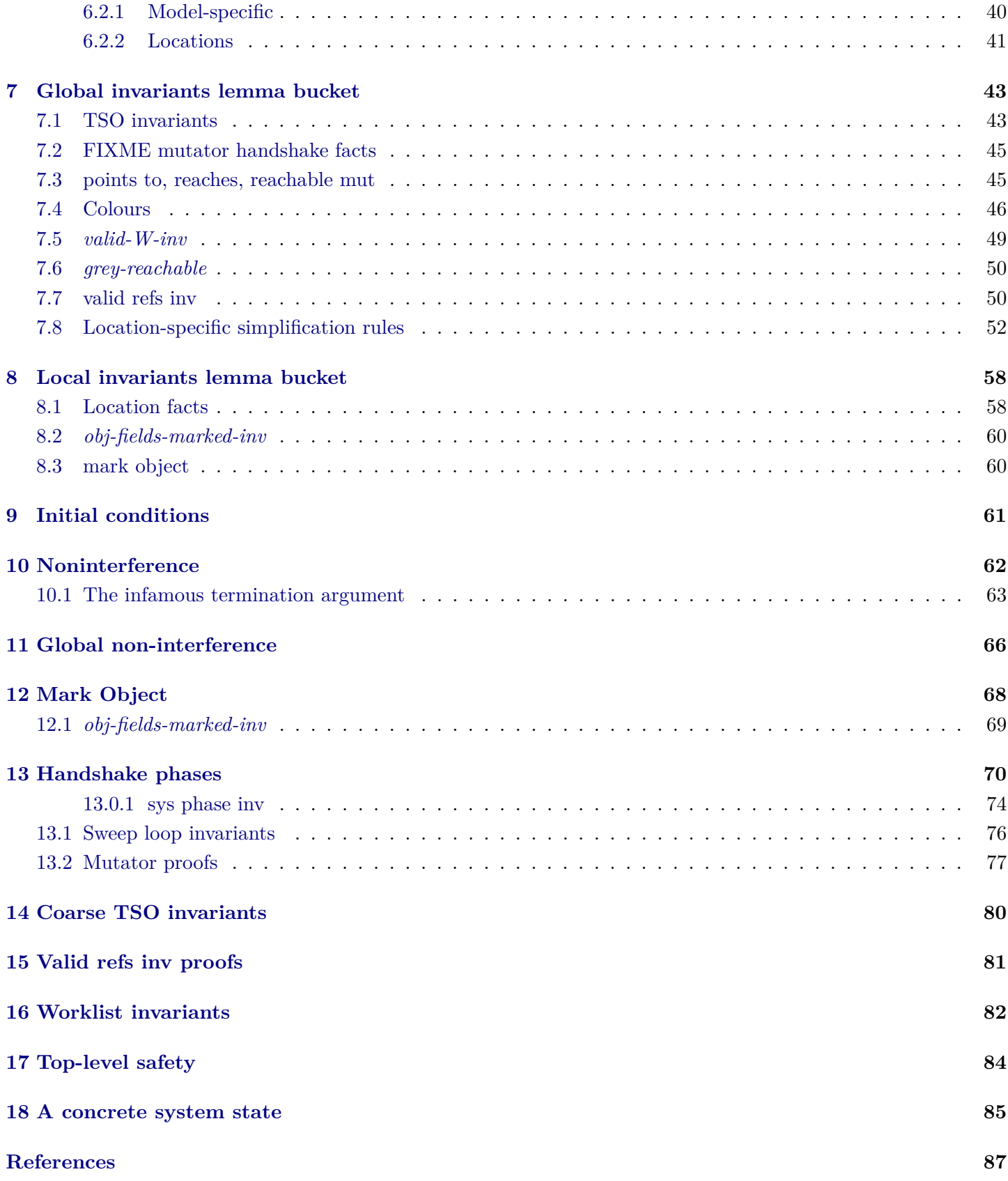

# <span id="page-1-0"></span>**1 Introduction**

We verify the memory safety of one of the Schism garbage collectors as developed by [Pizlo](#page-86-1) [\(201x\)](#page-86-1); [Pizlo, Ziarek,](#page-86-2) [Maj, Hosking, Blanton, and Vitek](#page-86-2) [\(2010\)](#page-86-2) with respect to the x86-TSO model (a total store order memory model for modern multicore Intel x86 architectures) developed and validated by [Sewell, Sarkar, Owens, Nardelli, and](#page-86-3) [Myreen](#page-86-3) [\(2010\)](#page-86-3).

Our development is inspired by the original work on the verification of concurrent mark/sweep collectors by [Dijkstra, Lamport, Martin, Scholten, and Steffens](#page-86-4) [\(1978\)](#page-86-4), and the more realistic models and proofs of [Doligez and](#page-86-5) [Gonthier](#page-86-5) [\(1994\)](#page-86-5). We leave a thorough survey of formal garbage collection verification to future work.

We present our model of the garbage collector in [§2,](#page-2-0) the predicates we use in our assertions in [§3,](#page-16-0) the detailed invariants in [§4](#page-25-0) and [§5,](#page-30-0) and the high-level safety results in [§17.](#page-83-0) A concrete system state that satisfies our invariants is exhibited in [§18.](#page-84-0) The other sections contain the often gnarly proofs and lemmas starring in supporting roles. The modelling language CIMP used in this development is described in the AFP entry ConcurrentIMP [\(Gammie](#page-86-6) [2015\)](#page-86-6).

# <span id="page-2-0"></span>**2 A model of a Schism garbage collector**

The following formalises Figures 2.8 (*mark-object-fn*), 2.9 (load and store but not alloc), and 2.15 (garbage collector) of [Pizlo](#page-86-1) [\(201x\)](#page-86-1); see also [Pizlo et al.](#page-86-2) [\(2010\)](#page-86-2).

We additionally need to model TSO memory, the handshakes and compare-and-swap (CAS). We closely model things where interference is possible and abstract everything else.

### *NOTE***: this model is for TSO** *only***. We elide any details irrelevant for that memory model.**

We begin by defining the types of the various parts. Our program locations are labelled with strings for readability. We enumerate the names of the processes in our system. The safety proof treats an arbitary (unbounded) number of mutators.

**type-synonym** *location* = *string*

**datatype** 'mut process-name = mutator 'mut |  $ac$  |  $sus$ 

The garbage collection process can be in one of the following phases.

**datatype** *gc-phase*  $=$   $ph$ -*Idle* | *ph-Init* | *ph-Mark* | *ph-Sweep*

The garbage collector instructs mutators to perform certain actions, and blocks until the mutators signal these actions are done. The mutators always respond with their work list (a set of references). The handshake can be of one of the specified types.

### **datatype** *hs-type*  $=$   $ht$ -*NOOP* | *ht-GetRoots* | *ht-GetWork*

We track how many noop and get\_roots handshakes each process has participated in as ghost state. See [§2.2.](#page-7-0)

**datatype** *hs-phase*

 $=$  *hp-Idle* — done 1 noop | *hp-IdleInit* | *hp-InitMark*  $hp$ -*Mark* — done 4 noops | *hp-IdleMarkSweep* — done get roots

### **definition**

 $hs-step :: bs-phase \Rightarrow hs-phase$ **where**  $hs-step\ ph = (case\ ph\ of\)$ *hp-Idle* ⇒ *hp-IdleInit* | *hp-IdleInit* ⇒ *hp-InitMark* | *hp-InitMark* ⇒ *hp-Mark*  $hp\text{-}Mark$   $\Rightarrow$   $hp\text{-}IdleMarkSweep$  $hp\text{-}IdleMarkSweep \Rightarrow hp\text{-}Idle$ 

An object consists of a garbage collection mark and two partial maps. Firstly the types:

• *'field* is the abstract type of fields.

- *'ref* is the abstract type of object references.
- $<sup>'</sup>mut$  is the abstract type of the mutators' names.</sup>

The maps:

- *obj-fields* maps 'fields to object references (or *None* signifying NULL or type error).
- *obj-payload* maps a 'field to non-reference data. For convenience we similarly allow that to be NULL.

#### **type-synonym** *gc-mark* = *bool*

 ${\bf record}$  ('field, 'payload, 'ref)  $object =$ *obj-mark* :: *gc-mark obj-fields* :: 'field  $\rightarrow$  'ref  $obj$ -payload :: 'field  $\rightarrow$  'payload

The TSO store buffers track store actions, represented by ('field, 'ref) mem-store-action.

**datatype** ( <sup>0</sup>*field*, <sup>0</sup>*payload*, 0 *ref*) *mem-store-action*  $= m w$ -Mark 'ref gc-mark  $\mid$  mw-Mutate 'ref 'field 'ref option  $\mid$  mw-Mutate-Payload 'ref 'field 'payload option | *mw-fA gc-mark* | *mw-fM gc-mark* | *mw-Phase gc-phase*

An action is a request by a mutator or the garbage collector to the system.

**datatype** ( <sup>0</sup>*field*, 0 *ref*) *mem-load-action*

 $= mr\text{-}Ref$  'ref<sup>'</sup> field | *mr-Payload* <sup>0</sup> *ref* <sup>0</sup>*field*  $\vert$  *mr-Mark 'ref* | *mr-Phase* | *mr-fM* | *mr-fA*

**datatype** ( <sup>0</sup>*field*, <sup>0</sup>*mut*, <sup>0</sup>*payload*, 0 *ref*) *request-op* = *ro-MFENCE* | *ro-Load* ( <sup>0</sup>*field*, 0 *ref*) *mem-load-action* | *ro-Store* ( <sup>0</sup>*field*, <sup>0</sup>*payload*, 0 *ref*) *mem-store-action* | *ro-Lock* | *ro-Unlock* | *ro-Alloc* | *ro-Free* 'ref  $ro-hs-gc-load-pending$ <sup>'</sup> $mut$ </sup> | *ro-hs-gc-store-type hs-type*  $ro-hs-qc-store-pending'mut$ | *ro-hs-gc-load-W* | *ro-hs-mut-load-pending* | *ro-hs-mut-load-type* | *ro-hs-mut-done 'ref set* 

**abbreviation** *LoadfM* ≡ *ro-Load mr-fM* **abbreviation** *LoadMark*  $r \equiv$  *ro-Load* (*mr-Mark r*) **abbreviation** *LoadPayload*  $r f \equiv r\text{o-}$ *Load* ( $mr$ -*Payload*  $r f$ ) **abbreviation** *LoadPhase* ≡ *ro-Load mr-Phase* **abbreviation** *LoadRef*  $r f \equiv r\text{o-}$ *Load* ( $mr\text{-}Ref\ r f$ )

**abbreviation** *StorefA*  $m \equiv$  *ro-Store* ( $mw$ -*fA*  $m$ ) **abbreviation** *StorefM*  $m \equiv$  *ro-Store* (*mw-fM m*) **abbreviation** *StoreMark r m*  $\equiv$  *ro-Store* (*mw-Mark r m*) **abbreviation** *StorePayload r f pl*  $\equiv$  *ro-Store* (*mw-Mutate-Payload r f pl*) **abbreviation** *StorePhase ph*  $\equiv$  *ro-Store* (*mw-Phase ph*) **abbreviation** *StoreRef r f r'*  $\equiv$  *ro-Store* (*mw-Mutate r f r'*)

 $\tt type-synonym$  ('field, 'mut, 'payload, 'ref) request  $=$ 'mut process-name  $\times$  ('field, 'mut, 'payload, 'ref) request-op

**datatype** ( <sup>0</sup>*field*, <sup>0</sup>*payload*, 0 *ref*) *response*

*ref* :: 'ref option *refs* :: 'ref set  $W :: 'ref set$ 

— Handshake state

= *mv-Bool bool* | *mv-Mark gc-mark option*  $mv\text{-}Pauload$  'payload option — the requested reference might be invalid | *mv-Phase gc-phase* | *mv-Ref* <sup>0</sup> *ref option*  $\vert$  *mv-Refs* 'ref set | *mv-Void* | *mv-hs-type hs-type*

The following record is the type of all processes's local states. For the mutators and the garbage collector, consider these to be local variables or registers.

The system's *fA*, *fM*, *phase* and *heap* variables are subject to the TSO memory model, as are all heap operations.

 ${\bf record}$  ('field, 'mut, 'payload, 'ref) *local-state* = — System-specific fields  $heap :: 'ref \rightarrow ('field, 'payload, 'ref) object$ — TSO memory state  $mem\text{-}store\text{-}buffers :: 'mut process\text{-}name \Rightarrow ('field, 'payload, 'ref) mem\text{-}store\text{-}action list$ *mem-lock* :: 'mut process-name option — Handshake state  $hs-pending :: 'mut \Rightarrow bool$ — Ghost state  $qhost-hs-in-sync :: 'mut \Rightarrow bool$ *ghost-hs-phase* :: *hs-phase* — Mutator-specific temporaries *new-ref* :: <sup>0</sup> *ref option roots* :: <sup>0</sup> *ref set ghost-honorary-root* :: <sup>0</sup> *ref set payload-value* :: <sup>0</sup>*payload option mutator-data* :: 'field  $\rightarrow$  'payload' *mutator-hs-pending* :: *bool* — Garbage collector-specific temporaries *field-set* :: <sup>0</sup>*field set*  $mut :: 'mut$  $must: 'mut set$ — Local variables used by multiple processes *fA* :: *gc-mark fM* :: *gc-mark cas-mark* :: *gc-mark option*  $field :: 'field$ *mark* :: *gc-mark option phase* :: *gc-phase*  $tmp-ref :: 'ref$ 

*hs-type* :: *hs-type* — Ghost state *ghost-honorary-grey* :: <sup>0</sup> *ref set*

We instantiate CIMP's types as follows:

**type-synonym** ( <sup>0</sup>*field*, <sup>0</sup>*mut*, <sup>0</sup>*payload*, 0 *ref*) *gc-com*  $= (('field, 'payload, 'ref) response, location, ('field, 'mut, 'payload, 'ref) request, ('field, 'mut, 'payload, 'ref)$ *local-state*) *com* **type-synonym** ( <sup>0</sup>*field*, <sup>0</sup>*mut*, <sup>0</sup>*payload*, 0 *ref*) *gc-loc-comp*

 $= (('field, 'payload, 'ref) response, location, ('field, 'mut, 'payload, 'ref) request, ('field, 'mut, 'payload, 'ref)$ *local-state*) *loc-comp*

 $\tt type-synonym$  ('field, 'mut, 'payload, 'ref) gc-pred

 $=$  (('field, 'payload, 'ref) response, *location*, 'mut process-name, ('field, 'mut, 'payload, 'ref) request, ('field, 'mut, <sup>0</sup>*payload*, 0 *ref*) *local-state*) *state-pred*

**type-synonym** ( <sup>0</sup>*field*, <sup>0</sup>*mut*, <sup>0</sup>*payload*, 0 *ref*) *gc-system*

 $=$  (('field, 'payload, 'ref) response, *location*, 'mut process-name, ('field, 'mut, 'payload, 'ref) request, ('field, 'mut, <sup>0</sup>*payload*, 0 *ref*) *local-state*) *system*

**type-synonym** ( <sup>0</sup>*field*, <sup>0</sup>*mut*, <sup>0</sup>*payload*, 0 *ref*) *gc-event*  $=$  ('field, 'mut, 'payload, 'ref) request  $\times$  ('field, 'payload, 'ref) response **type-synonym** ( <sup>0</sup>*field*, <sup>0</sup>*mut*, <sup>0</sup>*payload*, 0 *ref*) *gc-history*  $=$  ('field, 'mut, 'payload, 'ref) gc-event list

**type-synonym** ('field, 'mut, 'payload, 'ref) lst-pred  $=$  ('field, 'mut, 'payload, 'ref) *local-state*  $\Rightarrow$  *bool* 

**type-synonym** ( <sup>0</sup>*field*, <sup>0</sup>*mut*, <sup>0</sup>*payload*, 0 *ref*) *lsts*  $=$ 'mut process-name  $\Rightarrow$  ('field, 'mut, 'payload, 'ref) *local-state* 

**type-synonym** ( <sup>0</sup>*field*, <sup>0</sup>*mut*, <sup>0</sup>*payload*, 0 *ref*) *lsts-pred*  $=$  ('field, 'mut, 'payload, 'ref)  $\{ lsts \Rightarrow bool \}$ 

We use one locale per process to define a namespace for definitions local to these processes. Mutator definitions are parametrised by the mutator's identifier *m*. We never interpret these locales; we typically use their contents by prefixing identifiers with the locale name. This might be considered an abuse. The attributes depend on locale scoping somewhat, which is a mixed blessing.

If we have more than one mutator then we need to show that mutators do not mutually interfere. To that end we define an extra locale that contains these proofs.

 $\textbf{locale}$   $mut-m = \textbf{fixes}$   $m :: 'mut$  $\mathbf{locale} \,\, \mathit{mut-m' = mut-m + \textbf{fixes} \,\, m' :: 'mut \,\, \textbf{assumes} \,\, \mathit{mm''}[\textit{iff}] : \, \mathit{m \neq m''}$ **locale** *gc* **locale** *sys*

### <span id="page-5-0"></span>**2.1 Object marking**

Both the mutators and the garbage collector mark references, which indicates that a reference is live in the current round of collection. This operation is defined in [Pizlo](#page-86-1) [\(201x,](#page-86-1) Figure 2.8). These definitions are parameterised by the name of the process.

**context**

**fixes**  $p:: 'mut process-name$ **begin**

```
abbreviation lock\text{-}syn :: location \Rightarrow ('field, 'mut, 'payload, 'ref) gc\text{-}com wherelock-syn l \equiv \{l\} Request (\lambda s. (p, ro-Lock)) (\lambda- s. {s})
notation lock-syn (‹{|-|} lock›)
```
 $a$ **bbreviation**  $\text{unlock-syn}$  ::  $\text{location} \Rightarrow (\text{field}, \text{'mut}, \text{'payload}, \text{'ref})$   $\text{gc-com}$  where

 $u$ nlock-syn  $l \equiv \{l\}$  *Request* ( $\lambda s$ . (p, *ro-Unlock*)) ( $\lambda$ - s. {*s*}) **notation** *unlock-syn* (‹{|*-*|} *unlock*›)

### **abbreviation**

 $load\text{-}mark\text{-}syn :: location \Rightarrow (('field, 'mut, 'payload, 'ref) local-state \Rightarrow 'ref)$  $\Rightarrow$  ((*gc-mark option*)  $\Rightarrow$  *gc-mark option*)  $\Rightarrow$  ('field, 'mut, 'payload, 'ref) *local-state*  $\Rightarrow$  ('field, 'mut, 'payload, 'ref) local-state)  $\Rightarrow$  ('field, 'mut, 'payload, 'ref) gc-com

#### **where**

*load-mark-syn l r upd*  $\equiv \{l\}$  *Request* ( $\lambda s$ . (*p*, *LoadMark* (*r s*))) ( $\lambda mv$  *s*. { *upd*  $\langle m \rangle$  *s* |*m*.  $mv = mv$ -*Mark*  $m$  })  $\mathbf{notation} \ \mathit{load\text{-}mark\text{-}syn} \ (\langle \{\text{-} \} \ \mathit{load\text{-}mark} \rangle)$ 

 $a$ **bbreviation**  $load-fM-syn :: location \Rightarrow ('field, 'mut, 'payload, 'ref) gc-com where$ 

*load-fM-syn l*  $\equiv \{l\}$  *Request* ( $\lambda s$ . (*p*, *ro-Load mr-fM*)) ( $\lambda mv$  *s*. {  $s(fM := m)$  |*m*.  $mv = mv$ -*Mark* (*Some m*) })  $\mathbf{notation} \ \mathit{load}\text{-}fM\text{-}syn \ (\langle \{\text{-}\}\ \mathit{load'}\text{-}fM \rangle)$ 

#### **abbreviation**

 $load-phase :: location \Rightarrow ('field, 'mut, 'payload, 'ref) gc-com$ **where**

*load-phase*  $l \equiv \{l\}$  *Request* ( $\lambda s$ . (*p*, *LoadPhase*)) ( $\lambda mv$  *s*. { *s*(*phase* := *ph*) |*ph*.  $mv = mv$ -*Phase*  $ph$  })  $\mathbf{notation} \ \mathit{load\text{-}phase} \ (\langle \{\text{-} \} \ \mathit{load\text{-}phase} \rangle)$ 

#### **abbreviation**

 $store\text{-}mark\text{-}syn :: location \Rightarrow (('field, 'mut, 'payload, 'ref) local-state \Rightarrow 'ref) \Rightarrow (('field, 'mut, 'payload, 'ref)$  $local-state \Rightarrow bool$   $\Rightarrow$  ('field, 'mut, 'payload, 'ref) *gc-com* 

#### **where**

*store-mark-syn l r fl*  $\equiv \{l\}$  *Request* ( $\lambda s$ . (*p*, *StoreMark* (*r s*) (*fl s*))) ( $\lambda$ - *s*. { *s*(| *ghost-honorary-grey* := {*r s*} |) })

 $\mathbf{notation} \; store\text{-}mark\text{-}syn \; (\langle \{\text{-}\}\; store'\text{-}mark \rangle)$ 

#### **abbreviation**

 $add-to-W-syn::location \Rightarrow (('field, 'mut, 'payload, 'ref) local-state \Rightarrow 'ref) \Rightarrow ('field, 'mut, 'payload, 'ref) gc-comb$ **where**

*add-to-W-syn l r*  $\equiv$  {*l*}  $\vert \lambda s$ . *s*( $\vert W := W s \cup \{r s\}$ , *ghost-honorary-grey* := {}  $\vert \vert$  $\textbf{notation } \textit{add-to-W-syn } (\langle \{\text{-}\}\textit{add'-to'-W}\rangle)$ 

The reference we're marking is given in *ref*. If the current process wins the CAS race then the reference is marked and added to the local work list *W*.

TSO means we cannot avoid having the mark store pending in a store buffer; in other words, we cannot have objects atomically transition from white to grey. The following scheme blackens a white object, and then reverts it to grey. The *ghost-honorary-grey* variable is used to track objects undergoing this transition.

As CIMP provides no support for function calls, we prefix each statement's label with a string from its callsite.

### **definition**

 $mark-object_fn::location \Rightarrow ('field, 'mut, 'payload, 'ref) gc-com$ **where**  $mark\text{-}object\text{-}fn$  l =  $\{l \otimes \text{''-mod}\text{''}\}\$  *IF*  $\neg$  (*NULL ref*) *THEN*  ${l \in \mathbb{Q} \mathbb{Z}^m$ -mo-mark<sup>''</sup> ${\mathbb Q}$  *load-mark* (*the*  $\circ$  *ref*) *mark-update* ;;  ${ll \mathbb{Q}}$  "-mo-fM"  $\lceil$  *load-fM* ;;  ${l \odot m'}$ -mo-mtest'' ${F \space mark \neq Some \space o \space fM \space THEN}$  ${il \otimes \textit{''-mo-phase}}'$  *load-phase* ;;  ${ll \space \mathbb{Q} \space \mathit{``-mo-ptest''\space} \space IF phase \neq \langle ph\text{-}Idle \rangle \space THEN}$ — CAS: claim object  ${ll \omega$  "-mo-co-lock"  $\omega$  *lock* ;;  ${l \in \mathbb{Q}$  "-mo-co-cmark" $\}$  *load-mark* (*the*  $\circ$  *ref*) *cas-mark-update* ;;  ${il} @ "-mo-co-ctest"$  *IF cas-mark* = *mark THEN*  ${l \in \mathbb{Q}}$  "-mo-co-mark" *store-mark* (*the*  $\circ$  *ref*) *fM FI* ;;

```
{ll \mathbb{Q}} "-mo-co-unlock"\uparrow unlock ;;
     {ll} @ ''-mo-co-won''|} IF cas-mark = mark THEN
       {ll} @ ''-mo-co-W''|} add-to-W (the \circ ref)
     FI
   FI
 FI
FI
```
#### **end**

The worklists (field  $W$ ) are not subject to TSO. As we later show  $(\$4.4)$ , these are disjoint and hence operations on these are private to each process, with the sole exception of when the GC requests them from the mutators. We describe that mechanism next.

### <span id="page-7-0"></span>**2.2 Handshakes**

The garbage collector needs to synchronise with the mutators. Here we do so by having the GC busy-wait: it sets a *pending* flag for each mutator and then waits for each to respond.

The system side of the interface collects the responses from the mutators into a single worklist, which acts as a proxy for the garbage collector's local worklist during *get-roots* and *get-work* handshakes. We carefully model the effect these handshakes have on the processes' TSO buffers.

The system and mutators track handshake phases using ghost state; see [§4.3.](#page-26-0)

The handshake type and handshake pending bit are not subject to TSO as we expect a realistic implementation of handshakes would involve synchronisation.

**abbreviation**  $hp\text{-}step :: hs\text{-}type \Rightarrow hs\text{-}phase \Rightarrow hs\text{-}phase$  where

```
hp\text{-}step\ ht \equivcase ht of
         ht\text{-}NOOP \Rightarrow hs\text{-}stepht\text{-}GetRoots \Rightarrow hs\text{-}step| ht-GetWork ⇒ id
context sys
begin
definition
  handshake :: (0field,
0mut,
0payload,
0
ref) gc-com
where
  handshake =
     {| 00sys-hs-gc-set-type 00|} Response
        (\lambda \text{reg } s. \{ (s \mid \text{hs-type} := \text{ht},ghost-hs-in-sync := \langle False \rangle,ghost-hs-phase := hp-step ht (ghost-hs-phase s),
                     mv-Void)
                  |ht. req = (gc, ro-hs-gc-store-type ht) })
   ⊕ {| 00sys-hs-gc-mut-reqs 00|} Response
        (\lambda \text{reg } s. \{ (s \mid \text{hs-pending} := (hs\text{-}pending s)(m := True) \}, mv\text{-}void)|m. req = (gc, ro-hs-gc-store-pending m) })
   ⊕ {| 00sys-hs-gc-done 00|} Response
        (\lambdareq s. { (s, mv\text{-}Bool (\neg hs\text{-}pending s m))|m. \text{ } <i>req</i> = (gc, \text{ } <i>ro-hs-gc-load-pending \text{ } m)</i> \})⊕ {| 00sys-hs-gc-load-W 00|} Response
        (\lambda \text{reg } s. \{ (s \mid W := \{\}) \mid m \text{v-} \text{Refs } (W s))|\cdot|:unit. req = (gc, \text{ro-hs-}gc\text{-}load-W)}
   ⊕ {| 00sys-hs-mut-pending 00|} Response
        (λreq s. { (s, mv-Bool (hs-pending s m))
                  |m. req = (mutator m, ro-hs-mut-load-pending) })
   ⊕ {| 00sys-hs-mut 00|} Response
```

$$
(\lambda \text{req } s. \{ (s, \text{ mv-hs-type } (hs-type s))
$$
\n
$$
| m. \text{ req} = (\text{mutator } m, \text{ ro-hs-mut-load-type}) \})
$$
\n
$$
\oplus \{ \text{''sys-hs-mut-done''} \} \text{Response}
$$
\n
$$
(\lambda \text{req } s. \{ (s(\mid \text{hs-pending} := (\text{hs-pending } s)(m := \text{False}),
$$
\n
$$
W := W s \cup W',
$$
\n
$$
\text{ghost-hs-in-sync} := (\text{ghost-hs-in-sync } s)(m := \text{True}) \},
$$
\n
$$
mv\text{-}\text{void})
$$
\n
$$
| m W'. \text{req} = (\text{mutator } m, \text{ro-hs-mut-done } W') \})
$$

### **end**

The mutators' side of the interface. Also updates the ghost state tracking the handshake state for *ht-NOOP* and *ht-GetRoots* but not *ht-GetWork*.

Again we could make these subject to TSO, but that would be over specification.

### **context** *mut-m* **begin**

 $a$ **bbreviation** mark-object-syn :: *location*  $\Rightarrow$  ('field, 'mut, 'payload, 'ref) gc-com (‹{|-} mark'-object› [0] 71) **where**

 ${ll}$  *mark-object*  $\equiv$  *mark-object-fn* (*mutator m*) *l* 

 $a$ bbreviation  $m$ fence-syn :: *location*  $\Rightarrow$  ('field, 'mut, 'payload, 'ref) gc-com (‹{|-}  $MFENCE$ › [0] 71) where  $\{||\}$  *MFENCE*  $\equiv \{||\}$  *Request* ( $\lambda$ *s.* (*mutator m, ro-MFENCE*)) ( $\lambda$ - *s.*  $\{s\}$ )

 $S^2$  abbreviation *hs-load-pending-syn* :: *location*  $\Rightarrow$  ('field, 'mut, 'payload, 'ref) gc-com (‹{|-} *hs'-load'-pending'-*› [0] *71* ) **where**

{|*l*|} *hs-load-pending-* ≡ {|*l*|} *Request* (λ*s*. (*mutator m*, *ro-hs-mut-load-pending*)) (λ*mv s*. { *s*(| *mutator-hs-pending*  $:= b \parallel b$ .  $mv = mv-Bool b \parallel b$ 

 $a$ **bbreviation** hs-load-type-syn :: location  $\Rightarrow$  ('field, 'mut, 'payload, 'ref) gc-com (‹{|-} hs'-load'-type› [0] 71) **where**

 $\{ \| \}$  *hs-load-type*  $\equiv \{ \| \}$  *Request* ( $\lambda$ *s.* (*mutator m, ro-hs-mut-load-type*)) ( $\lambda$ *mv s.*  $\{ \| \}$  *s. type* := *ht*  $\|$  |*ht*. *mv* = *mv-hs-type ht*})

 $a$ bbreviation *hs-noop-done-syn* :: *location*  $\Rightarrow$  ('field, 'mut, 'payload, 'ref) gc-com (‹{|-{} *hs'-noop'-done'-*›) where  ${||l|}$  *hs-noop-done-*  $\equiv {||l|}$  *Request* ( $\lambda$ *s.* (*mutator m, ro-hs-mut-done* {}))

 $(\lambda - s. \{s \mid ghost-hs-phase := h s-step (ghost-hs-phase s) \})$ 

 $a$ **bbreviation**  $hs\text{-}get\text{-}roots\text{-}done\text{-}syn :: location \Rightarrow (('field, 'mut, 'payload, 'ref) local-state \Rightarrow 'ref set) \Rightarrow ('field, 'field, 'field)$  $\langle \textit{rmit, 'payload, 'ref} \rangle$   $\textit{gc-com (} \langle \{\text{--} \} \textit{ hs'} \textit{-get'} \textit{-roots'} \textit{-done'} \textit{-} \rangle \rangle$  where

 ${||l|}$  *hs-get-roots-done- wl*  $\equiv$   ${||l|}$  *Request* ( $\lambda s$ . (*mutator m, ro-hs-mut-done* (*wl s*)))

 $(\lambda - s. \{s \mid W := \{\}, ghost-hs-phase := hs-step (ghost-hs-phase s) \}\)$ 

 $a$ **bbreviation**  $hs.get-work-done-syn$  ::  $location \Rightarrow (('field, 'mut, 'payload, 'ref) local-state \Rightarrow 'ref set) \Rightarrow ('field, 'field, 'right, 'right',')$  $\langle \textit{rmit}, \textit{'payload}, \textit{'ref} \rangle$   $\textit{gc-com } (\langle \{\text{-} \}\textit{hs'} \textit{-get'} \textit{-work'} \textit{-done} \rangle)$  where

{|*l*|} *hs-get-work-done wl* ≡ {|*l*|} *Request* (λ*s*. (*mutator m*, *ro-hs-mut-done* (*wl s*)))  $(\lambda - s, \{s \mid W := \{\}\})$ 

### **definition**

*handshake* :: (0*field*, <sup>0</sup>*mut*, <sup>0</sup>*payload*, 0 *ref*) *gc-com* **where** *handshake* = {| <sup>00</sup>*hs-load-pending* <sup>00</sup>|} *hs-load-pending-* ;; {| <sup>00</sup>*hs-pending* <sup>00</sup>|} *IF mutator-hs-pending THEN* {| <sup>00</sup>*hs-mfence* <sup>00</sup>|} *MFENCE* ;;  $\{$ ''hs-load-ht''\} *hs-load-type* ;;  $\{$ ''hs-noop''|} IF hs-type =  $\langle ht\text{-}NOOP \rangle$ 

*THEN* {| <sup>00</sup>*hs-noop-done* <sup>00</sup>|} *hs-noop-done-ELSE*  $\{$ ''h*s-get-roots* $'\{$ *IF hs-type* =  $\langle ht\text{-}GetRoots\rangle$ *THEN*  $\{''\}$ *l*  $'''\$   $'refs := 'roots$ ; {| <sup>00</sup>*hs-get-roots-loop* <sup>00</sup>|} *WHILE* ¬*EMPTY refs DO* {| <sup>00</sup>*hs-get-roots-loop-choose-ref* <sup>00</sup>|} ´*ref* :∈ *Some '* ´*refs* ;; {| <sup>00</sup>*hs-get-roots-loop* <sup>00</sup>|} *mark-object* ;;  ${|^{\prime\prime}|}_{hs-{\text{-}qet-roots-loop\text{-}}done''|$   $\rq$  *refs* := ( $\rq$ *refs* – {*the*  $\rq$ *ref*}) *OD* ;; {| <sup>00</sup>*hs-get-roots-done* <sup>00</sup>|} *hs-get-roots-done- W ELSE*  $\{$ ''h*s-get-work* $''\}$  *IF hs-type* =  $\langle ht\text{-}GetWork \rangle$ *THEN* {| <sup>00</sup>*hs-get-work-done* <sup>00</sup>|} *hs-get-work-done W FI FI FI FI*

**end**

The garbage collector's side of the interface.

**context** *gc* **begin**

 $a$ bbreviation  $set$ -hs-type ::  $location \Rightarrow h$ s-type  $\Rightarrow$  ('field, 'mut, 'payload, 'ref)  $gc$ -com (‹{|-{|  $set'$ -hs'-type›) where  $\{l\}$  *set-hs-type ht*  $\equiv \{l\}$  *Request* ( $\lambda s$ . (*gc*, *ro-hs-gc-store-type ht*)) ( $\lambda$ - *s*. {*s*})

 $a$ **bbreviation**  $set$ -hs-pending ::  $location \Rightarrow (('field, 'mut, 'payload, 'ref) local-state \Rightarrow 'mut) \Rightarrow ('field, 'mut, 'mut)$ <sup>0</sup>*payload*, 0 *ref*) *gc-com* (‹{|*-*|} *set* <sup>0</sup> *-hs* <sup>0</sup> *-pending*›) **where**  $\{l\}$  *set-hs-pending*  $m \equiv \{l\}$  *Request* ( $\lambda s$ . (*gc*, *ro-hs-gc-store-pending*  $(m \ s))$ ) ( $\lambda$ - *s*. {*s*})

 $\mathbf{a}$  **bbreviation**  $\mathbf{a}$  *load-W* :: *location*  $\Rightarrow$  ('field, 'mut, 'payload, 'ref) gc-com ( $\langle \{\cdot | \cdot \} \mathbf{a} \rangle$  load'-W $\rangle$ ) where  ${||l|| \cdot local\text{-}W \equiv ||l \otimes "$ -load-W''|} *Request* ( $\lambda s.$  (*gc*, *ro-hs-gc-load-W*))  $(\lambda$ *resp s.*  $\{s(W := W') | W'$ *. resp = mv-Refs*  $W'$ }

 $a$ bbreviation  $m$ fence :: *location*  $\Rightarrow$  ('field, 'mut, 'payload, 'ref) gc-com (‹{|-}  $MFENCE$ ›) where  $\{l\}$  *MFENCE*  $\equiv \{l\}$  *Request* ( $\lambda s$ . (*gc*, *ro-MFENCE*)) ( $\lambda$ - *s*. {*s*})

### **definition**

 $h and share\text{-}init :: location \Rightarrow hs\text{-}type \Rightarrow ('field, 'mut, 'payload, 'ref) gc\text{-}com (\text{·}[] -] handshake'\text{-}init)$ **where**

 $\{l\}$  *handshake-init req =*  ${il \otimes$  "-init-type"|} set-hs-type req ;;  $\{ | \emptyset \cong \text{``-init-muts''} \}$  '*muts* := *UNIV* ;;  ${l \in \mathbb{Q}}$  "-init-loop" ${W}$  *WHILE*  $\neg$  (*EMPTY muts*) *DO*  ${l \in \mathbb{Q} \text{ "}-init-loop-choose-empty }$  ´*mut* : $\in$  ´*muts* ;;  ${l \odot m'}$ -init-loop-set-pending''| set-hs-pending mut ;;  $\{ |l \otimes \text{''-init-loop-done} \text{''} \}$  ´*muts* := (´*muts* – {´*mut*}) *OD*

### **definition**

 $handshake-done :: location \Rightarrow ('field, 'mut, 'payload, 'ref) gc-com ('{}|~\} handshake'-done)$ **where**

 ${||l|}$  *handshake-done* =  ${il} @ "done-muts" \} 'musts := UNIV$  ;;  ${il} @ "done-loop"$  *WHILE*  $\neg EMPTY$  *muts DO*  ${il \otimes \textit{``-done-loop-choose-mut''}} \text{ 'mut } : \in \text{ 'must }$ ; {|*l* @ <sup>00</sup>*-done-loop-rendezvous* <sup>00</sup>|} *Request* (λ*s*. (*gc*, *ro-hs-gc-load-pending* (*mut s*)))

 $(\lambda mv \ s. \ {s} \mid s \mid must \ = \ must \ s - \ {nu \ s} \mid done \ mv = \ mv - Bool \ done \ \land \ done \ } {\})$ *OD*

### **definition**

 $handshake-noop :: location \Rightarrow ('field, 'mut, 'payload, 'ref) gc-com ( $\{\cdot\}$  *handshake'-noop*  $)$$ **where**

 $\{l\}$  *handshake-noop* =

- ${l \in \mathbb{Q}}$  "-mfence"  $\mathbb{R}$  *MFENCE* ;;
- {|*l*|} *handshake-init ht-NOOP* ;;
- {|*l*|} *handshake-done*

### **definition**

 $handshake-get-roots :: location \Rightarrow ('field, 'mut, 'payload, 'ref) gc-com ( \{[-]\} handshake'-get'-roots)$ **where**

 $\{ |l| \}$  *handshake-get-roots* =

{|*l*|} *handshake-init ht-GetRoots* ;;

- {|*l*|} *handshake-done* ;;
- {|*l*|} *load-W*

### **definition**

 $handshake-get-work :: location \Rightarrow ('field, 'mut, 'payload, 'ref) gc-com ( $\langle \cdot | \cdot \rangle$  *handshake'-get'-work* $)$$ **where**

 $\{ |l| \}$  *handshake-get-work* =

- {|*l*|} *handshake-init ht-GetWork* ;;
- {|*l*|} *handshake-done* ;;
- {|*l*|} *load-W*

**end**

### <span id="page-10-0"></span>**2.3 The system process**

The system process models the environment in which the garbage collector and mutators execute. We translate the x86-TSO memory model due to [Sewell et al.](#page-86-3) [\(2010\)](#page-86-3) into a CIMP process. It is a reactive system: it receives requests and returns values, but initiates no communication itself. It can, however, autonomously commit a store pending in a TSO store buffer.

The memory bus can be locked by atomic compare-and-swap (CAS) instructions (and others in general). A processor is not blocked (i.e., it can read from memory) when it holds the lock, or no-one does.

### **definition**

 $not-blocked :: ('field, 'mut, 'payload, 'ref) local-state \Rightarrow 'mut process-name \Rightarrow bool$ 

### **where**

*not-blocked s*  $p = (case \, mem\,lock \, s \, of \, None \Rightarrow True \, | \, Some \, p' \Rightarrow p = p')$ 

We compute the view a processor has of memory by applying all its pending stores.

### **definition**

*do-store-action* :: (0*field*, <sup>0</sup>*payload*, 0 *ref*) *mem-store-action* ⇒ ( <sup>0</sup>*field*, <sup>0</sup>*mut*, <sup>0</sup>*payload*, 0 *ref*) *local-state* ⇒ ( <sup>0</sup>*field*, <sup>0</sup>*mut*, <sup>0</sup>*payload*, 0 *ref*) *local-state*

### **where**

*do-store-action wact* =

(λ*s*. *case wact of*

 $mw\text{-}Mark\ r\ ac\text{-}mark\ \Rightarrow s(\text{heap} := (\text{heap}\ s)(r := \text{map-option}\ (\lambda \text{obj.}\ \text{obj}(\text{obj-mark} := \text{ac-mark})) (\text{heap}\ s)$ *r*))|)

 $\vert \text{ } m w$ -Mutate r f new-r  $\Rightarrow$  s( $\vert \text{ } h \text{ } e \text{ } f \text{ } = (h \text{ } e \text{ } a \text{ } p \text{ } s)$ ( $r := map\text{ } option \text{ } (\lambda \text{ } obj\text{ } obj\text{ } obj\text{ } = (obj\text{ } fields \text{ } obj)(f := p)$  $new-r)$  (*)* (*heap s r*))

|  $mw\text{-}Mutate\text{-}Payload\ r\ f\ pl\Rightarrow s(heap := (heap\ s)(r := map\text{-}option\ (\lambda obj.\ obj(\text{obj}\text{-}payload := (obj\text{-}payload$  $obj(f := pl)$  (*)* (*heap s r*))

 $\mid mw\text{-}fM\text{ }qc\text{-}mark\implies s(\mid fM\text{ }:=qc\text{-}mark)\mid$  $\mid mw\text{-}fA\text{ }qc\text{-}mark\quad \Rightarrow s(\mid fA := qc\text{-}mark)$ 

 $\mid m w$ -Phase *qc*-phase  $\Rightarrow$  *s*(|*phase* := *qc*-phase))

#### **definition**

 $f$ old-stores :: ('field, 'payload, 'ref) mem-store-action list  $\Rightarrow$  ('field, 'mut, 'payload, 'ref) local-state  $\Rightarrow$  ('field, <sup>0</sup>*mut*, <sup>0</sup>*payload*, 0 *ref*) *local-state*

#### **where**

*fold-stores ws* = *fold*  $(\lambda w \cdot (o) \cdot (do\text{-}store\text{-}action w))$  *ws id* 

#### **abbreviation**

 $processors-view-of-memory :: 'mut process-name \Rightarrow ('field, 'mut, 'payload, 'ref) local-state \Rightarrow ('field, 'mut, 'payload, 'neg)$ <sup>0</sup>*payload*, 0 *ref*) *local-state*

#### **where**

*processors-view-of-memory p s*  $\equiv$  *fold-stores* (*mem-store-buffers s p*) *s* 

### **definition**

 $do$ -load-action :: ('field, 'ref) mem-load-action  $\Rightarrow$  ('field, 'mut, 'payload, 'ref) *local-state* ⇒ ( <sup>0</sup>*field*, <sup>0</sup>*payload*, 0 *ref*) *response*

### **where**

*do-load-action ract* = (λ*s*. *case ract of*  $mr\text{-}Ref\ r\ f \Rightarrow mv\text{-}Ref\ (Option.\ bind\ (heap\ s\ r)\ (\lambda \text{-}obj.\ obj\text{-}fields\ obj\ f))$  $mr-Payload \r f \Rightarrow mv-Payload (Option. bind (heap s r) (\lambda obj. obj-payload obj f))$  $mr$ -*Mark*  $r \Rightarrow mv$ -*Mark* (*map-option obj-mark* (*heap s r*))  $mr$ -Phase  $\Rightarrow mv$ -Phase (*phase s*)  $mr-fM \Rightarrow mv-Mark \ (Some \ (fM \ s))$  $mr-fA \Rightarrow mv-Mark \ (Some \ (fA \ s)))$ 

### **definition**

*sys-load* :: <sup>0</sup>*mut process-name* ⇒ ( <sup>0</sup>*field*, 0 *ref*) *mem-load-action* ⇒ ( <sup>0</sup>*field*, <sup>0</sup>*mut*, <sup>0</sup>*payload*, 0 *ref*) *local-state* ⇒ ( <sup>0</sup>*field*, <sup>0</sup>*payload*, 0 *ref*) *response*

### **where**

*sys-load p ract* = *do-load-action ract* ◦ *processors-view-of-memory p*

### **context** *sys* **begin**

The semantics of TSO memory following [Sewell et al.](#page-86-3) [\(2010,](#page-86-3) §3). This differs from the earlier [Owens, Sarkar, and](#page-86-7) [Sewell](#page-86-7) [\(2009\)](#page-86-7) by allowing the TSO lock to be taken by a process with a non-empty store buffer. We omit their treatment of registers; these are handled by the local states of the other processes. The system can autonomously take the oldest store in the store buffer for processor *p* and commit it to memory, provided *p* either holds the lock or no processor does.

#### **definition**

 $mem\text{-}TSO :: ('field, 'mut, 'payload, 'ref) gc-com$ **where**  $mem\text{-}TSO =$  $\{\n| \text{''tso-load''} \}$  *Response* ( $\lambda$ *req s.* { (*s, sys-load p mr s*)  $|p \text{ mr. } \text{ req} = (p, \text{ ro-Load mr}) \land \text{ not-blocked s } p \}$  $\oplus$  { $"tso-store''$ } *Response* (*λreq s.* { (*s*(| *mem-store-buffers* := (*mem-store-buffers s*)( $p :=$  *mem-store-buffers s p* @ [*w*]) |), *mv-Void*)  $|p w. \text{ } req = (p, \text{ } ro\text{-}Store w) \}$  $\oplus$  { $\lvert "tso-mfence'' \rvert$ } *Response* ( $\lambda$ *req s.* { (*s, mv-Void*) |*p*. *req* = (*p*, *ro-MFENCE*) ∧ *mem-store-buffers s p* = [] })  $\oplus$  {|"tso-lock"\} Response ( $\lambda$ req s. { (s\| mem-lock := Some p \\ mv-Void) |*p*. *req* = (*p*, *ro-Lock*) ∧ *mem-lock s* = *None* })

 $\oplus$  { $\{$ "tso-unlock"}} Response ( $\lambda$ req s. { (s\ mem-lock := None \), mv-Void)

|*p*. *req* = (*p*, *ro-Unlock*) ∧ *mem-lock s* = *Some p* ∧ *mem-store-buffers s p* = [] })  $\oplus$  {|'tso-dequeue-store-buffer''\} *LocalOp* ( $\lambda$ s. { (*do-store-action w s*)() mem-store-buffers := (*mem-store-buffers*  $s)(p := ws)$ 

| *p w* ws. mem-store-buffers s  $p = w \#$  ws  $\land$  not-blocked s  $p \land p \neq sys$  })

We track which references are allocated using the domain of *heap*.

For now we assume that the system process magically allocates and deallocates references.

We also arrange for the object to be marked atomically (see [§2.4\)](#page-12-0) which morally should be done by the mutator. In practice allocation pools enable this kind of atomicity (wrt the sweep loop in the GC described in [§2.5\)](#page-14-0).

Note that the abort in [Pizlo](#page-86-1) [\(201x,](#page-86-1) Figure 2.9: Alloc) means the atomic fails and the mutator can revert to activity outside of Alloc, avoiding deadlock. We instead signal the exhaustion of the heap explicitly, i.e., the *ro-Alloc* action cannot fail.

### **definition**

*alloc* :: (0*field*, <sup>0</sup>*mut*, <sup>0</sup>*payload*, 0 *ref*) *gc-com* **where**  $alloc = \{\text{"alloc''}\}$  *Response* (*λreq s.*) *if dom*  $(heap s) = UNIV$ *then*  $\{(s, mv\text{-}Ref \text{ None}) | \text{-}::unit. \text{ and } \text{req} = \text{ro}-Alloc \}$  $else~\{ (s) \text{ } h \neq m \}$  :=  $(h \neq s)$  ( $r := Some \text{ } \emptyset$  *obj-mark* = *fA s, obj-fields* = *Map.empty, obj-payload* = *Map.empty* |)) |), *mv-Ref* (*Some r*) )  $|r r$ . *r* ∉ *dom* (*heap s*) ∧ *snd req = ro-Alloc* })

References are freed by removing them from *heap*.

### **definition**

*free* :: (0*field*, <sup>0</sup>*mut*, <sup>0</sup>*payload*, 0 *ref*) *gc-com* **where**  $free = \{$ <sup>n'</sup>sys-free''|}  $Response (\lambda \, reg \, s)$ .  $\{ (s(\text{heap} := (\text{heap} s)(r := \text{None})), \text{ mv-}\text{Void}) | r. \text{ and } \text{req} = \text{ro-Free } r \})$ 

The top-level system process.

### **definition**

```
com :: (0field,
0mut,
0payload,
0
ref) gc-com
where
 com =LOOP DO
      mem-TSO
    ⊕ alloc
    ⊕ free
    ⊕ handshake
   OD
```
**end**

### <span id="page-12-0"></span>**2.4 Mutators**

The mutators need to cooperate with the garbage collector. In particular, when the garbage collector is not idle the mutators use a *write barrier* (see [§2.1\)](#page-5-0).

The local state for each mutator tracks a working set of references, which abstracts from how the process's registers and stack are traversed to discover roots.

**context** *mut-m* **begin**

Allocation is defined in [Pizlo](#page-86-1) [\(201x,](#page-86-1) Figure 2.9). See [§2.3](#page-10-0) for how we abstract it.

```
abbreviation alloc :: ('field, 'mut, 'payload, 'ref) gc-com where
  alloc \equiv\{\|''\}\ Request (\lambda s. (mutator m, ro-Alloc))
                            (\lambda mv \ s. \ \{ \ s(\text{ roots} := roots \ s \cup \ \text{set-option} \ opt\text{-}r \ \}) \ \vert opt\text{-}r. \ mv = mv\text{-}Ref \ opt\text{-}r \ \})
```
The mutator can always discard any references it holds.

**abbreviation** discard :: ('field, 'mut, 'payload, 'ref) gc-com where

*discard* ≡

 $\{$ "discard-refs" $\}$  *LocalOp* ( $\lambda s$ . {  $s$ (| *roots* := *roots*'  $\}$ | |*roots*'. *roots*'  $\subseteq$  *roots*  $s$  })

Load and store are defined in [Pizlo](#page-86-1) [\(201x,](#page-86-1) Figure 2.9).

Dereferencing a reference can increase the set of mutator roots.

**abbreviation** load :: ('field, 'mut, 'payload, 'ref) gc-com where

 $load \equiv$  ${\text{max-load-choose'}}$  *LocalOp* ( $\lambda s$ . { *s*( ${\text{tmp-ref}} := r$ , *field* := *f*  ${\text{min-ref}}$  : *r* ∈ *roots s* }) ;; {| <sup>00</sup>*mut-load* <sup>00</sup>|} *Request* (λ*s*. (*mutator m*, *LoadRef* (*tmp-ref s*) (*field s*)))  $(\lambda mv \ s. \ \{ \ s \vert \ roots := roots \ s \cup set\text{-}option \ r \})$  $|r, mv = mv-Ref r$ }

Storing a reference involves marking both the old and new references, i.e., both *insertion* and *deletion* barriers are installed. The deletion barrier preserves the *weak tricolour invariant*, and the insertion barrier preserves the *strong tricolour invariant*; see [§4.2](#page-25-2) for further discussion.

Note that the the mutator reads the overwritten reference but does not store it in its roots.

### **abbreviation**

*mut-deref* :: *location*

 $\Rightarrow$  (('field, 'mut, 'payload, 'ref) *local-state*  $\Rightarrow$  'ref)  $\Rightarrow$  (('field, 'mut, 'payload, 'ref) *local-state*  $\Rightarrow$  'field)

 $\Rightarrow ((\text{`ref option} \Rightarrow \text{'}ref option) \Rightarrow (\text{`field}, \text{'}mut, \text{'}payload, \text{'}ref) local-state \Rightarrow (\text{`field}, \text{'}mut, \text{'}payload, \text{'}ref)$  $local-state$   $\Rightarrow$  ('field, 'mut, 'payload, 'ref)  $gc-com$  ( $\{\cdot\}$  *deref*)

### **where**

 $\{l\}$  *deref r f upd*  $\equiv \{l\}$  *Request* ( $\lambda s$ . (*mutator m*, *LoadRef* (*r s*) (*f s*)))  $(\lambda mv \ s. \ \{ upd \ \langle opt-r \rangle \ (s(\text{ghost-honorary-root} := set-option \ opt-r' \text{))} \ | opt-r'. \ mv =$  $mv\text{-}Ref\ opt\text{-}r'\})$ 

### **abbreviation**

*store-ref* :: *location*  $\Rightarrow$  (('field, 'mut, 'payload, 'ref) *local-state*  $\Rightarrow$  'ref)  $\Rightarrow$  (('field, 'mut, 'payload, 'ref) *local-state*  $\Rightarrow$  'field)  $\Rightarrow$  (('field, 'mut, 'payload, 'ref) local-state  $\Rightarrow$  'ref option)  $\Rightarrow$  ('field, 'mut, 'payload, 'ref) gc-com ( $\langle \{\cdot | \cdot \} \text{ store}' - \text{ref} \rangle$ )

### **where**

 ${||l| \text{ store-ref } r f r' \equiv {||l| \text{ Request } (\lambda s. \ (mutator \ m, StoreRef \ (r \ s) \ (f \ s) \ (r' \ s))) \ (\lambda - s. \ {s(|ghost-honorary-root := \lambda s')}$  $\{\{\}\}\$ 

### **definition**

 $store :: ('field, 'mut, 'payload, 'ref) gc-com$ **where** *store* = — Choose vars for  $ref \rightarrow field := new-ref$  $\{$ "store-choose" $\}$  *LocalOp* ( $\lambda s$ . {  $s$ ( $\}$  tmp-ref := *r*, *field* := *f*, *new-ref* := *r'*  $\}$ )  $\{r \mid r \leq r' \in \mathit{S} \}$   $\rightarrow$   $r' \in \mathit{Some}$   $\{r \mid \mathit{roots} \}$   $\rightarrow$   $\{ \}$ — Mark the reference we're about to overwrite. Does not update roots. {| <sup>00</sup>*deref-del* <sup>00</sup>|} *deref tmp-ref field ref-update* ;; {| <sup>00</sup>*store-del* <sup>00</sup>|} *mark-object* ;; — Mark the reference we're about to insert.  $\{$ ''\text{loop-store-ins''} \} ' $ref := 'new-ref$  ;; {| <sup>00</sup>*store-ins* <sup>00</sup>|} *mark-object* ;; {| <sup>00</sup>*store-ins* <sup>00</sup>|} *store-ref tmp-ref field new-ref*

Load and store payload data.

**abbreviation** load-payload :: ('field, 'mut, 'payload, 'ref) gc-com where *load-payload* ≡  ${\text{minmax}}$   $\{U_{\text{sub}}\}$  *Mut-load-payload-choose*  $\{V\}$  *LocalOp* ( $\lambda s$ .  $\{ s \mid \text{tmp-ref} := r, \text{ field} := f \mid r \text{ if. } r \in \text{roots } s \}$ ) ;; {| <sup>00</sup>*mut-load-payload* <sup>00</sup>|} *Request* (λ*s*. (*mutator m*, *LoadPayload* (*tmp-ref s*) (*field s*)))  $(\lambda mv \ s. \ {s}$ (*mutator-data* := (*mutator-data s*)(*var* := *pl*) |)  $|var\ pl. mv = mv-Payload\ pl.\$ 

**abbreviation** *store-payload* :: ('field, 'mut, 'payload, 'ref) gc-com where *store-payload* ≡

 ${\text{l}}''$ *mut-store-payload-choose*" ${\text{l}}'$  *LocalOp* ( $\lambda s$ . { *s*( ${\text{l}}$  *tmp-ref* := *r*, *field* := *f*, *payload-value* := *pl s*  ${\text{l}}$  *| r f pl. r* ∈ *roots s* }) ;;

{| <sup>00</sup>*mut-store-payload* <sup>00</sup>|} *Request* (λ*s*. (*mutator m*, *StorePayload* (*tmp-ref s*) (*field s*) (*payload-value s*)))

 $(\lambda mv \ s. \ {s} \phi \ mutator-data := (mutator-data \ s)(f := pl) )$ 

```
|f \text{ } pl. \text{ } mv = mv\text{-}Payload \text{ } pl.
```
A mutator makes a non-deterministic choice amongst its possible actions. For completeness we allow mutators to issue MFENCE instructions. We leave CAS (etc) to future work. Neither has a significant impact on the rest of the development.

### **definition**

*com* :: (0*field*, <sup>0</sup>*mut*, <sup>0</sup>*payload*, 0 *ref*) *gc-com*

**where**

 $com =$ 

*LOOP DO*

```
\{<sup>''mut-local-computation''\} LocalOp (\lambda s. \{s\}mutator-data := f (mutator-data s)\| |f. True})</sup>
```
- ⊕ *alloc*
- ⊕ *discard*
- ⊕ *load*
- ⊕ *store*
- ⊕ *load-payload*
- ⊕ *store-payload*
- ⊕ {| <sup>00</sup>*mut-mfence* <sup>00</sup>|} *MFENCE*
- ⊕ *handshake*

*OD*

### **end**

### <span id="page-14-0"></span>**2.5 Garbage collector**

We abstract the primitive actions of the garbage collector thread.

### **abbreviation**

*gc-deref* :: *location*  $\Rightarrow$  (('field, 'mut, 'payload, 'ref) *local-state*  $\Rightarrow$  'ref)  $\Rightarrow$  (('field, 'mut, 'payload, 'ref) *local-state*  $\Rightarrow$  'field)  $\Rightarrow$  (('ref option  $\Rightarrow$  'ref option)  $\Rightarrow$  ('field, 'mut, 'payload, 'ref) local-state  $\Rightarrow$  ('field, 'mut, 'payload, 'ref)  $local-state$   $\Rightarrow$  ('field, 'mut, 'payload, 'ref) gc-com **where**  $gc\text{-}deref\text{l} r f \text{ and } \equiv \{\text{l}\}\text{ } Reguest\text{ } (\lambda s. (gc, LoadRef\text{ } (r\text{ } s) (f\text{ } s)))$  $(\lambda mv \ s. \ \{ upd \ \langle r' \rangle \ s \ | r'. \ mv = mv\text{-}Ref r' \})$ 

### **abbreviation**

*gc-load-mark* :: *location*  $\Rightarrow$  (('field, 'mut, 'payload, 'ref) *local-state*  $\Rightarrow$  'ref)  $\Rightarrow$  ((gc-mark option  $\Rightarrow$  gc-mark option)  $\Rightarrow$  ('field, 'mut, 'payload, 'ref) local-state  $\Rightarrow$  ('field, 'mut, <sup>0</sup>*payload*, 0 *ref*) *local-state*) ⇒ ( <sup>0</sup>*field*, <sup>0</sup>*mut*, <sup>0</sup>*payload*, 0 *ref*) *gc-com*

### **where**

 $gc\text{-}load\text{-}mark\text{ }l\text{ }r\text{ }upd\equiv\{l\}\text{ }Request\text{ }( \lambda s.\text{ }(gc,\text{ }LoadMark\text{ }(r\text{ }s))\text{)}\text{ }( \lambda mv\text{ }s.\text{ } \{ \text{ }upd\text{ }(m\text{ }s\text{ }|m\text{. }\text{ }mv=mv\text{-}Mark\text{ }m\text{ }\})$ 

#### **syntax**

 $-gc\text{-}fassing :: location \Rightarrow idt \Rightarrow 'ref \Rightarrow 'field \Rightarrow ('field, 'mut, 'payload, 'ref) gc\text{-}com (\{[-]\}': \Rightarrow ' \rightarrow \rightarrow [0, 0, 1])$  $0, 70$  | 71 )  $-gc-massign::location \Rightarrow idt \Rightarrow 'ref \Rightarrow ('field, 'mut, 'payload, 'ref) gc-com ( $\{\cdot\} \cdot := \neg \rightarrow flag \cdot [0, 0, 0] \neg T$$ 

#### **syntax-consts**

 $-gc$ -*fassign*  $\rightleftharpoons$  gc-deref and  $-gc \text{-}massign \rightleftharpoons gc \text{-}load \text{-}mark$ **translations**  ${||l|} 'q := 'r \rightarrow f$  => *CONST qc-deref l r* «*f* » (*-update-name q*) {|*l*|} ´*m* := ´*r*→*flag* => *CONST gc-load-mark l r* (*-update-name m*)

# **context** *gc*

### **begin**

 $a$ **bbreviation**  $store-fA-syn :: location \Rightarrow (('field, 'mut, 'payload, 'ref) local-state \Rightarrow gc-mark) \Rightarrow ('field, 'mut, 'mut)$  $\mathcal{C}_{\text{p}}$  *ref*) *gc-com* ( $\langle \{\text{-}\}\rangle$  *store*  $\langle -fA \rangle$ ) where

 ${ \|\|\} store-fA f \equiv {\|\} \} Request (\lambda s. (gc, StorefA (fs))) (\lambda - s. {s})$ 

 $a$ bbreviation *load-fM-syn* :: *location*  $\Rightarrow$  ('field, 'mut, 'payload, 'ref) gc-com (‹{|-} *load'-fM*›) where  $\{l\}$  *load-fM*  $\equiv \{l\}$  *Request* ( $\lambda s$ *.* (*gc*, *LoadfM*)) ( $\lambda mv s$ *.* {  $s(fM := m)$  |*m. mv* =  $mv$ -*Mark* (*Some m*) })

 $a$ bbreviation *store-fM-syn* :: *location*  $\Rightarrow$  ('field, 'mut, 'payload, 'ref) gc-com ( $\{ \cdot \| \cdot \|$  *store'-fM* $\rangle$ ) where  ${||l| \text{ store-fM} \equiv ||l| \text{ Request } (\lambda s. (qc, StorefM (fM s))) (\lambda - s. {s})}$ 

 $a$ **bbreviation** *store-phase-syn* :: *location*  $\Rightarrow$  *gc-phase*  $\Rightarrow$  ('field, 'mut, 'payload, 'ref) *gc-com* ( $\{ \cdot \} \}$  *store'-phase*) **where**

 ${||l| \text{ store-phase ph}} \equiv {||l| \text{ Request } (\lambda s. (gc, StorePhase ph)) (\lambda - s. {s|| phase := ph ||})}$ 

 $a$ bbreviation  $mark\text{-}object\text{-}syn :: location \Rightarrow ('field, 'mut, 'payload, 'ref) gc\text{-}com ( \{[-]\} mark'\text{-}object \text{)} where$ {|*l*|} *mark-object* ≡ *mark-object-fn gc l*

 $a$ **bbreviation**  $free\text{-}syn :: location \Rightarrow (('field, 'mut, 'payload, 'ref) local-state \Rightarrow 'ref) \Rightarrow ('field, 'mut, 'payload, 'ref)$ 0 *ref*) *gc-com* (‹{|*-*|} *free*›) **where**  $\{l\}$  *free*  $r \equiv \{l\}$  *Request* ( $\lambda$ *s.* (*gc, ro-Free* (*r s*))) ( $\lambda$ *- s.* {*s*})

The following CIMP program encodes the garbage collector algorithm proposed in Figure 2.15 of [Pizlo](#page-86-1) [\(201x\)](#page-86-1).

```
definition (in gc)
  com :: (0field,
0mut,
0payload,
0
ref) gc-com
where
 com =LOOP DO
       {| 00idle-noop 00|} handshake-noop ;; — hp-Idle
       \{''idle\text{-}load\text{-}fM''\} load-fM ;;
       \{''idle\text{-}invert-fM''\} ´fM := (\neg fM);
       \{ \| "idle\text{-}store\text{-}fM'' \| store\text{-}fM \; ; \; \}{| 00idle-flip-noop 00|} handshake-noop ;; — hp-IdleInit
       {| 00idle-phase-init 00|} store-phase ph-Init ;;
       {| 00init-noop 00|} handshake-noop ;; — hp-InitMark
       {| 00init-phase-mark 00|} store-phase ph-Mark ;;
       \{''mark\text{-}load\text{-}fM''\} load-fM ;;
       \{''mark\-store-fA''\} store-fA fm;;
```
{| <sup>00</sup>*mark-noop* <sup>00</sup>|} *handshake-noop* ;; — *hp-Mark*

{| <sup>00</sup>*mark-loop-get-roots* <sup>00</sup>|} *handshake-get-roots* ;; — *hp-IdleMarkSweep*

{| <sup>00</sup>*mark-loop* <sup>00</sup>|} *WHILE* ¬*EMPTY W DO* {| <sup>00</sup>*mark-loop-inner* <sup>00</sup>|} *WHILE* ¬*EMPTY W DO*  ${\|}''mark\text{-}loop\text{-}choose\text{-}ref\text{-}''{\|} \quad 'tmp\text{-}ref : \in 'W$ ;  ${\vert \nabla \cdot \nabla u_n \rangle}^{\prime\prime}$  /  ${\vert \nabla \cdot \nabla u_n \rangle}^{\prime\prime}$  (*field-set* := *UNIV* ;; {| <sup>00</sup>*mark-loop-mark-object-loop* <sup>00</sup>|} *WHILE* ¬*EMPTY field-set DO* {| <sup>00</sup>*mark-loop-mark-choose-field* <sup>00</sup>|} ´*field* :∈ ´*field-set* ;;  ${\langle \nvert \nvert mark-loop-mark-deref \nvert \nvert \nvert \nvert mpr} = 'tmp-ref \rightarrow 'field$ ;; {| <sup>00</sup>*mark-loop* <sup>00</sup>|} *mark-object* ;;  ${\langle \nvert \nvert mark-loop-mark-field-done'\nvert\rvert \nvert \nvert field-set}$  : (*´field-set* - {*´field*}) *OD* ;; {| <sup>00</sup>*mark-loop-blacken* <sup>00</sup>|} ´*W* := (´*W* − {´*tmp-ref* }) *OD* ;; {| <sup>00</sup>*mark-loop-get-work* <sup>00</sup>|} *handshake-get-work OD* ;;

— sweep

{| <sup>00</sup>*mark-end* <sup>00</sup>|} *store-phase ph-Sweep* ;;  $\{$ ''sweep-load-fM''\} *load-fM* ;;  $\{$ ''sweep-refs''\} ' $refs := UNIV$  ;; {| <sup>00</sup>*sweep-loop* <sup>00</sup>|} *WHILE* ¬*EMPTY refs DO* {| <sup>00</sup>*sweep-loop-choose-ref* <sup>00</sup>|} ´*tmp-ref* :∈ ´*refs* ;;  ${\{''sweep-loop\}-load\}-mark''{\} 'mark':= 'tmp\text{-}ref \rightarrow flag$ ;;  $\{$ ''sweep-loop-check''\} *IF*  $\neg NULL$  mark  $\land$  the  $\circ$  mark  $\neq fM$  THEN {| <sup>00</sup>*sweep-loop-free* <sup>00</sup>|} *free tmp-ref FI* ;;  ${|''sweep-loop-ref-done''}|$  ' $refs := ('refs - {'tmp-ref})$ *OD* ;; {| <sup>00</sup>*sweep-idle* <sup>00</sup>|} *store-phase ph-Idle OD*

### **end**

```
primrec
  gc\text{-}coms :: 'mut process-name \Rightarrow ('field, 'mut, 'payload, 'ref) gc-comwhere
 gc\text{-}coms (mutator m) = mut-m.com m
 qc-coms qc = qc.com
| qc-coms sys = sys.com
```
# <span id="page-16-0"></span>**3 Proofs Basis**

### Extra HOL.

**lemma** *Set-bind-insert*[*simp*]: *Set.bind* (*insert a A*)  $B = B a \cup (Set. \text{bind } A B)$  $\langle proof \rangle$ 

**lemma** *option-bind-invE*[*elim*]:  $\Box$  [ *Option.bind*  $f g = None; \land a.$   $\Box$   $f = Some$  *a*;  $g a = None$   $\Box$   $\Rightarrow$   $Q; f = None \Rightarrow Q \Box$   $\Rightarrow$   $Q \Box$  $\Box$  *Option.bind*  $f \circ g = Some \; x; \; \Diamond a. \; \Box f = Some \; a; \; g \; a = Some \; x \; \Box \Rightarrow Q \; \Box \Rightarrow Q$  $\langle proof \rangle$ 

**lemmas** *conj-explode* = *conj-imp-eq-imp-imp*

Tweak the default simpset:

- "not in dom" as a premise negates the goal
- we always want to execute suffix
- we try to make simplification rules about *fun-upd* more stable

**declare** *dom-def* [*simp*] **declare** *suffix-to-prefix*[*simp*] **declare** *map-option*.*compositionality*[*simp*] **declare** *o-def* [*simp*] **declare** *Option*.*Option*.*option*.*set-map*[*simp*] **declare** *bind-image*[*simp*]

**declare** *fun-upd-apply*[*simp del*] **declare** *fun-upd-same*[*simp*] **declare** *fun-upd-other*[*simp*]

```
declare gc-phase.case-cong[cong]
declare mem-store-action.case-cong[cong]
declare process-name.case-cong[cong]
declare hs-phase.case-cong[cong]
declare hs-type.case-cong[cong]
```
**declare** *if-split-asm*[*split*]

Collect the component definitions. Inline everything. This is what the proofs work on. Observe we lean heavily on locales.

**context** *gc* **begin**

```
lemmas all-com-defs =
```
*handshake-done-def handshake-init-def handshake-noop-def handshake-get-roots-def handshake-get-work-def mark-object-fn-def*

**lemmas** *com-def2* = *com-def* [*simplified all-com-defs append*.*simps if-True if-False*]

**intern-com** *com-def2*

**end**

**context** *mut-m* **begin**

```
lemmas all-com-defs =
  mut-m.handshake-def mut-m.store-def
 mark-object-fn-def
```
**lemmas** *com-def2* = *mut-m*.*com-def* [*simplified all-com-defs append*.*simps if-True if-False*]

**intern-com** *com-def2*

**end**

**context** *sys* **begin**

**lemmas** *all-com-defs* = *sys*.*alloc-def sys*.*free-def sys*.*mem-TSO-def sys*.*handshake-def*

**lemmas** *com-def2* = *com-def* [*simplified all-com-defs append*.*simps if-True if-False*]

**intern-com** *com-def2*

**end**

**lemmas** *all-com-interned-defs* = *gc*.*com-interned mut-m*.*com-interned sys*.*com-interned*

**named-theorems** *inv Location*−*sensitive invariant definitions* **named-theorems** *nie Non*−*interference elimination rules*

### <span id="page-18-0"></span>**3.1 Model-specific functions and predicates**

We define a pile of predicates and accessor functions for the process's local states. One might hope that a more sophisticated approach would automate all of this (cf [Schirmer and Wenzel](#page-86-8) [\(2009\)](#page-86-8)).

**abbreviation** *prefixed*  $::$  *location*  $\Rightarrow$  *location set* **where** *prefixed*  $p \equiv \{ l \cdot prefix \ p \ l \}$ 

**abbreviation** *suffixed*  $::$  *location*  $\Rightarrow$  *location set* **where** *suffixed*  $p \equiv \{ l \cdot \textit{suffix } p \ l \}$ 

**abbreviation** *is-mw-Mark*  $w \equiv \exists r \, \textit{fl}$ .  $w = m w$ -Mark r  $\textit{fl}$ **abbreviation** *is-mw-Mutate*  $w \equiv \exists r f r'. w = m w$ -*Mutate*  $r f r'$ **abbreviation** *is-mw-Mutate-Payload*  $w \equiv \exists r \, f \, pl$ .  $w = m w$ -Mutate-Payload r f pl **abbreviation** *is-mw-fA*  $w \equiv \exists \text{ fl. } w = m w \text{-} \text{fA} \text{ fl}$ **abbreviation** *is-mw-fM w* ≡ ∃ *fl*. *w* = *mw-fM fl* **abbreviation** *is-mw-Phase*  $w \equiv \exists ph.$   $w = m w$ -Phase  $ph$ 

 $a$ **bbreviation** (input) pred-in-W :: 'ref  $\Rightarrow$  'mut process-name  $\Rightarrow$  ('field, 'mut, 'payload, 'ref) lsts-pred (infix  $\langle in'-W \rangle$  50) where *r in-W*  $p \equiv \lambda s$ .  $r \in W$  (*s p*)

 $a$ **bbreviation** (input) pred-in-ghost-honorary-grey :: 'ref  $\Rightarrow$  'mut process-name  $\Rightarrow$  ('field, 'mut, 'payload, 'ref)  $\textit{lsts-pred (}\textbf{infix} \ \langle \textit{in'-ghost'-honorary'-grey} \ \ 50) \ \textbf{where}$ *r* in-ghost-honorary-grey  $p \equiv \lambda s$ .  $r \in ghost-honorary-grey$  (*s p*)

**abbreviation** *gc-cas-mark*  $s \equiv cas\text{-}mark$  (*s gc*) **abbreviation**  $gc-fM s \equiv fM (s gc)$ **abbreviation**  $qc$ -field  $s \equiv$  field  $(s \text{ } qc)$ **abbreviation** *gc-field-set*  $s \equiv$  *field-set*  $(s \text{ } qc)$ **abbreviation** *gc-mark*  $s \equiv$  *mark* (*s gc*) **abbreviation**  $qc$ -mut  $s \equiv mut$  ( $s$   $qc$ ) **abbreviation** *qc-muts*  $s \equiv$  *muts* (*s qc*) **abbreviation** *qc-phase*  $s \equiv$  *phase* (*s qc*) **abbreviation** *gc-tmp-ref*  $s \equiv tmp\text{-}ref$  (*s qc*) **abbreviation** *gc-ghost-honorary-grey*  $s \equiv ghost-honorary-grey$  (*s gc*) **abbreviation**  $\textit{gc-ref}$   $s \equiv \textit{ref}$  ( $s \textit{gc}$ ) **abbreviation**  $gc\text{-}refs$   $s \equiv \text{refs}$   $(s \text{ } gc)$ **abbreviation**  $qc$ -the-ref  $\equiv$  the  $\circ$   $qc$ -ref **abbreviation**  $gc-Ws \equiv W(sgc)$ 

 $a$ **bbreviation**  $at-gc :: location \Rightarrow ( 'field, 'mut, 'payload, 'ref)$   $lsts-pred \Rightarrow ( 'field, 'mut, 'payload, 'ref) gc-pred$ **where**

 $at-qc$  *l*  $P ≡ at qc$  *l* → *LSTP*  $P$ 

 $a$ **bbreviation**  $atS$ -gc:  $:$  *location set*  $\Rightarrow$  ('field, 'mut, 'payload, 'ref)  $lsts$ -pred  $\Rightarrow$  ('field, 'mut, 'payload, 'ref) gc-pred **where**

 $atS-qc$  *ls*  $P \equiv atS$  *qc ls*  $\longrightarrow$  *LSTP*  $P$ 

**context** *mut-m* **begin**

 $a$ **bbreviation**  $at$ -mut  $\therefore$  *location*  $\Rightarrow$  ('field, 'mut, 'payload, 'ref) lsts-pred  $\Rightarrow$  ('field, 'mut, 'payload, 'ref) gc-pred **where**

 $at$ -mut  $l P \equiv at$  (*mutator m*)  $l \rightarrow LSTP$  *P* 

 $a$ **bbreviation**  $atS-mut$  :: *location set*  $\Rightarrow$  ('field, 'mut, 'payload, 'ref)  $lsts$ -pred  $\Rightarrow$  ('field, 'mut, 'payload, 'ref) *gc-pred* **where**  $atS-mut$  *ls*  $P \equiv atS$  (*mutator m*) *ls*  $\longrightarrow$  *LSTP P* 

**abbreviation**  $mut\text{-}cas\text{-}mark$   $s \equiv cas\text{-}mark$   $(s \text{ } (mutator \text{ } m))$ **abbreviation**  $mut$ -field  $s \equiv$  field  $(s \ (mutator \ m))$ **abbreviation**  $mut\text{-}fM s \equiv fM (s (mutator m))$ **abbreviation**  $mut\text{-}ghost\text{-}homorary\text{-}grey\ s \equiv ghost\text{-}homorary\text{-}grey\ (s \ (mutator\ m))$ **abbreviation**  $mut\text{-}ghost\text{-}hs\text{-}phase$   $s \equiv ghost\text{-}hs\text{-}phase$  (*s* (*mutator m*)) **abbreviation**  $mut\text{-}ghost\text{-}honorary\text{-}root$  s  $\equiv ghost\text{-}honorary\text{-}root$  (s (mutator m)) **abbreviation**  $mut\text{-}hs\text{-}pending s \equiv mutator\text{-}hs\text{-}pending (s (mutator m))$ **abbreviation**  $mut-hs-type s \equiv hs-type (s (mutator m))$ **abbreviation**  $mut$ -mark  $s \equiv mark$  (*s* (*mutator m*)) **abbreviation**  $mut\text{-}new\text{-}ref$   $s \equiv new\text{-}ref$  ( $s$  ( $mutator$   $m$ )) **abbreviation** *mut-phase*  $s \equiv$  *phase* (*s* (*mutator m*)) **abbreviation**  $mut-ref s \equiv ref (s (mutator m))$ **abbreviation**  $mut\text{-}tmp\text{-}ref$   $s \equiv tmp\text{-}ref$   $(s \text{ } (mutator \text{ } m))$ **abbreviation**  $mut\text{-}the\text{-}new\text{-}ref \equiv the \circ mut\text{-}new\text{-}ref$ **abbreviation**  $mut\text{-}the\text{-}ref \equiv the \circ mut\text{-}ref$ **abbreviation**  $mut\text{-}refs s \equiv refs (s (mutator m))$ **abbreviation**  $mut\text{-}roots$   $s \equiv roots$  ( $s$  ( $mutator$   $m$ )) **abbreviation**  $mut-W s \equiv W (s (mutator m))$ 

**end**

 $a$ bbreviation *sys-heap* :: ('field, 'mut, 'payload, 'ref)  $s$ lsts  $\Rightarrow$  'ref  $\Rightarrow$  ('field, 'payload, 'ref) object option where  $sys\text{-}heap s \equiv heap (s sys)$ 

**abbreviation**  $sys-fA$   $s \equiv fA$  ( $s$   $sys$ ) **abbreviation**  $sys-fM s \equiv fM (s sys)$ **abbreviation** *sys-ghost-honorary-grey*  $s \equiv ghost-honorary-grey$  (*s sys*) **abbreviation** *sys-ghost-hs-in-sync*  $m s \equiv ghost-hs-in-sync$  (*s sys*)  $m$ **abbreviation** *sys-ghost-hs-phase*  $s \equiv$  *ghost-hs-phase* (*s sys*) **abbreviation** *sys-hs-pending*  $m s \equiv$  *hs-pending* (*s sys*)  $m$ **abbreviation** *sys-hs-type*  $s \equiv$  *hs-type* (*s sys*) **abbreviation** *sys-mem-store-buffers*  $p s \equiv$  *mem-store-buffers* (*s sys*)  $p$ **abbreviation** *sys-mem-lock*  $s \equiv mem\text{-}lock$  (*s sys*) **abbreviation** *sys-phase*  $s \equiv phase$  (*s sys*) **abbreviation** *sys-W s*  $\equiv$  *W* (*s sys*)

 $a$ **bbreviation**  $atS\text{-}sys::location\ set \Rightarrow ('field, 'mut, 'payload, 'ref) \ lists-pred \Rightarrow ('field, 'mut, 'payload, 'ref) \ gc\text{-}pred$ **where**

*atS-sys ls*  $P ≡ atS$  *sys ls* → *LSTP P* 

Projections on TSO buffers.

**abbreviation** (*input*) *tso-unlocked*  $s \equiv mem\text{-}lock$  (*s sys*) = *None* **abbreviation** (*input*) *tso-locked-by*  $p s \equiv mem-lock$  (*s sys*) = *Some*  $p$  **abbreviation** (*input*) *tso-pending*  $p \thinspace P s \equiv \text{filter } P \text{ (mem-store-buffers (s sys) } p)$ **abbreviation** (*input*) *tso-pending-store*  $p \ w \ s \equiv w \in set$  (*mem-store-buffers* (*s sys*)  $p$ ) **abbreviation** (*input*) *tso-pending-fA*  $p \equiv t$ *so-pending*  $p$  *is-mw-fA* **abbreviation** (*input*) *tso-pending-fM*  $p \equiv t$ *so-pending*  $p$  *is-mw-fM* **abbreviation** (*input*) *tso-pending-mark*  $p \equiv t$ *so-pending p is-mw-Mark* **abbreviation** (*input*) *tso-pending-mw-mutate p* ≡ *tso-pending p is-mw-Mutate* **abbreviation** (*input*) *tso-pending-mutate*  $p \equiv tso-pending$  *p* (*is-mw-Mutate*  $\vee$  *is-mw-Mutate-Payload*) — TSO makes it (mostly) not worth distinguishing these. **abbreviation** (*input*) *tso-pending-phase*  $p \equiv t$ *so-pending p is-mw-Phase* 

**abbreviation** (*input*) *tso-no-pending-marks*  $\equiv \forall p$ . *LIST-NULL* (*tso-pending-mark p*)

A somewhat-useful abstraction of the heap, following l4.verified, which asserts that there is an object at the given reference with the given property. In some sense this encodes a three-valued logic.

 $\text{definition } obj\text{-}at :: (('field, 'payload, 'ref) object \Rightarrow bool) \Rightarrow 'ref \Rightarrow ('field, 'mut, 'payload, 'ref) lsts-pred where$ *obj-at*  $P r \equiv \lambda s$ *. case sys-heap s r of None*  $\Rightarrow$  *False* | *Some obj*  $\Rightarrow$  *P obj* 

 $a$ **bbreviation** (*input*) *valid-ref* :: 'ref  $\Rightarrow$  ('field, 'mut, 'payload, 'ref) lsts-pred where *valid-ref*  $r \equiv obj-at \langle True \rangle r$ 

**definition** *valid-null-ref* :: 'ref option  $\Rightarrow$  ('field, 'mut, 'payload, 'ref) lsts-pred where *valid-null-ref*  $r \equiv \text{case } r$  of None  $\Rightarrow$   $\langle \text{True} \rangle$  | *Some*  $r' \Rightarrow \text{valid-ref } r'$ 

 $a$ bbreviation  $pred\text{-}points\text{-}to :: 'ref \Rightarrow 'ref \Rightarrow ('field, 'mut, 'payload, 'ref) \text{ } lsts\text{-}pred \text{ } (\text{infix } \langle points'\text{-}to\text{-}51) \text{ } \text{where}$ *x* points-to  $y \equiv \lambda s$ . *obj-at*  $(\lambda \circ b)$ *i*.  $y \in \text{ran } (\text{obj}\text{-fields } \text{obj}))$  *x s* 

We use Isabelle's standard transitive-reflexive closure to define reachability through the heap.

definition *reaches* ::  $'ref \Rightarrow 'ref \Rightarrow ('field, 'mut, 'payload, 'ref)$  *lsts-pred* (infix  $\langle \text{reaches} \rangle$  51) where  $\hat{x}$  *reaches*  $y = (\lambda s. (\lambda x \ y. (x \ points-to \ y) \ s)^{**} \ x \ y)$ 

The predicate *obj-at-field-on-heap* asserts that *obj-at* (λ*s*. *True*) *r* and if *f* is a field of the object referred to by *r* then it it satisfies *P*.

 $\text{definition } obj\text{-}at\text{-}field\text{-}on\text{-}heap :: ('ref \Rightarrow bool) \Rightarrow 'ref \Rightarrow 'field \Rightarrow ('field, 'mut, 'payload, 'ref) \text{ } lsts\text{-}pred \text{ } where$ *obj-at-field-on-heap*  $P$   $r f \equiv \lambda s$ .

- *case map-option obj-fields* (*sys-heap s r*) *of*  $None \Rightarrow False$ 
	- | *Some fs* ⇒ (*case fs f of None* ⇒ *True* | *Some*  $r' \Rightarrow P r'$

### <span id="page-20-0"></span>**3.2 Object colours**

We adopt the classical tricolour scheme for object colours due to [Dijkstra et al.](#page-86-4) [\(1978\)](#page-86-4), but tweak it somewhat in the presence of worklists and TSO. Intuitively:

**White** potential garbage, not yet reached

**Grey** reached, presumed live, a source of possible new references (work)

**Black** reached, presumed live, not a source of new references

In this particular setting we use the following interpretation:

**White:** not marked

**Grey:** on a worklist or *ghost-honorary-grey*

**Black:** marked and not on a worklist

Note that this allows the colours to overlap: an object being marked may be white (on the heap) and in *ghost-honorary-grey* for some process, i.e. grey.

 $a$ bbreviation  $marked :: 'ref \Rightarrow ('field, 'mut, 'payload, 'ref)$  *lsts-pred* where *marked*  $r s \equiv obj-at$  ( $\lambda obj.$   $obj-mark$   $obj = sys-fMs$ )  $r s$ 

**definition** white ::  $'ref \Rightarrow ('field, 'mut, 'payload, 'ref)$  lsts-pred where *white*  $r s \equiv obj-at$  ( $\lambda obj.$  *obj-mark obj*  $\neq sys-fM s$ )  $r s$ 

**definition**  $WL :: 'mut process-name \Rightarrow ('field, 'mut, 'payload, 'ref) lsts \Rightarrow 'ref set where$ *WL*  $p = (\lambda s$ *. W*  $(s p) \cup ghost-honorary-grey$   $(s p)$ 

**definition**  $grey :: 'ref \Rightarrow ('field, 'mut, 'payload, 'ref)$  lsts-pred where *grey*  $r = (\exists p, \langle r \rangle \in WL \, p)$ 

**definition**  $black :: 'ref \Rightarrow ('field, 'mut, 'payload, 'ref)$  lsts-pred where *black*  $r \equiv$  *marked*  $r \wedge \neg$ *grey*  $r$ 

These demonstrate the overlap in colours.

**lemma** *colours-distinct*[*dest*]: *black r s*  $\implies \neg \text{grey } r \text{ s}$ *black r s*  $\implies \neg$ *white r s grey*  $r s \implies \neg \text{black } r s$ *white*  $r s \implies \neg \text{black } r s$  $\langle proof \rangle$ 

**lemma** *marked-imp-black-or-grey*:

*marked r s*  $\implies$  *black r s*  $\vee$  *grey r s*  $\neg$  *white r s*  $\implies \neg$  *valid-ref r s*  $\lor$  *black r s*  $\lor$  *grey r s*  $\langle proof \rangle$ 

In some phases the heap is monochrome.

**definition** *black-heap* :: ('field, 'mut, 'payload, 'ref) lsts-pred where  $black\text{-}heap = (\forall r. \text{ valid-ref } r \longrightarrow \text{black } r)$ 

**definition** white-heap :: ('field, 'mut, 'payload, 'ref) lsts-pred where *white-heap* =  $(\forall r. \text{valid-ref } r \longrightarrow \text{white } r)$ 

**definition** no-black-refs: ('field, 'mut, 'payload, 'ref) lsts-pred where  $no\text{-}black\text{-}refs = (\forall r. \neg black r)$ 

**definition** no-grey-refs: ('field, 'mut, 'payload, 'ref) lsts-pred where  $no\text{-}grey\text{-}refs = (\forall r. \neg grey r)$ 

### <span id="page-21-0"></span>**3.3 Reachability**

We treat pending TSO heap mutations as extra mutator roots.

 $\bf{a}$ **bbreviation** *store-refs* :: ('field, 'payload, 'ref) mem-store-action  $\Rightarrow$  'ref set where *store-refs*  $w \equiv \text{case } w$  of  $mw$ -Mutate  $r f r' \Rightarrow \{r\} \cup Option.set\text{-}option r' \mid mw$ -Mutate-Payload  $r f p l \Rightarrow \{r\} \mid$ ⇒ {}

**definition** (in  $mut-m$ ) *tso-store-refs* :: ('field, 'mut, 'payload, 'ref) *lsts*  $\Rightarrow$  'ref set where  $tso\text{-}store\text{-}refs = (\lambda s. \bigcup w \in set (sys\text{-}mem\text{-}store\text{-}buffers (mutator m) s). store\text{-}refs w)$ 

 $a$ bbreviation (in  $mut-m$ )  $root :: 'ref \Rightarrow ('field, 'mut, 'payload, 'ref)$  *lsts-pred* where  $root x \equiv \langle x \rangle \in mut\text{-}roots \cup mut\text{-}ghost\text{-}honorary\text{-}root \cup tso\text{-}store\text{-}refs$ 

**definition** (in  $mut-m$ ) reachable :: 'ref  $\Rightarrow$  ('field, 'mut, 'payload, 'ref) lsts-pred where

 $reachable y = (\exists x. root x \land x reaches y)$ 

**definition** grey-reachable :: 'ref  $\Rightarrow$  ('field, 'mut, 'payload, 'ref) lsts-pred where  $grey\text{-}reachable y = (\exists g. grey g \land g \text{ } reaches y)$ 

### <span id="page-22-0"></span>**3.4 Sundry detritus**

**lemmas** *eq-imp-simps* = — equations for deriving useful things from *eq-imp* facts

*eq-imp-def all-conj-distrib split-paired-All split-def fst-conv snd-conv prod-eq-iff conj-explode simp-thms*

**lemma** *p-not-sys*:

 $p \neq sys \longleftrightarrow p = gc \vee (\exists m. p = mutator m)$  $\langle proof \rangle$ 

 ${\bf lemma}$  ( ${\bf in}$   $mut-m'$ )  $m'm[iff]$ :  $m' \neq m$  $\langle proof \rangle$ 

obj at

**lemma** *obj-at-cong*[*cong*]:  $[\bigwedge obj. sys\text{-}heap s r = Some obj \implies P obj = P' obj; r = r'; s = s']$  $\implies$  *obj-at*  $P$   $r$   $s \leftrightarrow$  *obj-at*  $P'$   $r'$   $s'$ 

 $\langle proof \rangle$ 

**lemma** *obj-at-split*:

*Q* (*obj-at P r s*) = ((*sys-heap s r* = *None* → *Q* False)  $\land$  ( $\forall$  *obj*. *sys-heap s r* = *Some obj* → *Q* (*P obj*)))  $\langle proof \rangle$ 

**lemma** *obj-at-split-asm*:

*Q* (*obj-at P r s*) = (¬ ((*sys-heap s r* = *None* ∧ ¬*Q False*) ∨ (∃ *obj*. *sys-heap s r* = *Some obj* ∧ ¬ *Q* (*P obj*))))  $\langle proof \rangle$ 

**lemmas** *obj-at-splits* = *obj-at-split obj-at-split-asm*

**lemma** *obj-at-eq-imp*:  $eq\text{-}imp\ (\lambda(\text{-}::unit)\ s.\ map\text{-}option\ P\ (sys\text{-}heap\ s\ r))$ (*obj-at P r*)  $\langle proof \rangle$ 

**lemmas** *obj-at-fun-upd*[*simp*] = *eq-imp-fun-upd*[*OF obj-at-eq-imp*, *simplified eq-imp-simps*]

**lemma** *obj-at-simps*: *obj-at*  $(\lambda$ *obj. P obj*  $\land$  *Q obj)*  $r s \leftrightarrow$  *obj-at P*  $r s \land$  *obj-at Q*  $r s$ 

 $\langle proof \rangle$ 

obj at field on heap

**lemma** *obj-at-field-on-heap-cong*[*cong*]:  $\llbracket \bigwedge r' \text{ obj. } \llbracket sysheap \ s \ r = Some \ obj; \ obj-fields \ obj \ f = Some \ r' \Longrightarrow P \ r' = P' \ r'; \ r = r'; \ f = f'; \ s = s' \llbracket$  $\implies$  *obj-at-field-on-heap P r f s*  $\longleftrightarrow$  *obj-at-field-on-heap P' r' f' s'*  $\langle proof \rangle$ 

**lemma** *obj-at-field-on-heap-split*:

 $Q$  (*obj-at-field-on-heap*  $P$   $r f s$ )  $\longleftrightarrow$  ((*sys-heap s*  $r = None \longrightarrow Q$  *False*) ∧ (∀ *obj*. *sys-heap s r* = *Some obj* ∧ *obj-fields obj f* = *None* −→ *Q True*)  $\wedge (\forall r'$  *obj. sys-heap s*  $r = Some$  *obj*  $\wedge$  *obj-fields obj*  $f = Some$   $r' \rightarrow Q$   $(P r'))$ 

 $\langle proof \rangle$ 

**lemma** *obj-at-field-on-heap-split-asm*:

*Q* (*obj-at-field-on-heap*  $P$   $r$   $f$   $s$ )  $\longleftrightarrow$  ( $\neg$  ((*sys-heap*  $s$   $r$  = *None* ∧  $\neg$ *Q* False) ∨ (∃ *obj*. *sys-heap s r* = *Some obj* ∧ *obj-fields obj f* = *None* ∧ ¬ *Q True*)  $\vee$  (∃r' *obj. sys-heap s*  $r = Some$  *obj* ∧ *obj-fields obj*  $f = Some$   $r' \wedge \neg Q$  ( $P$   $r'$ ))))

 $\langle proof \rangle$ 

**lemmas** *obj-at-field-on-heap-splits* = *obj-at-field-on-heap-split obj-at-field-on-heap-split-asm*

```
lemma obj-at-field-on-heap-eq-imp:
  eq\text{-}imp\ (\lambda(-::unit)\ s. \ sys\text{-}heap\ s\ r)(obj-at-field-on-heap P r f)
\langle proof \rangle
```
**lemmas** *obj-at-field-on-heap-fun-upd*[*simp*] = *eq-imp-fun-upd*[*OF obj-at-field-on-heap-eq-imp*, *simplified eq-imp-simps*]

**lemma** *obj-at-field-on-heap-imp-valid-ref* [*elim*]:  $obj-at-field-on-heap P \r f s \Longrightarrow valid-ref r s$  $obj-at-field-on-heap P$  *r*  $f s \implies valid-null-ref$  (*Some r*) *s*  $\langle proof \rangle$ 

**lemma** *obj-at-field-on-heapE*[*elim*]:  $\lceil$  *obj-at-field-on-heap P r f s*; *sys-heap s' r* = *sys-heap s r*;  $\Lambda r'.$  *P r'*  $\Rightarrow$  *P' r'*  $\lceil$  $\implies$  *obj-at-field-on-heap*  $P'$  r f s'  $\langle proof \rangle$ 

```
lemma valid-null-ref-eq-imp:
  eq-imp (\lambda(-:i:unit) \, s. Option.bind r (map-option \langle True \rangle \circ sys\-heap s))
           (valid-null-ref r)
\langle proof \rangle
```
**lemmas** *valid-null-ref-fun-upd*[*simp*] = *eq-imp-fun-upd*[*OF valid-null-ref-eq-imp*, *simplified*]

**lemma** *valid-null-ref-simps*[*simp*]: *valid-null-ref None s valid-null-ref* (*Some r*)  $s \leftrightarrow \text{valid-ref } r s$  $\langle proof \rangle$ 

Derive simplification rules from *case* expressions

**simps-of-case** *hs-step-simps*[*simp*]: *hs-step-def* (*splits*: *hs-phase*.*split*) **simps-of-case** *do-load-action-simps*[*simp*]: *fun-cong*[*OF do-load-action-def* [*simplified atomize-eq*]] (*splits*: *mem-load-action*.*split*) **simps-of-case** *do-store-action-simps*[*simp*]: *fun-cong*[*OF do-store-action-def* [*simplified atomize-eq*]] (*splits*: *mem-store-action*.*split*)

**lemma** *do-store-action-prj-simps*[*simp*]:

 $fM$  (*do-store-action w s*) =  $f \ell \rightarrow (fM s = f \ell \wedge w \neq m w - fM (\neg fM s)) \vee w = m w - fM f \ell$  $f = fM$  (*do-store-action w s*)  $\longleftrightarrow$  ( $f = fM s \land w \neq mw-fM$  (¬ $fM s$ ))  $\lor w = mw-fM f$  $fA$  (*do-store-action w s*) =  $f \rightarrow (fA \ s = f \rightarrow w \neq mw \rightarrow fA \ (\rightarrow fA \ s)) \ \lor \ w = mw \rightarrow fA \ \land f$  $f = fA$  (*do-store-action w s*)  $\longleftrightarrow$  ( $f = fA$  *s*  $\land$  *w*  $\neq$  *mw-fA* ( $\neg fA$  *s*))  $\lor$  *w* = *mw-fA*  $f$ *ghost-hs-in-sync* (*do-store-action w s*) = *ghost-hs-in-sync s ghost-hs-phase* (*do-store-action w s*) = *ghost-hs-phase s ghost-honorary-grey* (*do-store-action w s*) = *ghost-honorary-grey s*  $hs\text{-}pending$  (*do-store-action*  $w s$ ) = *hs-pending s*  $hs-type (do-store-action w s) = hs-type s$ *heap* (*do-store-action w s*)  $r = None \leftrightarrow heap s \ r = None$ *mem-lock* (*do-store-action w s*) = *mem-lock s*

 $phase (do-store-action w s) = ph \leftrightarrow (phase s = ph \land (\forall ph'. w \neq mw-Phase ph') \lor w = mw-Phase ph)$  $ph = phase \ (do \text{-}store \text{-}action \ w \ s) \longleftrightarrow (ph = phase \ s \land (\forall ph'. \ w \neq mw \text{-}Phase \ ph') \ \lor \ w = mw \text{-}Phase \ ph)$ *W*  $\left(do\text{-}store\text{-}action\ w\ s\right) = W\ s$  $\langle proof \rangle$ reaches **lemma** *reaches-refl*[*iff* ]: (*r reaches r*) *s*  $\langle proof \rangle$ **lemma** *reaches-step*[*intro*]:  $[(x \text{ reaches } y) \text{ s}; (y \text{ points-to } z) \text{ s}] \Longrightarrow (x \text{ reaches } z) \text{ s}$  $[(y \text{ reaches } z) \text{ s}; (x \text{ points-to } y) \text{ s}] \Longrightarrow (x \text{ reaches } z) \text{ s}$  $\langle proof \rangle$ **lemma** *reaches-induct*[*consumes 1* , *case-names refl step*, *induct set*: *reaches*]: **assumes** (*x reaches y*) *s* assumes  $\bigwedge x$ . *P x x* **assumes**  $\bigwedge x \ y \ z$ .  $\lbrack \lbrack x \ reaches \ y) \ s; \ P \ x \ y; \ (y \ points-to \ z) \ s \rbrack \Longrightarrow P \ x \ z$ **shows** *P x y*  $\langle proof \rangle$ **lemma** *converse-reachesE*[*consumes 1* , *case-names base step*]: **assumes** (*x reaches z*) *s* **assumes**  $x = z \implies P$ **assumes**  $\bigwedge y$ .  $[(x \text{ points-to } y) \text{ s}; (y \text{ reaches } z) \text{ s}] \Longrightarrow P$ **shows** *P*  $\langle proof \rangle$ **lemma** *reaches-fields*: — Complicated condition takes care of *alloc*: collapses no object and object with no fields **assumes** (*x reaches y*) *s* 0

 $\text{assumes } \forall r'. \bigcup (ran 'obj-fields 'set-option (sys-heap s' r')\big) = \bigcup (ran 'obj-fields 'set-option (sys-heap s r')\big)$ **shows** (*x reaches y*) *s*  $\langle proof \rangle$ 

```
lemma reaches-eq-imp:
  eq\text{-}imp \;(\lambda r \mid s. \bigcup (ran \; \text{`obj-fields ' set-option (sys-heap s r')))(x reaches y)
\langle proof \rangle
```
**lemmas** *reaches-fun-upd*[*simp*] = *eq-imp-fun-upd*[*OF reaches-eq-imp*, *simplified eq-imp-simps*, *rule-format*]

Location-specific facts.

**lemma** *obj-at-mark-dequeue*[*simp*]: *obj-at P r* ( $s(sys := s sys($  *heap* :=  $(sys-heap s)(r' := map-option (obj-mark-update$  (λ-, f)) (sys-heap s r')), $mem\text{-}store\text{-}buffer := wb'\n$  $\longleftrightarrow$  *obj-at*  $(\lambda$ *obj.*  $(P \text{ (if } r = r' \text{ then } obj \text{])} \text{ (if } j \neq r \text{)}$   $(P \text{ (if } r = r' \text{)} \text{ (if } j \neq r \text{))}) \mid r \text{ (if } j \neq r \text{)}$  $\langle proof \rangle$ 

**lemma** *obj-at-field-on-heap-mw-simps*[*simp*]:

*obj-at-field-on-heap P r0 f0*

 $(s(sys := (s \; sys)$  $\{ \text{heap} := (sys\text{-}heap \; s)(r := map\text{-}option \; (\lambda \circ bj) : ('field', 'payload', 'ref) \; object. \; obj(\text{-}b)$  $:= (obj\text{-}fields\; obj)(f := opt\text{-}r'))((sys\text{-}heap\; s\; r)),$ 

 $mem\text{-}store\text{-}buffers := (mem\text{-}store\text{-}buffers (s\text{-}Sys))(p := ws)$ 

 $\longleftrightarrow$  (  $(r \neq r0 \lor f \neq f0) \land obj-at-field-on-heap P r0 f0 s$ )  $∨ (r = r0 ∧ f = f0 ∧ valid-ref r s ∧ (case opt-r' of Some r'' ⇒ P r'' | - ⇒ True)$ 

 $obj-at-field-on-heap$   $P$   $r$   $f$   $(s(sys := s sys(heap := (sys-heap s)(r' := map-option (obj-mark-update (\lambda - f))$  $(sys-heap \ s \ r'), \ mem-store-buffers := sb'$ )

←→ *obj-at-field-on-heap P r f s*  $\langle proof \rangle$ 

**lemma** *obj-at-field-on-heap-no-pending-stores*:

 $[$  *sys-load* (*mutator m*) (*mr-Ref r f*) (*s sys*) = *mv-Ref opt-r'*;  $\forall$  *opt-r'*. *mw-Mutate r f opt-r'*  $\notin$  *set* (*sys-mem-store-buffers*  $(mutator \, m) \, s); \, valid\text{-}ref \, r \, s \, \mathbb{I}$ 

 $\implies$  *obj-at-field-on-heap* ( $\lambda r$ . *opt-r'* = *Some r*) *r f s*  $\langle proof \rangle$ 

# <span id="page-25-0"></span>**4 Global Invariants**

### <span id="page-25-1"></span>**4.1 The valid references invariant**

The key safety property of a GC is that it does not free objects that are reachable from mutator roots. The GC also requires that there are objects for all references reachable from grey objects.

**definition** valid-refs-inv: ('field, 'mut, 'payload, 'ref) lsts-pred where *valid-refs-inv* =  $(\forall m \ x. \ mut-m.readtable m \ x \lor grey\text{-}reachable \ x \longrightarrow valid\text{-}ref \ x)$ 

The remainder of the invariants support the inductive argument that this one holds.

### <span id="page-25-2"></span>**4.2 The strong-tricolour invariant**

As the GC algorithm uses both insertion and deletion barriers, it preserves the *strong tricolour-invariant*:

 $a$ bbreviation *points-to-white* :: 'ref  $\Rightarrow$  'ref  $\Rightarrow$  ('field, 'mut, 'payload, 'ref) lsts-pred (infix  $\langle$  points'-to'-white $\rangle$  51) **where**

*x* points-to-white  $y \equiv x$  points-to  $y \land$  white  $y$ 

**definition** strong-tricolour-inv :: ('field, 'mut, 'payload, 'ref) lsts-pred where  $strong-tricolour-inv = (\forall b w. black b \longrightarrow \neg b points-to-white w)$ 

Intuitively this invariant says that there are no pointers from completely processed objects to the unexplored space; i.e., the grey references properly separate the two. In contrast the weak tricolour invariant allows such pointers, provided there is a grey reference that protects the unexplored object.

**definition** has-white-path-to :: 'ref  $\Rightarrow$  'ref  $\Rightarrow$  ('field, 'mut, 'payload, 'ref) lsts-pred (infix  $\langle$  has'-white'-path'-to $\rangle$ *51* ) **where**

*x* has-white-path-to  $y = (\lambda s. (\lambda x y. (x points-to-white y) s)^{**} x y)$ 

**definition** grey-protects-white :: 'ref  $\Rightarrow$  'ref  $\Rightarrow$  ('field, 'mut, 'payload, 'ref) lsts-pred (infix  $\langle grey'$ -protects'-white> *51* ) **where**

*g* grey-protects-white  $w = ($ grey g ∧ g has-white-path-to w)

**definition** weak-tricolour-inv :: ('field, 'mut, 'payload, 'ref) lsts-pred where  $weak-tricolour-inv =$ 

 $(\forall b \ w. \ black \ b \wedge b \ points-to-white \ w \longrightarrow (\exists q. \ q \ grey-protects-white \ w))$ 

**lemma** *strong-tricolour-inv s*  $\implies$  *weak-tricolour-inv s*  $\langle proof \rangle$ 

The key invariant that the mutators establish as they perform *get-roots*: they protect their white-reachable references with grey objects.

**definition** in-snapshot ::  $'ref \Rightarrow ('field, 'mut, 'payload, 'ref)$  lsts-pred where  $in\text{-}snapshot$   $r = (black \ r \lor (\exists q, q \ qrey\text{-}protects\text{-}white \ r))$ 

**definition** (in  $mut-m$ ) reachable-snapshot-inv :: ('field, 'mut, 'payload, 'ref) lsts-pred where *reachable-snapshot-inv* =  $(\forall r. \text{ reachable } r \longrightarrow \text{in-snapshot } r)$ 

### <span id="page-26-0"></span>**4.3 Phase invariants**

The phase structure of this GC algorithm greatly complicates this safety proof. The following assertions capture this structure in several relations.

We begin by relating the mutators' *mut-ghost-hs-phase* to *sys-ghost-hs-phase*, which tracks the GC's. Each mutator can be at most one handshake step behind the GC. If any mutator is behind then the GC is stalled on a pending handshake. We include the handshake type as *get-work* can occur any number of times.

**definition**  $hp\text{-}step\text{-}rel :: (bool \times hs\text{-}type \times hs\text{-}phase \times hs\text{-}phase) set where$  $hp-step-rel =$ 

 $\{$  *True*  $\} \times (\{ (ht\text{-}NOOP, hp, hp) | hp, hp \in \{ hp\text{-}Idle, hp\text{-}IdleInit, hp\text{-}InitMark, hp\text{-}Mark } \}$ ∪ { (*ht-GetRoots*, *hp-IdleMarkSweep*, *hp-IdleMarkSweep*) , (*ht-GetWork*, *hp-IdleMarkSweep*, *hp-IdleMarkSweep*) }) ∪ { *False* } × { (*ht-NOOP*, *hp-Idle*, *hp-IdleMarkSweep*) , (*ht-NOOP*, *hp-IdleInit*, *hp-Idle*) , (*ht-NOOP*, *hp-InitMark*, *hp-IdleInit*) , (*ht-NOOP*, *hp-Mark*, *hp-InitMark*) , (*ht-GetRoots*, *hp-IdleMarkSweep*, *hp-Mark*) , (*ht-GetWork*, *hp-IdleMarkSweep*, *hp-IdleMarkSweep*) }

**definition** handshake-phase-inv :: ('field, 'mut, 'payload, 'ref) lsts-pred where

 $handshake-phase-inv = (\forall m$ .

 $sys-ghost-hs-in-sync \n\mathfrak{D}$   $sys-hs-type \otimes sys-ghost-hs-phase \otimes mut-m.mut-ghost-hs-phase \cong \langle hp-step-rel \rangle$  $\wedge$  (*sys-hs-pending*  $m \longrightarrow \neg sys-ghost-hs-in-sync$  m))

In some phases we need to know that the insertion and deletion barriers are installed, in order to preserve the snapshot. These can ignore TSO effects as the process doing the marking holds the TSO lock until the mark is committed to the shared memory (see [§4.4\)](#page-28-0).

Note that it is not easy to specify precisely when the snapshot (of objects the GC will retain) is taken due to the raggedness of the initialisation.

Read the following as "when mutator *m* is past the specified handshake, and has yet to reach the next one, ... holds."

 $a$ **bbreviation**  $marked\text{-}insertion :: ('field, 'payload, 'ref)$   $mem\text{-}store\text{-}action \Rightarrow ('field, 'mut, 'payload, 'ref)$  *lsts-pred* **where**

 $marked\text{-}insertion\ w \equiv \lambda s$ . *case* w of mw-Mutate r f (*Some* r')  $\Rightarrow$  marked r' s | -  $\Rightarrow$  True

 $a$ **bbreviation**  $marked\text{-}deletion :: ('field, 'payload, 'ref)$   $mem\text{-}store\text{-}action \Rightarrow ('field, 'mut, 'payload, 'ref)$   $lsts\text{-}pred$ **where**

 $marked\text{-}deletion \ w \equiv \lambda s$ . *case* w of mw-Mutate r f opt-r'  $\Rightarrow$  obj-at-field-on-heap ( $\lambda r'$ . marked r' s) r f s | -  $\Rightarrow$ *True*

**context** *mut-m* **begin**

**definition** marked-insertions :: ('field, 'mut, 'payload, 'ref) lsts-pred where  $marked-insertions = (\forall w. \text{ } tso\text{-}pending\text{-}store (\text{mutator } m) w \longrightarrow marked\text{-}insertion w)$ 

**definition** marked-deletions :: ('field, 'mut, 'payload, 'ref) lsts-pred where  $marked-deletions = (\forall w. \t{tso-pending-store} (\t{mutator} m) w \longrightarrow \t{marked-deletion} w)$ 

 $\mathbf{prime}\ x$  *mutator-phase-inv-aux* :: *hs-phase*  $\Rightarrow$  ('field, 'mut, 'payload, 'ref) lsts-pred where  $mutator-phase-inv-aux hp-Idle$  =  $\langle True \rangle$  $mutator-phase-inv-aux\ hp-IdleInit = no-black-refs$  $mutator-phase-inv-aux\ hp-InitMark = marked-insections$  $mutator-phase-inv-aux\ hp-Mark = (marked-insections \land marked-deletions)$ | *mutator-phase-inv-aux hp-IdleMarkSweep* = (*marked-insertions* ∧ *marked-deletions* ∧ *reachable-snapshot-inv*)

**abbreviation** mutator-phase-inv :: ('field, 'mut, 'payload, 'ref) lsts-pred where

### **end**

**abbreviation** mutators-phase-inv :: ('field, 'mut, 'payload, 'ref) lsts-pred where  $mutators-phase-inv \equiv (\forall m. mut-m.mutator-phase-inv m)$ 

This is what the GC guarantees. Read this as "when the GC is at or past the specified handshake, ... holds."

 $\mathbf{prime} \text{ } sys\text{-}phase\text{-}inv\text{-}aux :: hs\text{-}phase \Rightarrow ('field, 'mut, 'payload, 'ref) \text{ } lsts\text{-}pred \text{ } \mathbf{where}$  $sys-phase-inv-aux\ hp-Idle$  = ( (*If sys-fA* = *sys-fM* Then black-heap Else white-heap)  $\land$  no-grey-refs )  $sys-phase-inv-aux\ hp-HdleInit = no-black-refs$  $sys-phase-inv-aux\ hp-InitMark = (sys-fA \neq sys-fM \longrightarrow no-black-refs)$  $\langle \textit{sus-phase-inv-aux} \textit{ hop-Mark} \rangle = \langle \textit{True} \rangle$  $sys-phase-inv-aux$  hp-IdleMarkSweep = ( ( $sys-phase = \langle ph\text{-}Idle \rangle \vee \text{ }tso\text{-}pending\text{-}store$  gc ( $mw\text{-}Phase$  ph-Idle)) −→ *no-grey-refs* )

**abbreviation** sys-phase-inv :: ('field, 'mut, 'payload, 'ref) lsts-pred where  $sys-phase-inv \equiv sys-phase-inv-aux \$ \$ *sys-ghost-hs-phase* 

### <span id="page-27-0"></span>**4.3.1 Writes to shared GC variables**

Relate *sys-ghost-hs-phase*, *gc-phase*, *sys-phase* and writes to the phase in the GC's TSO buffer.

The first relation treats the case when the GC's TSO buffer does not contain any writes to the phase.

The second relation exhibits the data race on the phase variable: we need to precisely track the possible states of the GC's TSO buffer.

**definition** *handshake-phase-rel* :: *hs-phase*  $\Rightarrow$  *bool*  $\Rightarrow$  *qc-phase*  $\Rightarrow$  *bool* **where** 

*handshake-phase-rel hp in-sync ph* = (*case hp of*  $hp$ -*Idle*  $\Rightarrow ph = ph$ -*Idle*  $hp\text{-}IdleInit$   $\Rightarrow ph = ph\text{-}Idle \vee (in\text{-}sync \wedge ph = ph\text{-}Init)$  $hp\text{-}InitMark$   $\Rightarrow ph = ph\text{-}Init \vee (in\text{-}sync \wedge ph = ph\text{-}Mark)$  $hp\text{-}Mark$   $\Rightarrow ph = ph\text{-}Mark$ | *hp-IdleMarkSweep* ⇒ *ph* = *ph-Mark* ∨ (*in-sync* ∧ *ph* ∈ { *ph-Idle*, *ph-Sweep* }))

**definition** phase-rel :: (bool  $\times$  hs-phase  $\times$  gc-phase  $\times$  gc-phase  $\times$  ('field, 'payload, 'ref) mem-store-action list) *set* **where**

 $phase$ - $rel$  =

({ (*in-sync*, *hp*, *ph*, *ph*, []) |*in-sync hp ph*. *handshake-phase-rel hp in-sync ph* } ∪ ({*True*} × { (*hp-IdleInit*, *ph-Init*, *ph-Idle*, [*mw-Phase ph-Init*]), (*hp-InitMark*, *ph-Mark*, *ph-Init*, [*mw-Phase ph-Mark*]), (*hp-IdleMarkSweep*, *ph-Sweep*, *ph-Mark*, [*mw-Phase ph-Sweep*]), (*hp-IdleMarkSweep*, *ph-Idle*, *ph-Mark*, [*mw-Phase ph-Sweep*, *mw-Phase ph-Idle*]), (*hp-IdleMarkSweep*, *ph-Idle*, *ph-Sweep*, [*mw-Phase ph-Idle*]) }))

**definition** phase-rel-inv :: ('field, 'mut, 'payload, 'ref) lsts-pred where

*phase-rel-inv* = ((∀ *m*. *sys-ghost-hs-in-sync m*) ⊗ *sys-ghost-hs-phase* ⊗ *gc-phase* ⊗ *sys-phase* ⊗ *tso-pending-phase*  $qc \in \langle phase\text{-}rel \rangle$ 

Similarly we track the validity of *sys-fM* (respectively, *sys-fA*) wrt *gc-fM* (*sys-fA*) and the handshake phase. We also include the TSO lock to rule out the GC having any pending marks during the *hp-Idle* handshake phase.

**definition**  $fM\text{-}rel:: (bool \times hs\text{-}phase \times gc\text{-}mark \times gc\text{-}mark \times ('field, 'payload, 'ref) mem\text{-}store\text{-}action list \times$ *bool*) *set* **where**

 $fM\text{-}rel =$ 

 $\{ (in-sync, hp, fM, fM,[], l) | fM hp in-sync l. hp = hp-Idle \rightarrow \neg in-sync \}$ 

∪ {  $(in \text{-}sync, \text{ hp-}$ *Idle*,  $fM, \text{f}M', \text{ } \|$ , *l*)  $|fM \text{ f}M' \text{ in-}sync \text{ } l \text{. } in \text{-}sync \text{ } }$ 

∪ { (*in-sync*, *hp-Idle*, ¬*fM*, *fM*, [*mw-fM* (¬*fM*)], *False*) |*fM in-sync*. *in-sync* }

**definition**  $fM\text{-}rel\text{-}inv$  :: ('field, 'mut, 'payload, 'ref) lsts-pred where

*fM-rel-inv* = ((∀ *m*. *sys-ghost-hs-in-sync m*) ⊗ *sys-ghost-hs-phase* ⊗ *gc-fM* ⊗ *sys-fM* ⊗ *tso-pending-fM gc* ⊗  $(sys\text{-}mem\text{-}lock = \langle Some\text{ }gc\rangle) \in \langle fM\text{-}rel\rangle$ 

**definition**  $fA$ -rel :: (bool  $\times$  hs-phase  $\times$  gc-mark  $\times$  gc-mark  $\times$  ('field, 'payload, 'ref) mem-store-action list) set **where**

 $fA$ - $rel =$ 

 $\{ (in-sync, hp-Idle, fA, fM, [] \mid fA fM \in symc. \neg in-sync \longrightarrow fA = fM \}$ ∪ { (*in-sync*, *hp-IdleInit*, *fA*, ¬*fA*, []) |*fA in-sync*. *True* } ∪ { (*in-sync*, *hp-InitMark*, *fA*, ¬*fA*, [*mw-fA* (¬*fA*)]) |*fA in-sync*. *in-sync* } ∪ {  $(in-sync, hp-InitMark, fA, fM, []$  |  $|fA fM in-sync, \neg in-sync \rightarrow fA \neq fM$  } ∪ { (*in-sync*, *hp-Mark*, *fA*, *fA*, []) |*fA in-sync*. *True* } ∪ { (*in-sync*, *hp-IdleMarkSweep*, *fA*, *fA*, []) |*fA in-sync*. *True* }

**definition**  $fA$ -rel-inv :: ('field, 'mut, 'payload, 'ref) lsts-pred where

*fA-rel-inv* = ((∀ *m*. *sys-ghost-hs-in-sync m*) ⊗ *sys-ghost-hs-phase* ⊗ *sys-fA* ⊗ *gc-fM* ⊗ *tso-pending-fA gc* ∈  $\langle fA\text{-}rel \rangle$ 

### <span id="page-28-0"></span>**4.4 Worklist invariants**

The worklists track the grey objects. The following invariant asserts that grey objects are marked on the heap except for a few steps near the end of *mark-object-fn*, the processes' worklists and *ghost-honorary-grey*s are disjoint, and that pending marks are sensible.

The safety of the collector does not to depend on disjointness; we include it as proof that the single-threading of grey objects in the implementation is sound.

Note that the phase invariants of [§4.3](#page-26-0) limit the scope of this invariant.

**definition** valid-W-inv: ('field, 'mut, 'payload, 'ref) lsts-pred where

 $valid-W\text{-}inv =$  $((\forall p \ r. \ r \ in \ W \ p \lor (sys\text{-}mem\text{-}lock \neq \langle Some \ p \rangle \land r \ in \text{-}ghost\text{-}homorary\text{-}grey \ p) \longrightarrow marked r)$  $\land$   $(\forall p q. \langle p \neq q \rangle \longrightarrow WL p \cap WL q = \langle \{\}\rangle)$ ∧ (∀ *p q r*. ¬(*r in-ghost-honorary-grey p* ∧ *r in-W q*)) ∧ (*EMPTY sys-ghost-honorary-grey*) ∧ (∀ *p r fl*. *tso-pending-store p* (*mw-Mark r fl*)  $\longrightarrow \langle f \rangle = sys\text{-}fM$ ∧ *r in-ghost-honorary-grey p* ∧ *tso-locked-by p* ∧ *white r*  $\land$  *tso-pending-mark p* =  $\langle [mw-Mark \; r \; fl] \rangle$ )

### <span id="page-28-1"></span>**4.5 Coarse invariants about the stores a process can issue**

 $\mathbf{a}$ **bbreviation**  $\mathbf{g}$ *c*-writes :: ('field, 'payload, 'ref) mem-store-action  $\Rightarrow$  bool where *gc-writes w* ≡ *case w of mw-Mark - -* ⇒ *True* | *mw-Phase -* ⇒ *True* | *mw-fM -* ⇒ *True* | *mw-fA -* ⇒ *True* | *-* ⇒ *False*

 $\bf{a}$ **bbreviation**  $mut-writes :: ('field, 'payload, 'ref)$   $mem-store-action \Rightarrow bool$   $where$  $mut\text{-}writes \ w \equiv case \ w \ of \ m w\text{-}Mutate \ - \ - \ \Rightarrow \ True \ | \ m w\text{-}Mark \ - \ \Rightarrow \ True \ | \ - \Rightarrow False$ 

**definition** *tso-store-inv* :: ('field, 'mut, 'payload, 'ref) lsts-pred where *tso-store-inv* =

 $((\forall w. \text{ tso-pending-store } qc \longrightarrow \langle qc\text{-writes }w\rangle))$ 

 $\wedge (\forall m \ w. \ tso-pending-store \ (mutator \ m) \ w \longrightarrow \langle mut-writes \ w \rangle))$ 

### <span id="page-28-2"></span>**4.6 The global invariants collected**

**definition** invs: ('field, 'mut, 'payload, 'ref) lsts-pred where  $invs =$ (*handshake-phase-inv*

∧ *phase-rel-inv* ∧ *strong-tricolour-inv* ∧ *sys-phase-inv* ∧ *tso-store-inv* ∧ *valid-refs-inv* ∧ *valid-W-inv* ∧ *mutators-phase-inv* ∧ *fA-rel-inv* ∧ *fM-rel-inv*)

### <span id="page-29-0"></span>**4.7 Initial conditions**

We ask that the GC and system initially agree on some things:

- All objects on the heap are marked (have their flags equal to *sys-fM*, and there are no grey references, i.e. the heap is uniformly black.
- The GC and system have the same values for *fA*, *fM*, etc. and the phase is *Idle*.
- No process holds the TSO lock and all write buffers are empty.
- All root-reachable references are backed by objects.

Note that these are merely sufficient initial conditions and can be weakened.

```
locale gc-system =
 fixes initial-mark :: gc-mark
begin
```

```
definition gc-initial-state :: ('field, 'mut, 'payload, 'ref) lst-pred where
```
 $\alpha$ *gc-initial-state s =*  $\alpha$ (*fM s* = *initial-mark* ∧ *phase s* = *ph-Idle* ∧ *ghost-honorary-grey s* = {}  $\wedge$  *W s* = {})

```
definition mut-initial-state :: ('field, 'mut, 'payload, 'ref) lst-pred where
 mut-initial-state s =
   (ghost-hs-phase s = hp-IdleMarkSweep
  ∧ ghost-honorary-grey s = {}
  ∧ ghost-honorary-root s = {}
  \wedge W s = \{\}\
```
**definition** sys-initial-state :: ('field, 'mut, 'payload, 'ref) lst-pred where *sys-initial-state s* =

((∀ *m*. ¬*hs-pending s m* ∧ *ghost-hs-in-sync s m*) ∧ *ghost-hs-phase s* = *hp-IdleMarkSweep* ∧ *hs-type s* = *ht-GetRoots* ∧ *obj-mark ' ran* (*heap s*) ⊆ {*initial-mark*}  $\wedge$  *fA*  $s = initial-mark$  $\wedge$  *fM*  $s = initial-mark$ ∧ *phase s* = *ph-Idle* ∧ *ghost-honorary-grey s* = {} ∧ *W s* = {}  $\wedge$  ( $\forall p.$  *mem-store-buffers s*  $p = []$ )  $\land$  *mem-lock*  $s = None$ 

### **abbreviation**

*root-reachable y*  $\equiv \exists m \; x \cdot \langle x \rangle \in mut-m.mut-roots \; m \land x \; reaches \; y$ 

**definition** valid-refs: ('field, 'mut, 'payload, 'ref) lsts-pred where *valid-refs* =  $(\forall y \cdot root\text{-}reachable \ y \longrightarrow \text{valid-ref} \ y)$ 

**definition** gc-system-init :: ('field, 'mut, 'payload, 'ref) lsts-pred where *gc-system-init* =  $((\lambda s. \text{ }gc\text{-}initial-state \text{ } (s \text{ } gc))$ ∧ (λ*s*. ∀ *m*. *mut-initial-state* (*s* (*mutator m*))) ∧ (λ*s*. *sys-initial-state* (*s sys*)) ∧ *valid-refs*)

The system consists of the programs and these constraints on the initial state.

**abbreviation** gc-system :: ('field, 'mut, 'payload, 'ref) gc-system where  $gc\text{-}system \equiv (PGMs = ac\text{-}coms, \text{INIT} = ac\text{-}system\text{-}init, \text{FAIR} = \langle \text{True} \rangle)$ 

**end**

## <span id="page-30-0"></span>**5 Local invariants**

### <span id="page-30-1"></span>**5.1 TSO invariants**

**context** *gc* **begin**

The GC holds the TSO lock only during the CAS in *mark-object*.

```
locset-definition tso-lock-locs :: location set where
  tso-lock-locs = (\bigcup l \in \{ "mo-co-cmark", "mo-co-ctest", "mo-co-mark", "mo-co-unlock" }. suffixed l)
```
**definition** tso-lock-invL :: ('field, 'mut, 'payload, 'ref) gc-pred where  $[inv]$ : *tso-lock-invL* =

(*atS-gc tso-lock-locs* (*tso-locked-by gc*) ∧ *atS-gc* (− *tso-lock-locs*) (¬ *tso-locked-by gc*))

**end**

**context** *mut-m* **begin**

A mutator holds the TSO lock only during the CASs in *mark-object*.

**locset-definition** *tso-lock-locs* = ( $\bigcup l \in \{$  "mo-co-cmark", "mo-co-ctest", "mo-co-mark", "mo-co-unlock" }. *suffixed l*)

**definition** tso-lock-invL :: ('field, 'mut, 'payload, 'ref) gc-pred where  $|inv|$ : *tso-lock-invL* =

(*atS-mut tso-lock-locs* (*tso-locked-by* (*mutator m*)) ∧ *atS-mut* (−*tso-lock-locs*) (¬*tso-locked-by* (*mutator m*)))

### **end**

### <span id="page-30-2"></span>**5.2 Handshake phases**

Connect *sys-ghost-hs-phase* with locations in the GC.

```
context gc
begin
```
### **locset-definition** *hp-Idle-locs* =

- $(prefixed "idle-noop" { idle-noop-mfence, idle-noop-int-type })$
- ∪ { *idle-load-fM*, *idle-invert-fM*, *idle-store-fM*, *idle-flip-noop-mfence*, *idle-flip-noop-init-type* }

### **locset-definition** *hp-IdleInit-locs* =

- $(\text{predicted "idle-flip-noop" {idle-flip-noop-mfence, idle-flip-noop-int-type })$
- ∪ { *idle-phase-init*, *init-noop-mfence*, *init-noop-init-type* }

### **locset-definition** *hp-InitMark-locs* =

- $(\text{prefixed 'limit-noop'' }\{ \text{ init-noop-mfence, init-noop-nit-type } \})$
- ∪ { *init-phase-mark*, *mark-load-fM*, *mark-store-fA*, *mark-noop-mfence*, *mark-noop-init-type* }

#### **locset-definition** *hp-IdleMarkSweep-locs* =

- { *idle-noop-mfence*, *idle-noop-init-type*, *mark-end* }
- ∪ *sweep-locs*
- ∪ (*mark-loop-locs* − { *mark-loop-get-roots-init-type* })

### **locset-definition** *hp-Mark-locs* =

- $(\text{perfect "mark-noop" { mark-noop-mfence, mark-noop-init-type })$
- ∪ { *mark-loop-get-roots-init-type* }

### **abbreviation**

 $hs-noop-prefixes \equiv \{ "idle-noop", "idle-flip-noop", "init-noop", "mark-noop" \}$ 

### **locset-definition** *hs-noop-locs* = ( $\bigcup l \in \textit{hs-noop-prefixes.}$  *prefixed*  $l - (\textit{suffixed "-noop-mfence" ∪ \textit{suffixed "-noopinit-type"))$

### **locset-definition** *hs-get-roots-locs* =

*prefixed* "mark-loop-get-roots" − {*mark-loop-get-roots-init-type*}

### **locset-definition** *hs-get-work-locs* =  $prefixed$   $''mark-loop-qet-work'' - \{mark-mark-loop-qet-work-int-type\}$

**abbreviation** *hs-prefixes* ≡ *hs-noop-prefixes*  $\cup$  { "mark-loop-get-roots", "mark-loop-get-work" }

**locset-definition** *hs-init-loop-locs* =  $(\bigcup l \in \mathit{hs-prefixes.} \mathit{prefixed} \ (l \ @ \ "-\mathit{init-loop}'') )$ **locset-definition** hs-done-loop-locs =  $(| \text{ } | \text{ } l \in \text{ } \text{ } h$ s-prefixes. prefixed  $(| \text{ } @ \text{ } "done-loop")$ **locset-definition** *hs-done-locs* =  $(\bigcup l \in \mathit{hs-prefxes.} \mathit{prefixed} \ (l \ @ \ "-done") )$ **locset-definition** *hs-none-pending-locs* =  $-$  (*hs-init-loop-locs*  $\cup$  *hs-done-locs*) **locset-definition** *hs-in-sync-locs* =  $($  − ( ( $\bigcup l$  ∈ *hs-prefixes. prefixed* (*l*  $@$  ''-*init*'')) ∪ *hs-done-locs* ))

∪ ( $\bigcup l \in \mathit{hs-prefixes.} \{l \ @ \ \textit{''-init-type''}\}\)$ 

### **locset-definition** *hs-out-of-sync-locs* =  $(\bigcup l \in \mathit{hs-prefixes.} \{l \ @ \ \textit{''-init-muts''}\})$

**locset-definition** *hs-mut-in-muts-locs* = ( $∪$ *l* ∈ *hs-prefixes.* {*l*  $@$  "-*init-loop-set-pending*", *l*  $@$  "-*init-loop-done*"})

**locset-definition** *hs-init-loop-done-locs* =  $(\bigcup l \in \mathit{hs-prefixes.} \{l \ @ \ \text{''-init-loop-done''}\})$ 

**locset-definition** *hs-init-loop-not-done-locs* =  $(hs\text{-}init\text{-}loop\text{-}locs - (\bigcup l \in hs\text{-}prefixes. \{l \circ \neg' \text{-}init\text{-}loop\text{-}done''\})$ 

**definition** handshake-invL :: ('field, 'mut, 'payload, 'ref) gc-pred where

 $|inv|$ : *handshake-invL* =  $(atS-qc\ hs-noop-locs$  (*sys-hs-type* =  $\langle ht\text{-}NOOP \rangle$ )  $\land$  *atS-gc hs-get-roots-locs* (*sys-hs-type* =  $\langle ht\text{-}GetRoots\rangle$ )  $\land$  *atS-gc hs-get-work-locs* (*sys-hs-type* =  $\langle ht\text{-}GetWork \rangle$ )  $\land$  *atS-gc hs-mut-in-muts-locs* (*gc-mut*  $\in$  *gc-muts*)  $\land$  *atS-gc hs-init-loop-locs* ( $\forall m. \neg \langle m \rangle \in \text{g}c\text{-}muts \longrightarrow \text{sys-hs-pending }m$ ∨ *sys-ghost-hs-in-sync m*) ∧ *atS-gc hs-init-loop-not-done-locs* (∀ *m*. h*m*i ∈ *gc-muts* −→ ¬*sys-hs-pending m* ∧ ¬*sys-ghost-hs-in-sync m*) ∧ *atS-gc hs-init-loop-done-locs* ( (*sys-hs-pending* \$ *gc-mut* ∨ *sys-ghost-hs-in-sync* \$ *gc-mut*)  $\land$   $(\forall m. \langle m \rangle \in qc$ -muts $\land \langle m \rangle \neq qc$ -mut −→ ¬*sys-hs-pending m* ∧ ¬*sys-ghost-hs-in-sync m*) ) ∧ *atS-gc hs-done-locs* (∀ *m*. *sys-hs-pending m* ∨ *sys-ghost-hs-in-sync m*)  $\land$  *atS-gc hs-done-loop-locs* ( $\forall$  *m*.  $\neg$ / $m$ )  $\in$  *gc-muts*  $\longrightarrow$   $\neg$ *sys-hs-pending m*) ∧ *atS-gc hs-none-pending-locs* (∀ *m*. ¬*sys-hs-pending m*) ∧ *atS-gc hs-in-sync-locs* (∀ *m*. *sys-ghost-hs-in-sync m*) ∧ *atS-gc hs-out-of-sync-locs* (∀ *m*. ¬*sys-hs-pending m* ∧ ¬*sys-ghost-hs-in-sync m*)  $\land$  *atS-gc hp-Idle-locs* (*sys-ghost-hs-phase* =  $\langle hp\text{-}Idle \rangle$ )  $\land$  *atS-qc hp-IdleInit-locs* (*sys-ghost-hs-phase* =  $\langle hp\text{-}IdleInit \rangle$ )  $\land$  *atS-qc hp-InitMark-locs* (*sys-ghost-hs-phase* =  $\langle hp\text{-}InitMark\rangle$ )  $\land$  *atS-gc hp-IdleMarkSweep-locs* (*sys-ghost-hs-phase* =  $\langle hp\text{-}IdleMarkSweep \rangle$ )

 $\land$  *atS-gc hp-Mark-locs* (*sys-ghost-hs-phase* =  $\langle hp\text{-}Mark\rangle$ ))

Tie the garbage collector's control location to the value of *gc-phase*.

**locset-definition** *no-pending-phase-locs* :: *location set* **where**

*no-pending-phase-locs* =

(*idle-locs* − { *idle-noop-mfence* }) ∪ (*init-locs* − { *init-noop-mfence* })

∪ (*mark-locs* − { *mark-load-fM*, *mark-store-fA*, *mark-noop-mfence* })

**definition** phase-invL :: ('field, 'mut, 'payload, 'ref) gc-pred where  $[inv]$ : *phase-invL* =  $(ats\text{-}ac\text{ }idle\text{-}locs)$  $(a c<sub>h</sub> phase = (n h<sub>h</sub> Idle)$ 

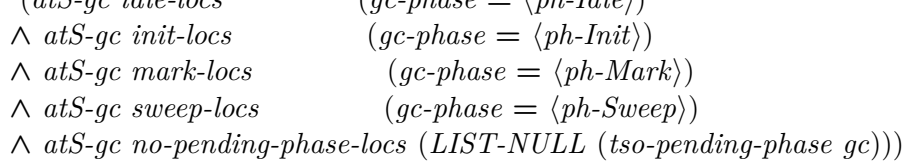

### **end**

Local handshake phase invariant for the mutators.

**context** *mut-m* **begin**

*hs-noop-locs* **=** *prefixed* $"$ *hs-noop**hs-get-roots-locs* **=** *prefixed* $"hs\text{-}get\text{-}roots\text{-}''$ *hs-get-work-locs* **=** *prefixed* $"$ *hs-get-work-* $"$ **locset-definition** *no-pending-mutations-locs* = { *hs-load-ht* }  $∪ (prefixed 'hs-noop'')$  $∪ (prefixed 'hs-qet-roots'')$  $∪ (prefixed 'hs-get-work'')$ **locset-definition** *hs-pending-loaded-locs* = (*prefixed*  $"$ *hs-* $"$  – { *hs-load-pending* }) **locset-definition** *hs-pending-locs* = (*prefixed*  $"hs." - \{$  *hs-load-pending*, *hs-pending*  $\})$  **locset-definition**  $ht$ -loaded-locs = ( $prefixed$   $H$ <sub>bs</sub>- $H$  - {  $hs$ -load-pending,  $hs$ -pending,  $hs$ -mfence,  $hs$ -load-ht })

**definition** handshake-invL :: ('field, 'mut, 'payload, 'ref) gc-pred where  $|inv|$ : *handshake-invL* = (*atS-mut hs-noop-locs* (*sys-hs-type* = h*ht-NOOP*i)  $\land$  *atS-mut hs-get-roots-locs* (*sys-hs-type* =  $\langle ht\text{-}GetRoots \rangle$ )  $\land$  *atS-mut hs-get-work-locs* (*sys-hs-type* =  $\langle ht\text{-}GetWork \rangle$ ) ∧ *atS-mut ht-loaded-locs* (*mut-hs-pending* −→ *mut-hs-type* = *sys-hs-type*) ∧ *atS-mut hs-pending-loaded-locs* (*mut-hs-pending* −→ *sys-hs-pending m*) ∧ *atS-mut hs-pending-locs* (*mut-hs-pending*) ∧ *atS-mut no-pending-mutations-locs* (*LIST-NULL* (*tso-pending-mutate* (*mutator m*))))

### **end**

Validity of *sys-fM* wrt *gc-fM* and the handshake phase. Effectively we use *gc-fM* as ghost state. We also include the TSO lock to rule out the GC having any pending marks during the *hp-Idle* handshake phase.

**context** *gc* **begin**

**locset-definition**  $fM\text{-}eq\text{-}loss = (-\{ \text{ } idle\text{-}store\text{-}fM, \text{ }idle\text{-}flip\text{-}nop\text{-}mference \})$ **locset-definition**  $fM-tso-empty-locs = (-\{ \text{ idle-flip-noop-mfence} \})$ **locset-definition**  $fA$ -tso-empty-locs =  $(-\{ \{ mark\-noop\}-mference \})$ 

### **locset-definition**

 $fA\text{-}eq\text{-}locs = \{ \text{ } idle\text{-}load\text{-}fM, \text{ }idle\text{-}invert\text{-}fM \}$  $∪$  *prefixed "idle-noop"* ∪ (*mark-locs* − { *mark-load-fM*, *mark-store-fA*, *mark-noop-mfence* }) ∪ *sweep-locs*

#### **locset-definition**

*fA-neq-locs* = { *idle-phase-init*, *idle-store-fM*, *mark-load-fM*, *mark-store-fA* }  $∪$  *prefixed "idle-flip-noop"* ∪ *init-locs*

**definition**  $fM-fA-invL :: ('field, 'mut, 'payload, 'ref)$  gc-pred where

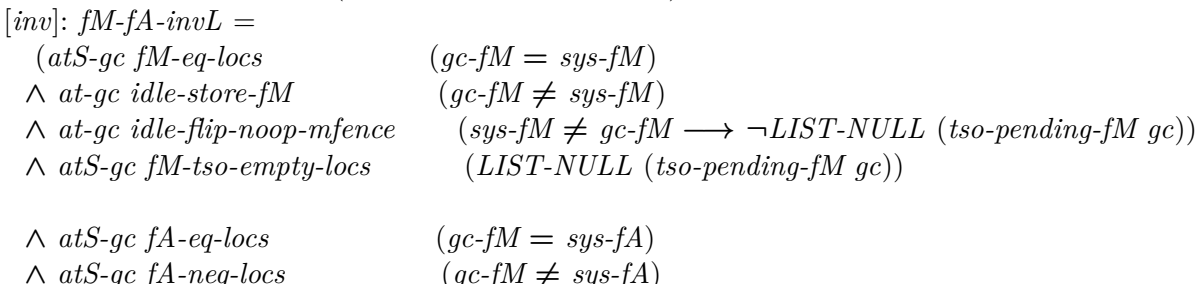

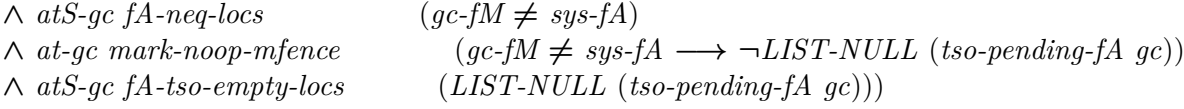

#### **end**

### <span id="page-33-0"></span>**5.3 Mark Object**

Local invariants for *mark-object-fn*. Invoking this code in phases where *sys-fM* is constant marks the reference in *ref*. When *sys-fM* could vary this code is not called. The two cases are distinguished by *p-ph-enabled*.

Each use needs to provide extra facts to justify validity of references, etc. We do not include a post-condition for *mark-object-fn* here as it is different at each call site.

**locale** *mark-object* = **fixes** *p* :: 'mut process-name **fixes** *l* :: *location*

**fixes** p-ph-enabled :: ('field, 'mut, 'payload, 'ref) lsts-pred **assumes** *p-ph-enabled-eq-imp*: *eq-imp* (λ(*-*::*unit*) *s*. *s p*) *p-ph-enabled* **begin**

**abbreviation** (*input*) *p*-cas-mark  $s \equiv$  cas-mark (*s p*) **abbreviation** (*input*) *p-mark*  $s \equiv$  *mark* (*s p*) **abbreviation** (*input*)  $p$ -*fM*  $s \equiv fM$  (*s p*) **abbreviation** (*input*) *p-ghost-hs-phase*  $s \equiv$  *ghost-hs-phase* (*s p*) **abbreviation** (*input*) *p-ghost-honorary-grey s*  $\equiv$  *ghost-honorary-grey* (*s p*) **abbreviation** (*input*) *p-ghost-hs-in-sync*  $s \equiv ghost-hs-in-sync$  (*s p*) **abbreviation** (*input*) *p-phase*  $s \equiv$  *phase* (*s p*) **abbreviation** (*input*) *p-ref*  $s \equiv ref$  (*s p*) **abbreviation** (*input*) *p-the-ref*  $\equiv$  *the*  $\circ$  *p-ref* **abbreviation** (*input*)  $p-W$   $s \equiv W$  (*s p*)

 $a$ **bbreviation**  $at$ - $p$  :: *location*  $\Rightarrow$  ('field, 'mut, 'payload, 'ref) *lsts-pred*  $\Rightarrow$  ('field, 'mut, 'payload, 'ref) gc-pred **where**

 $at$ -p  $l' P \equiv at p (l \otimes l') \longrightarrow LSTP P$ 

**abbreviation** (*input*) *p-en-cond*  $P \equiv p$ -*ph-enabled*  $\longrightarrow$  *P* 

**abbreviation** (*input*) *p-valid-ref*  $\equiv$  ¬*NULL p-ref* ∧ *valid-ref*  $\hat{\mathbf{s}}$  *p-the-ref* **abbreviation** (*input*) *p-tso-no-pending-mark* ≡ *LIST-NULL* (*tso-pending-mark p*) **abbreviation** (*input*) *p-tso-no-pending-mutate*  $\equiv$  *LIST-NULL* (*tso-pending-mutate p*)

### **abbreviation** (*input*)

 $p\text{-}valid-W\text{-}inv \equiv ((p\text{-}cas\text{-}mark \neq p\text{-}mark \vee p\text{-}tso\text{-}no\text{-}pending\text{-}mark) \longrightarrow marked$  \$  $p\text{-}the\text{-}ref)$  $\wedge$  (*tso-pending-mark p*  $\in$  ( $\lambda$ *s*. {[],  $[mw-Mark$  (*p-the-ref s*) (*p-fM s*)]}))

### **abbreviation** (*input*)

*p-mark-inv* ≡ ¬*NULL p-mark*  $\wedge$   $((\lambda s. \text{obj-at } (\lambda \text{obj. Some } (\text{obj-mark obj}) = p\text{-}mark s) (p\text{-}the\text{-}ref s) s)$ ∨ *marked* \$ *p-the-ref*)

### **abbreviation** (*input*)

 $p\text{-}cas\text{-}mark\text{-}inv \equiv (\lambda s. \text{obj}\text{-}at (\lambda \text{obj} \text{. Some } (\text{obj}\text{-}mark \text{ obj}) = p\text{-}cas\text{-}mark \text{ s}) (p\text{-}the\text{-}ref \text{ s}) s)$ 

**abbreviation** (*input*) *p-valid-fM*  $\equiv$  *p-fM*  $\equiv$  *sys-fM* 

### **abbreviation** (*input*)

 $p$ -ghg-eq-ref  $\equiv p$ -ghost-honorary-grey  $= pred\text{-}singleton$  (*the*  $\circ$   $p\text{-}ref$ ) **abbreviation** (*input*) *p-ghg-inv* ≡ *If p-cas-mark* = *p-mark Then p-ghg-eq-ref Else EMPTY p-ghost-honorary-grey*

**definition** mark-object-invL :: ('field, 'mut, 'payload, 'ref) gc-pred where

 $mark-object-invL =$  $(at-p$  "-mo-null"  $\langle True \rangle$  $\wedge$  *at-p*  $"$ -mo-mark'' (*p-valid-ref*)  $\wedge$  *at-p*  $\text{``-} \text{mo-fM''}$  (*p-valid-ref*  $\wedge$  *p-en-cond* (*p-mark-inv*))  $\land$  *at-p*  $''$ -mo-mtest'' (*p-valid-ref*  $\land$  *p-en-cond* (*p-mark-inv*  $\land$  *p-valid-fM*))  $\land$  *at-p*  $''$ -mo-phase'' (*p-valid-ref*  $\land$  *p-mark*  $\neq$  *Some*  $\circ$  *p-fM*  $\land$  *p-en-cond* (*p-mark-inv*  $\land$  *p-valid-fM*))  $\land$  *at-p*  $''$ -mo-ptest'' (*p-valid-ref*  $\land$  *p-mark*  $\neq$  *Some*  $\circ$  *p-fM*  $\land$  *p-en-cond* (*p-mark-inv*  $\land$  *p-valid-fM*))  $\land$  *at-p*  $''$ -mo-co-lock<sup>"</sup> (*p-valid-ref*  $\land$  *p-mark-inv*  $\land$  *p-valid-fM*  $\land$  *p-mark*  $\neq$  *Some*  $\circ$  *p-fM*  $\land$  *p-tso-no-pending-mark*)  $\land$  *at-p*  $''$ -mo-co-cmark'' (*p-valid-ref*  $\land$  *p-mark-inv*  $\land$  *p-valid-fM*  $\land$  *p-mark*  $\neq$  *Some*  $\circ$  *p-fM*  $\land$  *p-tso-no-pending-mark*)  $\land$  *at-p*  $''$ -mo-co-ctest'' (*p-valid-ref*  $\land$  *p-mark-inv*  $\land$  *p-valid-fM*  $\land$  *p-mark*  $\neq$  *Some* ◦ *p-fM*  $\land$  *p-cas-mark-inv*  $\land$ *p-tso-no-pending-mark*) ∧ *at-p* <sup>00</sup>*-mo-co-mark* <sup>00</sup> (*p-cas-mark* = *p-mark* ∧ *p-valid-ref* ∧ *p-valid-fM* ∧ *white* \$ *p-the-ref* ∧ *p-tso-no-pending-mark*)

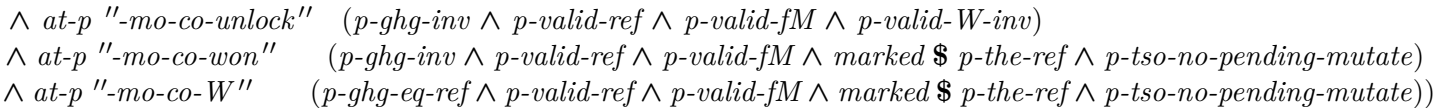

### **end**

The uses of *mark-object-fn* in the GC and during the root marking are straightforward.

**interpretation** *gc-mark*: *mark-object gc gc.mark-loop*  $\langle True \rangle$  $\langle proof \rangle$ 

**lemmas** (**in** *gc*) *gc-mark-mark-object-invL-def2* [*inv*] = *gc-mark*.*mark-object-invL-def* [*unfolded loc-defs*, *simplified*, *folded loc-defs*]

**interpretation**  $mut\text{-}get\text{-}roots$ :  $mark\text{-}object$   $mutator$   $m$   $mut\text{-}m\text{-}hs\text{-}get\text{-}roots\text{-}loop$   $\langle True \rangle$  for  $m$  $\langle proof \rangle$ 

**lemmas** (**in** *mut-m*) *mut-get-roots-mark-object-invL-def2* [*inv*] = *mut-get-roots*.*mark-object-invL-def* [*unfolded loc-defs*, *simplified*, *folded loc-defs*]

The most interesting cases are the two asynchronous uses of *mark-object-fn* in the mutators: we need something that holds even before we read the phase. In particular we need to avoid interference by an *fM* flip.

**interpretation** *mut-store-del: mark-object mutator m* "store-del" *mut-m.mut-ghost-hs-phase m*  $\neq$   $\langle hp\text{-}idle\rangle$  **for** *m*

 $\langle proof \rangle$ 

**lemmas** (**in** *mut-m*) *mut-store-del-mark-object-invL-def2* [*inv*] = *mut-store-del*.*mark-object-invL-def* [*simplified*, *folded loc-defs*]

**interpretation** *mut-store-ins*: *mark-object mutator m mut-m.store-ins mut-m.mut-ghost-hs-phase*  $m \neq \langle hp\text{-}Idle \rangle$ **for** *m*

 $\langle proof \rangle$ 

**lemmas** (**in** *mut-m*) *mut-store-ins-mark-object-invL-def2* [*inv*] = *mut-store-ins*.*mark-object-invL-def* [*unfolded loc-defs*, *simplified*, *folded loc-defs*]

Local invariant for the mutator's uses of *mark-object*.

**context** *mut-m* **begin**

*hs-get-roots-loop-locs* **=** *prefixed* $"$ *hs-get-roots-loop***" locset-definition** *hs-get-roots-loop-mo-locs* =  $prefixed$   $"hs\text{-}get\text{-}roots\text{-}loop\text{-}mo" \cup \{hs\text{-}get\text{-}roots\text{-}loop\text{-}done\}$ 

 $abbreviation$   $mut\text{-}async\text{-}mark\text{-}object\text{-}prefixes \equiv \{ \text{ "store-del", "store\text{-}ins" } \}$ 

### **locset-definition** *hs-not-hp-Idle-locs* =

( S *pref* ∈*mut-async-mark-object-prefixes*.

*∪ l*∈{"mo-co-lock", "mo-co-cmark", "mo-co-ctest", "mo-co-mark", "mo-co-unlock", "mo-co-won", "mo-co-W"}.  $\{pref\ @\ "-'''\ @\ l\})$ 

**locset-definition** *async-mo-ptest-locs* = (Upref∈mut-async-mark-object-prefixes. {pref <sup>@</sup> "-mo-ptest"})

**locset-definition** *mo-ptest-locs* = (Upref∈mut-async-mark-object-prefixes. {pref <sup>@</sup> "-mo-ptest"})

**locset-definition** *mo-valid-ref-locs* =  $(prefixed "store-del" \cup prefixed "store-ins" \cup \{derefeld, lop-store-ins\})$
This local invariant for the mutators illustrates the handshake structure: we can rely on the insertion barrier earlier than on the deletion barrier. Both need to be installed before *get-roots* to ensure we preserve the strong tricolour invariant. All black objects at that point are allocated: we need to know that the insertion barrier is installed to preserve it. This limits when *fA* can be set.

It is interesting to contrast the two barriers. Intuitively a mutator can locally guarantee that it, in the relevant phases, will insert only marked references. Less often can it be sure that the reference it is overwriting is marked. We also need to consider stores pending in TSO buffers: it is key that after the "*init-noop*" handshake there are no pending white insertions (mutations that insert unmarked references). This ensures the deletion barrier does its job.

## **locset-definition**

*ghost-honorary-grey-empty-locs* = (- (*U* pref∈{ "hs-get-roots-loop", "store-del", "store-ins" }.  $\bigcup l \in \{$  "mo-co-unlock", "mo-co-won", "mo-co-W" }. {*pref ®* "-" *® l*}))

#### **locset-definition**

*ghost-honorary-root-empty-locs* =  $(− (perfect "store-del" ∪ {lop-store-ins} ∪ {prefixed "store-ins"))$ 

**locset-definition** *ghost-honorary-root-nonempty-locs* = *prefixed*  $"store-del" - {store-del-mo-null}$  $$ *ins-barrier-locs* **=**  $\text{prefixed}$  $\text{''store-ins''}$  $$ 

**definition** mark-object-invL :: ('field, 'mut, 'payload, 'ref) gc-pred where  $[inv]$ : *mark-object-invL* =

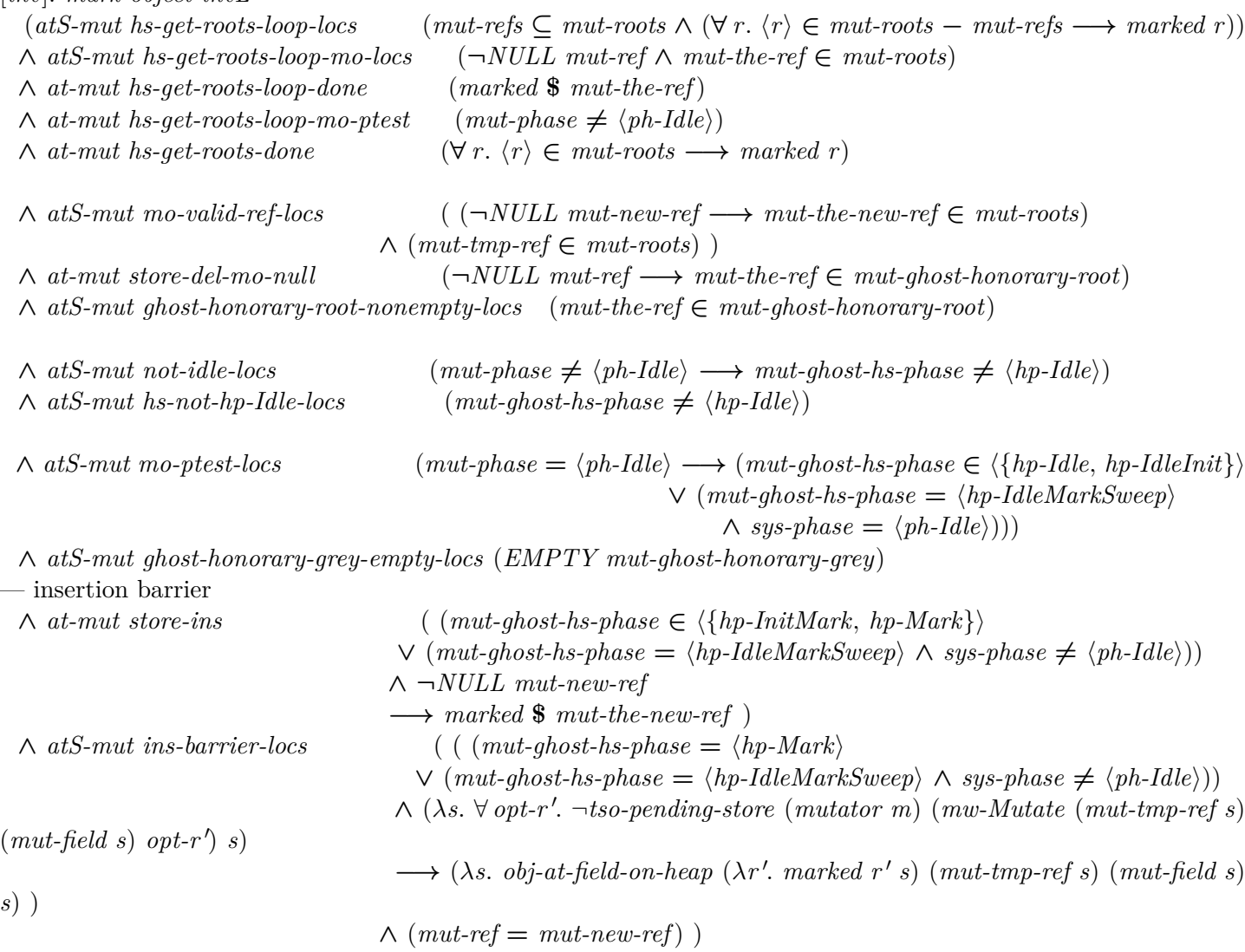

— deletion barrier  $\land$  *atS-mut del-barrier1-locs*  $\qquad \qquad \qquad ( \text{ } (mut-ghost-hs-phase = \langle hp\text{-}Mark)$  $\vee$  (*mut-ghost-hs-phase* = \left*hp-IdleMarkSweep*\rangleship \lefth-Idle\in \end{bmath} ∧ (λ*s*. ∀ *opt-r* <sup>0</sup> . ¬*tso-pending-store* (*mutator m*) (*mw-Mutate* (*mut-tmp-ref s*)  $(mut-field s) opt-r's)$ −→ (λ*s*. *obj-at-field-on-heap* (λ*r*. *mut-ref s* = *Some r* ∨ *marked r s*) (*mut-tmp-ref s*) (*mut-field s*) *s*))  $\land$  *at-mut lop-store-ins*  $(mut\text{-}ghost\text{-}hs\text{-}phase = \langle hp\text{-}Mark \rangle$  $\vee$  (*mut-ghost-hs-phase* =  $\langle hp\text{-}IdleMarkSweep \rangle \wedge sys\text{-}phase \neq \langle ph\text{-}Idle \rangle$ )) ∧ ¬*NULL mut-ref* −→ *marked* \$ *mut-the-ref* ) — after *init-noop*. key: no pending white insertions *at-mut hs-noop-done* which we get from *handshake-invL*. ∧ *at-mut mut-load* (*mut-tmp-ref* ∈ *mut-roots*) ∧ *atS-mut ghost-honorary-root-empty-locs* (*EMPTY mut-ghost-honorary-root*) )

**end**

# **5.4 The infamous termination argument**

We need to know that if the GC does not receive any further work to do at *get-roots* and *get-work*, then there are no grey objects left. Essentially this encodes the stability property that grey objects must exist for mutators to create grey objects.

Note that this is not invariant across the scan: it is possible for the GC to hold all the grey references. The two handshakes transform the GC's local knowledge that it has no more work to do into a global property, or gives it more work.

**definition** (in  $mut-m$ ) gc-W-empty-mut-inv :: ('field, 'mut, 'payload, 'ref) lsts-pred where

 $qc$ -*W*-empty-mut-inv  $=$ ((*EMPTY sys-W* ∧ *sys-ghost-hs-in-sync m* ∧ ¬*EMPTY* (*WL* (*mutator m*)))  $\longrightarrow$   $(\exists m'. \neg sys\text{-}ghost\text{-}hs\text{-}inv\text{-}symc\text{-}m' \land \neg EMPTY (WL (mutator\text{-}m')))$ 

**context** *gc* **begin**

**locset-definition** *gc-W-empty-locs* :: *location set* **where**

 $ac-W-emptu-locs =$ 

*idle-locs* ∪ *init-locs* ∪ *sweep-locs* ∪ {*mark-load-fM*, *mark-store-fA*, *mark-end*}

∪ *prefixed "mark-noop"* 

∪ *prefixed "mark-loop-get-roots"* 

∪ *prefixed "mark-loop-get-work"* 

**locset-definition** *get-roots-UN-get-work-locs* = *hs-get-roots-locs* ∪ *hs-get-work-locs* **locset-definition** *black-heap-locs* = {*sweep-idle*, *idle-noop-mfence*, *idle-noop-init-type*} **locset-definition**  $no-grey-refs-locs = black-heap-locs \cup sweep-locs \cup {mark-end}$ 

**definition** gc-W-empty-invL :: ('field, 'mut, 'payload, 'ref) gc-pred where  $|inv|:$  *gc-W-empty-invL* =

(*atS-gc get-roots-UN-get-work-locs* (∀ *m*. *mut-m*.*gc-W-empty-mut-inv m*) ∧ *at-gc mark-loop-get-roots-load-W* (*EMPTY sys-W* −→ *no-grey-refs*) ∧ *at-gc mark-loop-get-work-load-W* (*EMPTY sys-W* −→ *no-grey-refs*) ∧ *at-gc mark-loop* (*EMPTY gc-W* −→ *no-grey-refs*) ∧ *atS-gc no-grey-refs-locs no-grey-refs* ∧ *atS-gc gc-W-empty-locs* (*EMPTY gc-W*))

**end**

## **5.5 Sweep loop invariants**

**context** *gc*

 $$  $\textbf{locset-definition}$  *sweep-loop-not-choose-ref-locs* = (*prefixed* "*sweep-loop-*" – {*sweep-loop-choose-ref*})

**definition** sweep-loop-invL :: ('field, 'mut, 'payload, 'ref) gc-pred where  $|inv|$ : *sweep-loop-invL* =  $(at-qc \ sweep-loop-check$   $( (\neg NULL \ gc\text{-}mark \rightarrow (\lambda s. \ obj\text{-}at (\lambda obj. Some (obj\text{-}mark \ obj) = qc\text{-}mark s)$ (*gc-tmp-ref s*) *s*)) ∧ ( *NULL gc-mark* ∧ *valid-ref* \$ *gc-tmp-ref* −→ *marked* \$ *gc-tmp-ref* ) ) ∧ *at-gc sweep-loop-free* ( ¬*NULL gc-mark* ∧ *the* ◦ *gc-mark* 6= *gc-fM* ∧ (λ*s*. *obj-at* (λ*obj*. *Some*

 $(obj-mark \ obj) = qc-mark \ s) (qc-tmp-ref \ s) \ s)$ ∧ *at-gc sweep-loop-ref-done* (*valid-ref* \$ *gc-tmp-ref* −→ *marked* \$ *gc-tmp-ref*)  $\land$  *atS-gc sweep-loop-locs* ( $\forall$  *r*.  $\neg \langle r \rangle \in$  *gc-refs*  $\land$  *valid-ref*  $r \longrightarrow$  *marked*  $r$ )

 $\land$  *atS-qc black-heap-locs* ( $\forall$  *r*. *valid-ref*  $r \rightarrow$  *marked r*)

∧ *atS-gc sweep-loop-not-choose-ref-locs* (*gc-tmp-ref* ∈ *gc-refs*))

For showing that the GC's use of *mark-object-fn* is correct.

When we take grey *tmp-ref* to black, all of the objects it points to are marked, ergo the new black does not point to white, and so we preserve the strong tricolour invariant.

**definition** obj-fields-marked :: ('field, 'mut, 'payload, 'ref) lsts-pred where

 $obj$ -fields-marked  $=$  $(\forall f, \langle f \rangle \in (-qc\text{-}field\text{-}set) \longrightarrow (\lambda s, \text{ }ob\text{-}at\text{-}field\text{-}on\text{-}heap (\lambda r, \text{ }marked \text{ }r \text{ }s) \text{ } (ac\text{-}tmp\text{-}ref \text{ }s) \text{ }f \text{ }s))$ 

 $$ **locset-definition** *obj-fields-marked-good-ref-locs* = *mark-loop-mo-locs* ∪ {*mark-loop-mark-field-done*}

#### **locset-definition**

*ghost-honorary-grey-empty-locs* = (− { *mark-loop-mo-co-unlock*, *mark-loop-mo-co-won*, *mark-loop-mo-co-W* })

## **locset-definition**

*obj-fields-marked-locs* = {*mark-loop-mark-object-loop*, *mark-loop-mark-choose-field*, *mark-loop-mark-deref* , *mark-loop-mark-field-done*, *mark-loop-blacken*} ∪ *mark-loop-mo-locs*

**definition** obj-fields-marked-invL :: ('field, 'mut, 'payload, 'ref) gc-pred where

 $[inv]$ : *obj-fields-marked-invL* =

(*atS-gc obj-fields-marked-locs* (*obj-fields-marked* ∧ *gc-tmp-ref* ∈ *gc-W*)

∧ *atS-gc obj-fields-marked-good-ref-locs* (λ*s*. *obj-at-field-on-heap* (λ*r*. *gc-ref s* = *Some r* ∨ *marked r s*) (*gc-tmp-ref s*) (*gc-field s*) *s*)

∧ *atS-gc mark-loop-mo-locs* (∀ *y*. ¬*NULL gc-ref* ∧ (λ*s*. ((*gc-the-ref s*) *reaches y*) *s*) −→ *valid-ref y*)

 $\land$  *at-gc mark-loop-fields* (*gc-tmp-ref*  $\in$  *gc-W*)

∧ *at-gc mark-loop-mark-field-done* (¬*NULL gc-ref* −→ *marked* \$ *gc-the-ref*)

∧ *at-gc mark-loop-blacken* (*EMPTY gc-field-set*)

∧ *atS-gc ghost-honorary-grey-empty-locs* (*EMPTY gc-ghost-honorary-grey*))

## **end**

## **5.6 The local innvariants collected**

**definition** (in gc) invsL :: ('field, 'mut, 'payload, 'ref) gc-pred where

 $invsL =$ (*fM-fA-invL* ∧ *gc-mark*.*mark-object-invL* ∧ *gc-W-empty-invL* ∧ *handshake-invL*

∧ *obj-fields-marked-invL* ∧ *phase-invL* ∧ *sweep-loop-invL* ∧ *tso-lock-invL*)

**definition** (in  $mut-m$ )  $invsL$  :: ('field, 'mut, 'payload, 'ref) gc-pred where  $invsL =$ (*mark-object-invL* ∧ *mut-get-roots*.*mark-object-invL m* ∧ *mut-store-ins*.*mark-object-invL m* ∧ *mut-store-del*.*mark-object-invL m*

∧ *handshake-invL* ∧ *tso-lock-invL*)

**definition**  $invsL :: ('field, 'mut, 'payload, 'ref)$  gc-pred where  $invsL = (gc.invsL \land (\forall m.\ mut-m.invsL m))$ 

# **6 CIMP specialisation**

# **6.1 Hoare triples**

Specialise CIMP's pre/post validity to our system.

## **definition**

```
valid\text{-}proc::('field, 'mut, 'payload, 'ref) gc\text{-}pred \Rightarrow 'mut process\text{-}name \Rightarrow ('field, 'mut, 'payload, 'ref) gc\text{-}pred \Rightarrowbool (‹{|-|} - {|-|}›)
where
```
 ${P}$ | $p \{Q\} = (\forall (c, afts) \in vcg-fragments (gc-coms p). gc-coms, p. afts \vdash {P}$ | $c \{Q\}$ )

## **abbreviation**

```
valid\text{-}proc\text{-}inv\text{-}syn :: ('field, 'mut, 'payload, 'ref) gc\text{-}pred \Rightarrow 'mut process\text{-}name \Rightarrow bool (\langle \{\text{-}\}\rangle \rightarrow [100, 0] 100)where
  \{P\} p \equiv \{P\} p \{P\}
```
**lemma** *valid-pre*: **assumes**  $\{Q\}$  *p*  $\{R\}$  $\text{assumes } \bigwedge s. \; P \; s \Longrightarrow Q \; s$ **shows**  $\{P\}$  *p*  $\{R\}$  $\langle proof \rangle$ 

```
lemma valid-conj-lift:
 assumes x: \{P\} p \{Q\}assumes y: \{P \mid P \mid P \mid Q'\}shows \{P \wedge P'\} p \{Q \wedge Q'\}\langle proof \rangle
```
**lemma** *valid-all-lift*: **assumes**  $\bigwedge x$ .  $\{P x\}$   $p \{Q x\}$ **shows** { $\{\lambda s. \ \forall x. \ P \ x \ s$ }  $p \ \{\lambda s. \ \forall x. \ Q \ x \ s$ }  $\langle proof \rangle$ 

## **6.2 Tactics**

## **6.2.1 Model-specific**

The following is unfortunately overspecialised to the GC. One might hope for general tactics that work on all CIMP programs.

The system responds to all requests. The schematic variable is instantiated with the semantics of the responses. Thanks to Thomas Sewell for the hackery.

**schematic-goal** *system-responds-actionE*:

[[ ({|*l*|} *Response action*, *afts*) ∈ *fragments* (*gc-coms p*) {}; *v* ∈ *action x s*;  $[p = sys; ?P] \Longrightarrow Q \Longrightarrow Q$  $\langle proof \rangle$ 

## **schematic-goal** *system-responds-action-caseE*:

[[ ({|*l*|} *Response action*, *afts*) ∈ *fragments* (*gc-coms p*) {}; *v* ∈ *action* (*pname*, *req*) *s*;  $[p = sys; case-request-op ?P1 ?P2 ?P3 ?P4 ?P5 ?P6 ?P7 ?P8 ?P9 ?P10 ?P11 ?P12 ?P13 ?P14 req \implies$  $Q \parallel \Rightarrow Q$  $\langle proof \rangle$ 

## **schematic-goal** *system-responds-action-specE*:

[[ ({|*l*|} *Response action*, *afts*) ∈ *fragments* (*gc-coms p*) {}; *v* ∈ *action x s*;  $[p = sys; case-request-op ?P1 ?P2 ?P3 ?P4 ?P5 ?P6 ?P7 ?P8 ?P9 ?P10 ?P11 ?P12 ?P13 ?P14 (snd x)]$  $\Rightarrow Q \Rightarrow Q$  $\langle proof \rangle$ 

## **6.2.2 Locations**

**lemma** *atS-dests*:

 $\llbracket \text{atS } p \text{ is } s; \text{atS } p \text{ is } s \rrbracket \Longrightarrow \text{atS } p \text{ (ls } \cup \text{ls } s' \text{)}$  $\llbracket \neg atS \ p \ ls \ s; \neg atS \ p \ ls' \ s \rrbracket \Longrightarrow \neg atS \ p \ (ls \cup \ ls') \ s$  $\llbracket \neg atS \ p \ ls \ s; \ atS \ p \ ls' \ s \rrbracket \Longrightarrow atS \ p \ (ls' - ls) \ s$ [[ ¬*atS p ls s*; *at p l s* ]] =⇒ *atS p* ({*l*} − *ls*) *s*  $\langle proof \rangle$ 

**lemma** *schematic-prem*:  $[Q \implies P; Q] \implies P$  $\langle proof \rangle$ 

**lemma**  $TrueE: [True; P] \Rightarrow P$  $\langle proof \rangle$ 

**lemma** *thin-locs-pre-discardE*:

 $\lceil \det p \, l' \, s \longrightarrow P; \, \text{at } p \, l \, s; \, l' \neq l; \, Q \rceil \Longrightarrow Q$  $\lceil \det S \ p \ \text{ls} \ s \longrightarrow P; \ \text{at} \ p \ \text{l} \ s; \ l \notin \text{ls}; \ Q \rceil \Longrightarrow Q$  $\langle proof \rangle$ 

**lemma** *thin-locs-pre-keep-atE*:  $[at \ p \ l \ s \longrightarrow P; at \ p \ l \ s; P \Longrightarrow Q] \Longrightarrow Q$  $\langle proof \rangle$ 

**lemma** *thin-locs-pre-keep-atSE*:  $\lceil \det S \ p \ \text{ls} \ s \longrightarrow P; \ \text{at} \ p \ \text{l} \ s; \ \text{l} \in \text{ls}; \ P \Longrightarrow Q \rrbracket \Longrightarrow Q$  $\langle proof \rangle$ 

**lemma** *thin-locs-post-discardE*:  $\llbracket AT \ s' = (AT \ s)(p := \text{lfn}, q := \text{lfn} \cdot ); l' \notin \text{lfn}; p \neq q \rrbracket \Longrightarrow \text{at } p \ l' \ s' \longrightarrow P$  $\llbracket AT \ s' = (AT \ s)(p := lfn); \ l' \notin lfn \rrbracket \implies at \ p \ l' \ s' \longrightarrow P$  $\llbracket AT \ s' = (AT \ s)(p := \text{lfn}, \ q := \text{lfn'}); \ \text{Al. } l \in \text{lfn} \implies l \notin \text{ls}; \ \ p \neq q \rrbracket \implies \text{atS } p \ \text{ls } s' \longrightarrow P$  $\llbracket AT \ s' = (AT \ s)(p := lfn); \ \text{$\bigwedge$} l \ \ l \in lfn \Longrightarrow l \notin ls \rrbracket \Longrightarrow atSp \ ls \ s' \Longrightarrow P$  $\langle proof \rangle$ 

**lemmas** *thin-locs-post-discard-conjE* = *conjI*[*OF thin-locs-post-discardE*(*1* )] *conjI*[*OF thin-locs-post-discardE*(*2* )] *conjI*[*OF thin-locs-post-discardE*(*3* )]

 $conj[OF thin-locs-post-discardE(4)]$ 

**lemma** *thin-locs-post-keep-locsE*:  $[(L \rightarrow P) \land R; R \Rightarrow Q] \Rightarrow (L \rightarrow P) \land Q$  $L \longrightarrow P \Longrightarrow L \longrightarrow P$  $\langle proof \rangle$ 

**lemma** *thin-locs-post-keepE*:  $[$ *P*  $\land$  *R*;  $R \Longrightarrow Q$  $\Rightarrow$   $(L \rightarrow P) \land Q$  $P \implies L \longrightarrow P$  $\langle proof \rangle$ 

**lemma** *ni-thin-locs-discardE*:

 $\lbrack \lbrack at\; prove\; l\; s \longrightarrow P;\; AT\; s' = (AT\; s)(p := lfn,\; q := lfn');\; at\; proc\; l'\; s';\; l \neq l';\; proc \neq p;\; proc \neq q;\; Q \rbrack \implies Q$  $\lceil \int_{a}^{b} dr \bmod b \implies P; AT s' = (AT s)(p := lfn); \text{ at } proc \text{ } l's'; \text{ } l \neq l'; \text{ } proc \neq p; \text{ } Q \rceil \implies Q$ [atS proc ls s  $\longrightarrow$  P; AT  $s' = (AT\ s)(p := \text{lfn},\ q := \text{lfn}$ '); at proc l' s'; l'  $\notin$  ls; proc  $\neq$  p; proc  $\neq$  q; Q]  $\implies$  Q  $\lceil \mathit{ats \, proc \, ls \, s \longrightarrow P}; \, \mathit{AT \, s'} = (\mathit{AT \, s})(p := \mathit{lfn}); \, \mathit{at \, proc \, l'} \, s'; \, l' \notin \mathit{ls}; \, proc \neq p; \, Q \rceil \Longrightarrow Q$ 

 $\lceil at \text{ proc } l \text{ s } \longrightarrow P; AT \text{ s'} = (AT \text{ s})(p := \text{ lfn}, q := \text{ lfn'}); atS \text{ proc } ls' \text{ s'}; l \notin ls'; \text{ proc } \neq p; \text{ proc } \neq q; Q \rceil \Longrightarrow Q$  $\lceil \int_{a}^{b} f(x) \rceil$  *at proc l s*  $\rightarrow$  *P*; *AT s'* =  $(AT \, s)(p := lfn); \, atS \, proc \, ls' \, s'; \, l \notin ls'; \, proc \neq p; \, Q \rceil \Rightarrow Q$ 

 $\langle proof \rangle$ 

#### **lemma** *ni-thin-locs-keep-atE*:

 $\lceil \frac{a}{b} \rceil$  *at proc l s*  $\rightarrow$  *P*;  $AT s' = (AT s)(p := \text{If } n, q := \text{If } n$ ;  $at \text{ proc } l \text{ } s'$ ;  $\text{proc} \neq p$ ;  $\text{proc} \neq q$ ;  $P \implies Q \rceil \Rightarrow Q$  $\llbracket$  *at proc l s*  $\longrightarrow$  *P*; *AT s'* =  $(AT \, s)(p := lfn);$  *at proc l s'*; *proc*  $\neq$  *p*;  $P \Longrightarrow Q \rrbracket \Longrightarrow Q$  $\langle proof \rangle$ 

#### **lemma** *ni-thin-locs-keep-atSE*:

 $\llbracket$ atS proc ls s  $\longrightarrow$  P; AT s' = (AT s)(p := lfn, q := lfn'); at proc l' s'; l'  $\in$  ls; proc  $\neq$  p; proc  $\neq$  q; P  $\Longrightarrow$  Q $\llbracket$ =⇒ *Q*  $\llbracket \text{atS proc is } s \longrightarrow P; \text{ AT } s' = (AT \text{ s})(p := \text{If } n); \text{ at proc } l' \text{ s'}; \ l' \in \text{Is}; \text{ proc} \neq p; \ P \Longrightarrow Q \rrbracket \Longrightarrow Q$  $\llbracket$ atS proc ls s  $\longrightarrow$  P; AT s' =  $(ATs)(p := \text{lfn}, q := \text{lfn}$ '); atS proc ls' s'; ls'  $\subseteq$  ls; proc  $\neq$  p; proc  $\neq$  q; P  $\Longrightarrow$  Q $\llbracket$ =⇒ *Q*  $\llbracket \text{atS proc is } s \longrightarrow P; \text{ AT } s' = (AT \text{ s})(p := \text{If } n); \text{atS proc is } s'; \text{ Is'} \subseteq \text{Is}; \text{ proc } \neq p; \text{ } P \implies Q \llbracket \implies Q \llbracket \text{atS proc} \neq p; \text{ } P \implies Q \llbracket \text{atS prec} \neq p; \text{ } P \implies Q \llbracket \text{atS prec} \neq p; \text{ } P \implies Q \llbracket \text{atS prec} \neq p; \text{ } P \implies Q \llbracket \text{atS prec} \neq p; \text{ } P \implies Q \llbracket \$  $\langle proof \rangle$ 

#### **lemma** *loc-mem-tac-intros*:

 $[c \notin A; c \notin B] \Longrightarrow c \notin A \cup B$  $c \neq d \implies c \notin \{d\}$  $c \notin A \implies c \in -A$  $c \in A \implies c \notin -A$ *A* ⊆ *A*  $\langle proof \rangle$ 

```
lemmas loc-mem-tac-elims =
 singletonE
 UnE
```
**lemmas** *loc-mem-tac-simps* = *append*.*simps list*.*simps rev*.*simps* — evaluate string equality *char*.*inject cong-exp-iff-simps* — evaluate character equality *prefix-code suffix-to-prefix simp-thms*

*Eq-FalseI not-Cons-self*

```
{\bf lemmas} \ vcg-fragments' - simples =valid\text{-}proc\text{-}def\text{-}gc\text{-}coms\text{.}simp\text{-}fragments'.simps\text{-}atC\text{-}simpball-Un bool-simps if-False if-True
```
**lemmas** *vcg-sem-simps* = *lconst*.*simps simp-thms True-implies-equals prod*.*simps fst-conv snd-conv gc-phase*.*simps process-name*.*simps hs-type*.*simps hs-phase*.*simps mem-store-action*.*simps mem-load-action*.*simps request-op*.*simps response*.*simps*

**lemmas** *vcg-inv-simps* = *simp-thms*

 $\langle ML\rangle$ 

# **7 Global invariants lemma bucket**

**declare** *mut-m*.*mutator-phase-inv-aux*.*simps*[*simp*] **case-of-simps** *mutator-phase-inv-aux-case*: *mut-m*.*mutator-phase-inv-aux*.*simps* **case-of-simps** *sys-phase-inv-aux-case*: *sys-phase-inv-aux*.*simps*

# **7.1 TSO invariants**

```
lemma tso-store-inv-eq-imp:
  eq\text{-}imp \;(\lambda p \;s. \;mem\text{-}store\text{-}buffers \;(s \;sys) \;p)tso-store-inv
\langle proof \rangle
```
**lemmas** *tso-store-inv-fun-upd*[*simp*] = *eq-imp-fun-upd*[*OF tso-store-inv-eq-imp*, *simplified eq-imp-simps*, *rule-format*]

**lemma** *tso-store-invD*[*simp*]:

```
tso-store-inv s \implies \neg sys-member-store-buffers qc s = mw-Mutate rf r' # wstso-store-inv s \implies \neg sys-mem-store-buffers qc s = mw-Mutate-Palyload r f pl \# wstso-store-inv s \implies \neg sys-mem-store-buffers (mutator m) s = mw-fA ft # ws
 tso\text{-}store\text{-}inv\ s \implies \neg sys\text{-}mem\text{-}store\text{-}buffer\ s\ (mutator\ m)\ s = mw\text{-}fM\ \text{ft}\ \#wstso-store-inv s \implies \neg sys-mem-store-buffers (mutator m) s = mw-Phase ph \# ws\langle proof \rangle
```
**lemma** *mut-do-store-action*[*simp*]:

[[ *sys-mem-store-buffers* (*mutator m*) *s* = *w* # *ws*; *tso-store-inv s* ]] =⇒ *fA* (*do-store-action w* (*s sys*)) = *sys-fA s*  $\lceil$  *sys-mem-store-buffers* (*mutator m*)  $s = w \# ws$ ; *tso-store-inv s*  $\lceil$   $\implies fM$  (*do-store-action w* (*s sys*)) = *sys-fM s*

 $\lceil$  *sys-mem-store-buffers* (*mutator m*)  $s = w \# ws$ ; *tso-store-inv s*  $\rceil \Longrightarrow phase$  (*do-store-action w* (*s sys*)) = *sys-phase s*

 $\langle proof \rangle$ 

**lemma** *tso-store-inv-sys-load-Mut*[*simp*]:

**assumes** *tso-store-inv s*

**assumes** (*ract*, *v*) ∈ { (*mr-fM*, *mv-Mark* (*Some* (*sys-fM s*))), (*mr-fA*, *mv-Mark* (*Some* (*sys-fA s*))), (*mr-Phase*, *mv-Phase* (*sys-phase s*)) } **shows** *sys-load* (*mutator m*) *ract* (*s sys*) = *v* 

 $\langle proof \rangle$ 

**lemma** *tso-store-inv-sys-load-GC*[*simp*]: **assumes** *tso-store-inv s* **shows** *sys-load gc* (*mr-Ref r f*) (*s sys*) = *mv-Ref* (*Option*.*bind* (*sys-heap s r*) (λ*obj*. *obj-fields obj f*)) (**is** *?lhs*  $= mv\text{-}Ref \text{?}rhs$  $\langle proof \rangle$ **lemma** *tso-no-pending-marksD*[*simp*]: **assumes** *tso-pending-mark*  $p s = []$ **shows** *sys-load p* (*mr-Mark r*) (*s sys*) = *mv-Mark* (*map-option obj-mark* (*sys-heap s r*))  $\langle proof \rangle$ **lemma** *no-pending-phase-sys-load*[*simp*]: **assumes** *tso-pending-phase*  $p s = []$ **shows** *sys-load p mr-Phase* (*s sys*) = *mv-Phase* (*sys-phase s*)  $\langle proof \rangle$ **lemma** *gc-no-pending-fM-write*[*simp*]: **assumes** *tso-pending-fM*  $qc s = []$ **shows** *sys-load gc mr-fM* (*s sys*) =  $mv$ -*Mark* (*Some* (*sys-fM s*))  $\langle proof \rangle$ **lemma** *tso-store-refs-simps*[*simp*]:  $mut-m.tso-store-refs \, m \, (s(mutator \, m') := s \, (mutator \, m')$  $(roots := roots'))$ = *mut-m*.*tso-store-refs m s*  $mut-m. tso-store-refs \, m \, (s(mutator \, m') = s \, (mutator \, m') \, (ghost-honorary-root := \{\})$  $sys := s$   $sys(\text{mem-store-buffers} := (\text{mem-store-buffers} (s \text{ sys}))(\text{mutator} m' :=$  $sys$ *-mem-store-buffers* (*mutator m'*)  $s \text{ @ } [mw$ *-Mutate r f opt-r'* $()$ )))  $=$  *mut-m.tso-store-refs m*  $s \cup (if m' = m then store-refs (mw-Mutate rf opt-r') else {}$  $mut-m.tso-store-refs \, m \, (s (sys := s \, sys (mem-store-buffers := (mem-store-buffers (s \, sys)) (mutator \, m' := sys-mem-store-buffers (s \, sys))$  $(mutator \t m') s @ [mw-Mutate-Payload \t r f p])$  $=$  *mut-m.tso-store-refs* m s  $\cup$  (*if*  $m' = m$  then store-refs (*mw-Mutate-Payload* r f pl) else {})  $mut-m.tso-store-refs \, m \, (s(sys := s \, sys(heap := (sys-heap \, s)(r' := None))))$ = *mut-m*.*tso-store-refs m s*  $mut-m.tso-store-refs \, m \, (s(mutator \, m') := s \, (mutator \, m')$  $(roots := insert \, r \, (roots \, (s \, (mutator \, m'))))$ ,  $sys := s$  $sys(heap := (sys-heap s)(r \mapsto obj))$ = *mut-m*.*tso-store-refs m s*  $mut-m.tso-store-refs$  m ( $s(mutator \t m' := s (mutator \t m')$ ) ghost-honorary-root := Option.set-option opt-r', ref  $:= opt-r'(\mathcal{I}))$ = *mut-m*.*tso-store-refs m s*  $mut-m.tso-store-refs$   $m(s(sys := ssss)(heap := (sys-heap s)(r := map-option (\lambda obj. obj | obj-fields := (obj-fields))$  $obj)(f := opt-r')$   $\left(\text{sys-}heap\ s\ r\right),$  $mem\text{-}store\text{-}buffers := (mem\text{-}store\text{-}buffers (s sys))(p := ws))$  $= (if \, p = mutator \, m \, then \, \bigcup w \in set \, ws. \, store-refs \, w \, else \, mut-m. tso-store-refs \, m \, s)$  $mut-m.tso-store-refs$   $m(s(sys := s sys(hcap := (sys - heap s)(r := map-option (\lambda obj. obj[obj-payload := (obj-payload$  $obj(f := pl)$ ) (*sys-heap s r*)),  $mem\text{-}store\text{-}buffers := (mem\text{-}store\text{-}buffers (s sys))(p := ws))$  $= (if \, p = mutator \, m \, then \, \bigcup w \in set \, ws. \, store-refs \, w \, else \, mut-m. tso-store-refs \, m \, s)$  $sys$ *-mem-store-buffers p s = mw-Mark r fl*  $\#$  *ws*  $\implies$  *mut-m.tso-store-refs* m (*s*(*sys* := *s sys*(*heap* := (*sys-heap s*)(*r* := *map-option* (*obj-mark-update* ( $\lambda$ -. *fl*))  $(sys-heap \ s \ r))$ , *mem-store-buffers* :=  $(mem-store-buffers \ (s \ sys))(p := ws))$ = *mut-m*.*tso-store-refs m s*  $\langle proof \rangle$ **lemma** *fold-stores-points-to*[*rule-format*, *simplified conj-explode*]: *heap* (*fold-stores ws* (*s sys*))  $r = Some$  *obj*  $\land$  *obj-fields obj*  $f = Some$   $r'$ 

 $\longrightarrow$  (*r* points-to *r*<sup> $\prime$ </sup>)  $s \vee (\exists w \in set ws. r' \in store-refs w)$  (**is** *?P* (*fold-stores ws*) *obj*)  $\langle proof \rangle$ 

**lemma** *points-to-Mutate*:

(*x points-to y*)

 $(s(sys := (s \; sys)$  $\uparrow$   $heap := (sys\text{-}heap \; s)(r := map\text{-}option \; ( \lambda \circ bj \; obj)$   $\uparrow$   $\uparrow$   $\uparrow$   $\uparrow$   $\uparrow$   $\uparrow$   $\uparrow$   $\uparrow$   $\uparrow$   $\uparrow$  $opt-r'(\mathbf{0})$  (*sys-heap s r*)),

 $mem\text{-}store\text{-}buffers := (mem\text{-}store\text{-}buffers (s\text{-}sys))(p := ws)$ )

 $\longleftrightarrow$   $(r \neq x \land (x \text{ points-to y}) s) \lor (r = x \land \text{valid-ref} rs \land (opt-r' = Some y \lor (x \text{ points-to y}) s \land obj-at$  $(\lambda \circ bj. \exists f'. \; obj\text{-fields} \; obj \; f' = Some \; y \land f \neq f' \; r \; s)))$  $\langle proof \rangle$ 

#### **7.2 FIXME mutator handshake facts**

**lemma** — Sanity

 $hp' = h$ *s-step hp*  $\implies \exists in'$  *ht.* (*in'*, *ht, hp'*, *hp*)  $\in$  *hp-step-rel*  $\langle proof \rangle$ 

**lemma** — Sanity

 $(False, ht, hp', hp) \in hp-step-rel \implies hp' = hp-step~ht~hp$  $\langle proof \rangle$ 

**lemma** (**in** *mut-m*) *handshake-phase-invD*:

**assumes** *handshake-phase-inv s*

**shows** (*sys-ghost-hs-in-sync m s*, *sys-hs-type s*, *sys-ghost-hs-phase s*, *mut-ghost-hs-phase s*) ∈ *hp-step-rel*  $\land$  (*sys-hs-pending m s*  $\longrightarrow \neg sys\text{-}ghost\text{-}hs\text{-}in\text{-}sync\ m$  *s*)

 $\langle proof \rangle$ 

**lemma** *handshake-in-syncD*:

[[ *All* (*ghost-hs-in-sync* (*s sys*)); *handshake-phase-inv s* ]]  $\implies$   $\forall$  *m'*. *mut-m.mut-ghost-hs-phase m' s* = *sys-ghost-hs-phase s*  $\langle proof \rangle$ 

**lemmas** *fM-rel-invD* = *iffD1* [*OF fun-cong*[*OF fM-rel-inv-def* [*simplified atomize-eq*]]]

Relate *sys-ghost-hs-phase*, *gc-phase*, *sys-phase* and writes to the phase in the GC's TSO buffer.

**simps-of-case** *handshake-phase-rel-simps*[*simp*]: *handshake-phase-rel-def* (*splits*: *hs-phase*.*split*)

**lemma** *phase-rel-invD*: **assumes** *phase-rel-inv s* **shows**  $(\forall m. sys-ghost-hs-in-sync \space m \space s, \space sys-phase \space s, \space qc-phase \space s, \space sys-phase \space s, \space tso-pending-phase \space qc \space s) \in$ *phase-rel*  $\langle proof \rangle$ 

**lemma** *mut-m-not-idle-no-fM-write*:

 $\lceil \int g \cdot h \cdot g \cdot h \cdot g \cdot h \$  $\implies \neg sys\text{-}mem\text{-}store\text{-}buffers \ p \ s = \text{mw-fM} \ fl \ # \ ws$ 

 $\langle proof \rangle$ 

**lemma** (**in** *mut-m*) *mut-ghost-handshake-phase-idle*:  $\lceil \text{mut-ghost-hs-phase } s = \text{hp-Idle}$ ; handshake-phase-inv s; phase-rel-inv s  $\rceil$  $\implies$  *sys-phase s* = *ph-Idle* 

 $\langle proof \rangle$ 

**lemma** *mut-m-not-idle-no-fM-writeD*:

 $\lceil$  *sys-mem-store-buffers p s = mw-fM fl*  $\#$  *ws; ghost-hs-phase* (*s* (*mutator m*))  $\neq$  *hp-Idle; fM-rel-inv s; handshake-phase-inv s*; *tso-store-inv s*;  $p \neq sys$ 

=⇒ *False*  $\langle proof \rangle$ 

#### **7.3 points to, reaches, reachable mut**

```
lemma (in mut-m) reachable-eq-imp:
  eq\text{-}imp (\lambda r'. \text{ mut-roots} \otimes \text{mut-ghost-honorary-root} \otimes (\lambda s. \bigcup (\text{ran 'obj-fields ' set-option (sys-heap s r'))})⊗ tso-pending-mutate (mutator m))
           (reachable r)
\langle proof \rangle
```
**lemmas** *reachable-fun-upd*[*simp*] = *eq-imp-fun-upd*[*OF mut-m*.*reachable-eq-imp*, *simplified eq-imp-simps*, *rule-format*]

#### **lemma** *reachableI*[*intro*]:

```
x \in mut-m.mut-roots \, m \, s \Longrightarrow mut-m.readtable \, m \, x \, sx \in mut-m.tso-store-refs \; m \; s \Longrightarrow mut-m.readtable \; m \; x \; s\langle proof \rangle
```
**lemma** *reachable-points-to*[*elim*]:

 $[[ (x points-to y) s; mut-m.readchable m x s]] \implies mut-m.readchable m y s$  $\langle proof \rangle$ 

**lemma** (**in** *mut-m*) *mut-reachableE*[*consumes 1* , *case-names mut-root tso-store-refs*]: [[ *reachable y s*;  $\bigwedge x.$   $\lbrack\!\lbrack$  (*x reaches y*) *s*;  $x \in mut-roots$  *s*  $\lbrack\!\lbrack \implies Q;$ 

 $\bigwedge x$ .  $\llbracket$  (*x reaches y*) *s*;  $x \in mut\text{-}ghost\text{-}homorary\text{-}root \, s \rrbracket \implies Q$ ;  $\bigwedge x$ .  $\left[ (x \text{ reaches } y) \text{ s}; x \in \text{tso-store-} \text{refs } s \right] \Longrightarrow Q \parallel \Longrightarrow Q$ 

```
\langle proof \rangle
```
**lemma** *reachable-induct*[*consumes 1* , *case-names root ghost-honorary-root tso-root reaches*]: **assumes** *r*: *mut-m*.*reachable m y s* **assumes** *root*:  $\bigwedge x$ .  $\left[ x \in \text{mut-m.mut-roots } m \text{ s } \right] \Longrightarrow P x$ 

 $\textbf{assumes } ghost-honorary-root: \ \Delta x. \parallel x \in mut-m.mut-ghost-honorary-root \ \textit{m s.} \parallel \implies P \ \textit{x.}$  $\textbf{assumes } tso\text{-}root: \bigwedge x. \ x \in \textit{mut-m.}tso\text{-}store\text{-}refs \ m \ s \Longrightarrow P \ x$ **assumes** reaches:  $\bigwedge x \ y$ .  $\llbracket \mu u \ t \text{-} m \cdot r$  and  $\llbracket \mu u \ x \ s \rangle$ ;  $\lbrack \mu u \ b \rbrack$   $\lbrack \mu u \ b \rbrack$   $\lbrack \mu u \ b \rbrack$ **shows** *P y*  $\langle proof \rangle$ 

**lemma** *mutator-reachable-tso*:

 $sys$ *-mem-store-buffers* (*mutator m*)  $s = mw$ *-Mutate r f opt-r'*  $\#$  *ws*  $\implies$  *mut-m.reachable m r s*  $\land$  ( $\forall$  *r'. opt-r'* = *Some r'*  $\longrightarrow$  *mut-m.reachable m r' s*)  $sys$ *-mem-store-buffers* (*mutator m*)  $s = mw$ *-Mutate-Payload r f pl*  $\#$  *ws* =⇒ *mut-m*.*reachable m r s*  $\langle proof \rangle$ 

# **7.4 Colours**

**lemma** *greyI*[*intro*]:  $r \in ghost-honorary-grey \ (s \ p) \Longrightarrow grey \ rs$  $r \in W$  (*s* p)  $\implies$  *grey r s*  $r \in WL$  *p*  $s \implies \text{grey } r \ s$  $\langle proof \rangle$ 

```
lemma blackD[dest]:
  black r s \implies marked r s
  black r s \implies r \notin WL p s
\langle proof \rangle
```

```
lemma whiteI[intro]:
  obj-at (\lambdaobj. obj-mark obj = (\neg sys-fM s)) r s \implies white \; r s\langle proof \rangle
```

```
lemma marked-not-white[dest]:
  white r s \implies \neg marked \ r s\langle proof \ranglelemma white-valid-ref [elim!]:
  white r s \implies \text{valid-ref} \ r s\langle proof \ranglelemma not-white-marked[elim!]:
  [[¬ white r s; valid-ref r s]] =⇒ marked r s
\langle proof \ranglelemma black-eq-imp:
  eq\text{-}imp\ (\lambda\text{-}::unit.\ (\lambda s.\ r\in (\bigcup p.\ W L p s))\otimes sys\text{-}f M\otimes (\lambda s.\ map\text{-}option obj\text{-}mark (sys\text{-}heap s r)))(black r)
\langle proof \ranglelemma grey-eq-imp:
  eq-imp (\lambda-::unit. (\lambda s. r \in (\bigcup p. WL p s))(grey r)
\langle proof \ranglelemma white-eq-imp:
  eq-imp (\lambda-::unit. sys-fM \otimes (\lambda s. map-option obj-mark (sys-heap s r)))
          (white r)
\langle proof \ranglelemmas black-fun-upd[simp] = eq-imp-fun-upd[OF black-eq-imp, simplified eq-imp-simps, rule-format]
```
**lemmas** *grey-fun-upd*[*simp*] = *eq-imp-fun-upd*[*OF grey-eq-imp*, *simplified eq-imp-simps*, *rule-format*] **lemmas** *white-fun-upd*[*simp*] = *eq-imp-fun-upd*[*OF white-eq-imp*, *simplified eq-imp-simps*, *rule-format*]

coloured heaps

**lemma** *black-heap-eq-imp*:  $eq\text{-}imp (\lambda r'. (\lambda s. \bigcup p. WL p s) \otimes sys\text{-}fM \otimes (\lambda s. map\text{-}option obj\text{-}mark (sys\text{-}heap s r'))$ *black-heap*  $\langle proof \rangle$ 

```
lemma white-heap-eq-imp:
   eq\text{-}imp \;(\lambda r'.\; sys\text{-}fM \otimes (\lambda s.\; map\text{-}option \; obj\text{-}mark \; (sys\text{-}heap \; s \; r')))white-heap
\langle proof \rangle
```

```
lemma no-black-refs-eq-imp:
   eq\text{-}imp (\lambda r'. (\lambda s. (\bigcup p. WL p s)) \otimes sys\text{-}fM \otimes (\lambda s. map\text{-}option obj\text{-}mark (sys\text{-}heap s r'))no-black-refs
\langle proof \rangle
```
**lemmas** *black-heap-fun-upd*[*simp*] = *eq-imp-fun-upd*[*OF black-heap-eq-imp*, *simplified eq-imp-simps*, *rule-format*] **lemmas** *white-heap-fun-upd*[*simp*] = *eq-imp-fun-upd*[*OF white-heap-eq-imp*, *simplified eq-imp-simps*, *rule-format*] **lemmas** *no-black-refs-fun-upd*[*simp*] = *eq-imp-fun-upd*[*OF no-black-refs-eq-imp*, *simplified eq-imp-simps*, *rule-format*]

```
lemma white-heap-imp-no-black-refs[elim!]:
  white\text{-}heap\ s \Longrightarrow no\text{-}black\text{-}refs\ s\langle proof \rangle
```
**lemma** *black-heap-no-greys*[*elim*]: [[ *no-grey-refs s*; ∀ *r*. *marked r s* ∨ ¬*valid-ref r s* ]] =⇒ *black-heap s*  $\langle proof \rangle$ 

**lemma** *heap-colours-colours*: *black-heap*  $s \implies \neg$ *white* r s  $white\text{-}heap\ s \Longrightarrow \neg black\ r\ s$  $\langle proof \rangle$ The strong-tricolour invariant **lemma** *strong-tricolour-invD*:  $\lceil \int$  *black x s*; (*x points-to y*) *s*; *valid-ref y s*; *strong-tricolour-inv s*  $\lceil \int$ =⇒ *marked y s*  $\langle proof \rangle$ **lemma** *no-black-refsD*:  $no\text{-}black\text{-}rels\Rightarrow\text{-}black\text{ }r\text{ }s$  $\langle proof \rangle$ **lemma** *has-white-path-to-induct*[*consumes 1* , *case-names refl step*, *induct set*: *has-white-path-to*]: **assumes** (*x has-white-path-to y*) *s* assumes  $\bigwedge x$ . *P x x* **assumes**  $\bigwedge x \ y \ z$ .  $\lbrack \lbrack \nbrack x \ has-white-path-to \ y) \ s; \ P \ x \ y; \ (y \ points-to \ z) \ s; \ white \ z \ s \rbrack \Longrightarrow P \ x \ z$ **shows** *P x y*  $\langle proof \rangle$ **lemma** *has-white-path-toD*[*dest*]:  $(x \text{ has white-path-to y)}$   $s \implies \text{white } y \text{ s} \lor x = y$  $\langle proof \rangle$ **lemma** *has-white-path-to-refl*[*iff* ]: (*x has-white-path-to x*) *s*  $\langle proof \rangle$ **lemma** *has-white-path-to-step*[*intro*]:  $[(x \text{ has}-white-path-to \text{ } y) \text{ } s; (y \text{ points-to} \text{ } z) \text{ } s; \text{ white} \text{ } z \text{ } s] \Longrightarrow (x \text{ has}-white-path-to \text{ } z) \text{ } s$  $[(y \text{ has}-white-path-to \text{ } z) \text{ } s; (x \text{ points-to} \text{ } y) \text{ } s; \text{ white} \text{ } y \text{ } s] \Longrightarrow (x \text{ has}-white-path-to \text{ } z) \text{ } s$  $\langle proof \rangle$ **lemma** *has-white-path-toE*[*elim*!]:  $[[ (x points-to y) s; white y s] \Longrightarrow (x has white-path-to y) s$  $\langle proof \rangle$ **lemma** *has-white-path-to-reaches*[*elim*]:  $(x \text{ has}-white-path-to \text{ } y)$   $s \implies (x \text{ reaches } y)$  *s*  $\langle proof \rangle$ **lemma** *has-white-path-to-blacken*[*simp*]:  $(x \text{ has}-white-path-to \ w) \ (s(gc := s \text{ gcd } W := gc-W s - rs))) \longleftrightarrow (x \text{ has}-white-path-to \ w) \ s$  $\langle proof \rangle$ **lemma** *has-white-path-to-eq-imp*<sup>'</sup>: — Complicated condition takes care of *alloc*: collapses no object and object with no fields **assumes**  $(x \text{ has}-white-path-to \text{ } y) \text{ } s'$  $\text{assumes } \forall r'. \bigcup (ran 'obj-fields 'set-option (sys-heap s' r')\big) = \bigcup (ran 'obj-fields 'set-option (sys-heap s r')\big)$  $\textbf{assumes} \ \forall \ r'. \ map\ option \ obj\text{-}mark \ (sys\text{-}heap \ s' \ r') = map\text{-}option \ obj\text{-}mark \ (sys\text{-}heap \ s \ r')$ **assumes** *sys-fM s'* = *sys-fM s* **shows** (*x has-white-path-to y*) *s*

 $\langle proof \rangle$ 

**lemma** *has-white-path-to-eq-imp*:

*eq-imp* (λ*r* 0 . *sys-fM* ⊗ (λ*s*. S (*ran ' obj-fields ' set-option* (*sys-heap s r* <sup>0</sup> ))) ⊗ (λ*s*. *map-option obj-mark* (*sys-heap s r'*))) (*x has-white-path-to y*)

 $\langle proof \rangle$ 

**lemmas** *has-white-path-to-fun-upd*[*simp*] = *eq-imp-fun-upd*[*OF has-white-path-to-eq-imp*, *simplified eq-imp-simps*, *rule-format*]

grey protects white

**lemma** *grey-protects-whiteD*[*dest*]:  $(g \text{ are } y\text{-} \text{ protects} - \text{white } w)$   $s \implies \text{grey } g \text{ s} \land (g = w \lor \text{white } w \text{ s})$  $\langle proof \rangle$ 

**lemma** *grey-protects-whiteI*[*iff* ]: *grey q s*  $\implies$  (*q grey-protects-white q*) *s*  $\langle proof \rangle$ 

**lemma** *grey-protects-whiteE*[*elim*!]:

 $\left[ \begin{array}{c} (g \ points-to \ w) \ s; \ grey \ g \ s; \ \text{white} \ w \ s \ \right] \Longrightarrow (g \ grey-protects-white \ w) \ s \end{array}$  $\left[ \begin{array}{ccc} (g \ grey-protects-white \ y) \ s; \ (y \ points-to \ w) \ s; \ white \ w \ s \ \right] \Longrightarrow (g \ grey-protects-white \ w) \ s \end{array} \right]$  $\langle proof \rangle$ 

**lemma** *grey-protects-white-reaches*[*elim*]:  $(g \text{ are } y\text{-} \text{ protects} - \text{white} \text{ } w) \text{ } s \Longrightarrow (g \text{ reaches } w) \text{ } s$  $\langle proof \rangle$ 

**lemma** *grey-protects-white-induct*[*consumes 1* , *case-names refl step*, *induct set*: *grey-protects-white*]: **assumes** (*g grey-protects-white w*) *s* **assumes**  $\bigwedge x$ *. grey*  $x s \Longrightarrow P x x$ **assumes**  $\bigwedge x \ y \ z$ .  $\lbrack \lbrack \nbrack x \ has-white-path-to \ y) \ s; \ P \ x \ y; \ (y \ points-to \ z) \ s; \ white \ z \ s \rbrack \Longrightarrow P \ x \ z$ **shows** *P g w*  $\langle proof \rangle$ 

```
7.5 valid-W-inv
```
**lemma** *valid-W-inv-sys-ghg-empty-iff* [*elim*!]: *valid-W-inv s*  $\implies$  *sys-ghost-honorary-grey s* = {}  $\langle proof \rangle$ 

**lemma** *WLI*[*intro*]:  $r \in W$  (*s* p)  $\implies$   $r \in WL$  p *s*  $r \in ghost-honorary-grey$   $(s \, p) \Longrightarrow r \in WL \, p \, s$  $\langle proof \rangle$ 

**lemma** *WL-eq-imp*:  $eq\text{-}imp\ (\lambda(\text{-}::unit)\ s. \ (ghost-honorary-qrey\ (s\ p),\ W\ (s\ p)))$ (*WL p*)  $\langle proof \rangle$ 

**lemmas** *WL-fun-upd*[*simp*] = *eq-imp-fun-upd*[*OF WL-eq-imp*, *simplified eq-imp-simps*, *rule-format*]

**lemma** *valid-W-inv-eq-imp*: *eq-imp* (λ(*p*, *r*). (λ*s*. *W* (*s p*)) ⊗ (λ*s*. *ghost-honorary-grey* (*s p*)) ⊗ *sys-fM* ⊗ (λ*s*. *map-option obj-mark* (*sys-heap s r*)) ⊗ *sys-mem-lock* ⊗ *tso-pending-mark p*) *valid-W-inv*  $\langle proof \rangle$ 

**lemmas** *valid-W-inv-fun-upd*[*simp*] = *eq-imp-fun-upd*[*OF valid-W-inv-eq-imp*, *simplified eq-imp-simps*, *rule-format*]

**lemma** *valid-W-invE*[*elim*!]:

 $\lceil \nceil r \in W$  (*s* p); *valid-W-inv s*  $\rceil \implies$  *marked r s*  $[r \in ghost-honorary-grey \ (s \ p); \ sys-mem-lock \ s \neq Some \ p; \ valid-Weinv \ s \]=\ \Rightarrow marked \ r \ s$  $\lceil r \in W$  (*s* p); *valid-W-inv s*  $\rceil \implies$  *valid-ref r s*  $[r \in ghost-honorary-grey (s p); sys-mem-lock s \neq Some p; valid-W-inv s] \implies valid-ref r s$ [[ *mw-Mark r fl* ∈ *set* (*sys-mem-store-buffers p s*); *valid-W-inv s* ]] =⇒ *r* ∈ *ghost-honorary-grey* (*s p*)  $\langle proof \rangle$ 

**lemma** *valid-W-invD*:

 $\int$  *sys-mem-store-buffers p s = mw-Mark r fl*  $\#$  *ws; valid-W-inv s*  $\parallel$  $\Rightarrow$   $f = sys-fM s \wedge r \in ghost-honorary-grey (s p) \wedge tso-locked-by p s \wedge white r s \wedge filter is-mw-Mark ws = []$ [[ *mw-Mark r fl* ∈ *set* (*sys-mem-store-buffers p s*); *valid-W-inv s* ]] =⇒ *fl* = *sys-fM s* ∧ *r* ∈ *ghost-honorary-grey* (*s p*) ∧ *tso-locked-by p s* ∧ *white r s* ∧ *filter is-mw-Mark*  $(sys-mem\text{-}store\text{-}buffers\ p\ s) = [mw\text{-}Mark\ r\ fl]$  $\langle proof \rangle$ 

**lemma** *valid-W-inv-colours*:  $\llbracket \text{white } x \text{ s}; \text{valid-W-inv } s \rrbracket \implies x \notin W \text{ (s } p)$  $\langle proof \rangle$ 

```
lemma valid-W-inv-no-mark-stores-invD:
  \int sys\text{-}mem\text{-}lock \ s \neq Some \ p; \ valid\text{-}W\text{-}inv \ s \ \overline{\int sys\text{-}mem}\implies tso-pending p is-mw-Mark s = []
```
 $\langle proof \rangle$ 

**lemma** *valid-W-inv-sys-load*[*simp*]:  $\lceil$  *sys-mem-lock s*  $\neq$  *Some p*; *valid-W-inv s*  $\lceil$ 

=⇒ *sys-load p* (*mr-Mark r*) (*s sys*) = *mv-Mark* (*map-option obj-mark* (*sys-heap s r*))  $\langle proof \rangle$ 

**7.6** *grey-reachable*

**lemma** *grey-reachable-eq-imp*:  $eq\text{-}imp \;(\lambda r'. \;(\lambda s. \bigcup p. \; WL \; p \; s) \otimes (\lambda s. \; Set. \; bind \; (Option. \; set\text{-}option \; (sys\text{-}heap \; s \; r')) \; (ran \; \circ \; obj\text{-}fields)))$ (*grey-reachable r*)  $\langle proof \rangle$ 

**lemmas** *grey-reachable-fun-upd*[*simp*] = *eq-imp-fun-upd*[*OF grey-reachable-eq-imp*, *simplified eq-imp-simps*, *rule-format*]

**lemma** *grey-reachableI*[*intro*]: *grey g s* =⇒ *grey-reachable g s*  $\langle proof \rangle$ 

**lemma** *grey-reachableE*:

 $\llbracket$  (*q* points-to *y*) *s*; *grey-reachable g s*  $\rrbracket \implies$  *grey-reachable y s*  $\langle proof \rangle$ 

# **7.7 valid refs inv**

**lemma** *valid-refs-invI*:  $\llbracket \bigwedge m \ x \ y. \rrbracket$  (*x* reaches *y*) *s*; *mut-m.root m x s*  $\lor$  *grey x s*  $\rrbracket \Longrightarrow$  *valid-ref y s* ]] =⇒ *valid-refs-inv s*  $\langle proof \rangle$ 

**lemma** *valid-refs-inv-eq-imp*:

 $eq\text{-}imp\ (\lambda(m',r')\text{. }(\lambda s.\ roots\ (s\ (mutator\ m'))\) \otimes (\lambda s.\ ghost-honorary-root\ (s\ (mutator\ m'))\) \otimes (\lambda s.\ map\text{-}option\ (s\ (contator\ m'))\)$  $obj\text{-}fields (sys\text{-}heap\ s\ r')\otimes tso\text{-}pending\text{-}mutate (mutator\ m')\otimes (\lambda s. \bigcup p. WL\ p\ s))$ 

```
valid-refs-inv
```
 $\langle proof \rangle$ 

**lemmas** *valid-refs-inv-fun-upd*[*simp*] = *eq-imp-fun-upd*[*OF valid-refs-inv-eq-imp*, *simplified eq-imp-simps*, *rule-format*]

**lemma** *valid-refs-invD*[*elim*]:

[[ *x* ∈ *mut-m*.*mut-roots m s*; (*x reaches y*) *s*; *valid-refs-inv s* ]] =⇒ *valid-ref y s*

[[ *x* ∈ *mut-m*.*mut-roots m s*; (*x reaches y*) *s*; *valid-refs-inv s* ]] =⇒ ∃ *obj*. *sys-heap s y* = *Some obj*

[[ *x* ∈ *mut-m*.*tso-store-refs m s*; (*x reaches y*) *s*; *valid-refs-inv s* ]] =⇒ *valid-ref y s*

[[ *x* ∈ *mut-m*.*tso-store-refs m s*; (*x reaches y*) *s*; *valid-refs-inv s* ]] =⇒ ∃ *obj*. *sys-heap s y* = *Some obj*

[[ *w* ∈ *set* (*sys-mem-store-buffers* (*mutator m*) *s*); *x* ∈ *store-refs w*; (*x reaches y*) *s*; *valid-refs-inv s* ]] =⇒ *valid-ref y s*

[[ *w* ∈ *set* (*sys-mem-store-buffers* (*mutator m*) *s*); *x* ∈ *store-refs w*; (*x reaches y*) *s*; *valid-refs-inv s* ]] =⇒ ∃ *obj*. *sys-heap s y* = *Some obj*

[[ *grey x s*; (*x reaches y*) *s*; *valid-refs-inv s* ]] =⇒ *valid-ref y s*

 $\lceil \text{mut-m}.\text{reachable m x s}; \text{ valid-} \text{refs-inv s} \rceil \Longrightarrow \text{valid-} \text{ref x s}$ 

[[ *mut-m*.*reachable m x s*; *valid-refs-inv s* ]] =⇒ ∃ *obj*. *sys-heap s x* = *Some obj*

[[ *x* ∈ *mut-m*.*mut-ghost-honorary-root m s*; (*x reaches y*) *s*; *valid-refs-inv s* ]] =⇒ *valid-ref y s*

[[ *x* ∈ *mut-m*.*mut-ghost-honorary-root m s*; (*x reaches y*) *s*; *valid-refs-inv s* ]] =⇒ ∃ *obj*. *sys-heap s y* = *Some obj*  $\langle proof \rangle$ 

reachable snapshot inv

**context** *mut-m* **begin**

**lemma** *reachable-snapshot-invI*[*intro*]:

 $(\bigwedge y. \, \text{reachable } y \, \text{s} \Longrightarrow \text{in-snapshot } y \, \text{s}) \Longrightarrow \text{reachable-snapshot-inv } s$  $\langle proof \rangle$ 

```
lemma reachable-snapshot-inv-eq-imp:
```

```
eq\text{-}imp \ (\lambda r'.\ mut\text{-}roots \otimes mut\text{-}ghost\text{-}homorary\text{-}root \otimes (\lambda s.\ r' \in (\bigcup p.\ W L p s)) \otimes sys\text{-}f M\otimes (\lambda s. \cup (ran 'obj-fields 'set-option (sys-heap s r')) \otimes (\lambda s. map-option obj-mark (sys-heap s r'))⊗ tso-pending-mutate (mutator m))
         reachable-snapshot-inv
```
 $\langle proof \rangle$ 

**end**

**lemmas** *reachable-snapshot-fun-upd*[*simp*] = *eq-imp-fun-upd*[*OF mut-m*.*reachable-snapshot-inv-eq-imp*, *simplified eq-imp-simps*, *rule-format*]

```
lemma in-snapshotI[intro]:
  black r s \implies in-snapshot r s
  \gammagrey r s \implies in-snapshot r s
  \llbracket white w s; (g grey-protects-white w) s \rrbracket \implies in-snapshot w s
\langle proof \rangle
```

```
lemma — Sanity
  in\text{-}snapshot\ r\ s \Longrightarrow black\ r\ s\ \lor\ qrev\ r\ s\ \lor\ white\ r\ s\langle proof \rangle
```

```
lemma in-snapshot-valid-ref :
  \lceil in-snapshot r s; valid-refs-inv s \rceil \implies valid-ref r s
\langle proof \rangle
```

```
lemma reachableI2 [intro]:
 x \in mut-m.mut-ghost-honorary-root \, m \, s \Longrightarrow mut-m.read.\langle proof \rangle
```
**lemma** *tso-pending-mw-mutate-cong*:

 $\int$  *filter is-mw-Mutate* (*sys-mem-store-buffers* p *s*) = *filter is-mw-Mutate* (*sys-mem-store-buffers* p *s'*);  $\int \int r f r'. P r f r' \longleftrightarrow Q r f r' \rVert$  $\Rightarrow$   $(\forall r \, f \, r'. \, m w \cdot M u t a t e \, r \, f \, r' \in set \, (sys \cdot mem \cdot store \cdot buffer \, p \, s) \rightarrow P \, r \, f \, r')$  $\longleftrightarrow$  ( $\forall$  *r* f *r'*. *mw-Mutate r f r'*  $\in$  *set* (*sys-mem-store-buffers p s'*)  $\longrightarrow$  *Q r f r'*)  $\langle proof \rangle$ 

**lemma** (**in** *mut-m*) *marked-insertions-eq-imp*:

 $eq\text{-}imp (\lambda r'.\ \textit{sys-fM}\otimes (\lambda s.\ \textit{map-option obj-mark} (\textit{sys-heap s r'})) \otimes \textit{tso-pending-mw-mutate} (\textit{mutator m})$ *marked-insertions*

 $\langle proof \rangle$ 

**lemmas** marked-insertions-fun-upd[simp] = eq-imp-fun-upd[OF mut-m.marked-insertions-eq-imp, simplified eq-imp-simps *rule-format*]

#### **lemma** *marked-insertionD*[*elim*!]:

 $\lceil$  sys-mem-store-buffers (mutator m)  $s = m w$ -Mutate r f (Some r')  $\#$  ws; mut-m.marked-insertions m s  $\lceil$  $\implies$  marked r' s

 $\langle proof \rangle$ 

#### **lemma** *marked-insertions-store-buffer-empty*[*intro*]:

 $tso-pending-mutate$  (*mutator m*)  $s = \mathbb{I} \implies mut-m.marked-insections$  *m s*  $\langle proof \rangle$ 

```
lemma (in mut-m) marked-deletions-eq-imp:
```
 $eq\text{-}imp (\lambda r'.\; sys\text{-}f\& \otimes (\lambda s.\;map\text{-}option\; obj\text{-}fields\; (sys\text{-}heap\; s\; r')) \otimes (\lambda s.\;map\text{-}option\; obj\text{-}mark\; (sys\text{-}heap\; s\; r'))$ ⊗ *tso-pending-mw-mutate* (*mutator m*)) *marked-deletions*

 $\langle proof \rangle$ 

**lemmas** *marked-deletions-fun-upd*[*simp*] = *eq-imp-fun-upd*[*OF mut-m*.*marked-deletions-eq-imp*, *simplified eq-imp-simps*, *rule-format*]

**lemma** *marked-deletions-store-buffer-empty*[*intro*]:

 $tso-pending-mutate$  (*mutator m*)  $s = [] \implies mut-m.marked-deletions$  *m s*  $\langle proof \rangle$ 

## **7.8 Location-specific simplification rules**

**lemma** *obj-at-ref-sweep-loop-free*[*simp*]:  $obj\text{-}at\ P\ r\ (s(sys := (s\ sys)(heap := (sys\text{-}heap\ s)(r' := None)))) \longleftrightarrow obj\text{-}at\ P\ r\ s\land r \neq r'$  $\langle proof \rangle$ 

**lemma** *obj-at-alloc*[*simp*]:

 $sys-heap \, s \, r' = None$  $\implies$  *obj-at*  $P$   $r$  ( $s(m := mut-m-s', sys := (s \, sys)$ )  $(hcap := (sys\text{-}heap s)(r' \mapsto obj)$ ))  $\longleftrightarrow$  (*obj-at P r s*  $\lor$  (*r = r'*  $\land$  *P obj*))  $\langle proof \rangle$ 

**lemma** *valid-ref-valid-null-ref-simps*[*simp*]:

 $valid-ref \ r \ (s(sys := do store-action \ w \ (ssys)(mem store-buffers := (mem store-buffers \ (s sys))(p := ws))) \ \longleftrightarrow$ *valid-ref r s*

 $valid-null-ref r' (s(sys := do-store-action w (s sys)(mem-store-buffers := (mem-store-buffers (s sys))(p := ws))$  $\longleftrightarrow$  valid-null-ref r' s

 $valid-null-ref \ r' \ (s(mutator \ m := mut-s', sys := (s \ sys) \ (\text{heap} := (heap (s \ sys)) (r'' \mapsto obj) \ \text{]))} \longleftrightarrow valid-null-ref$ 

 $r'$  *s*  $\vee$   $r'$  = *Some*  $r''$  $\langle proof \rangle$ **context** *mut-m* **begin lemma** *reachable-load*[*simp*]: **assumes** *sys-load* (*mutator m*) (*mr-Ref r f*) (*s sys*) =  $mv$ -*Ref r'* **assumes** *r* ∈ *mut-roots s* **shows** mut-m.reachable m' y (s(mutator m := s (mutator m)(| roots := mut-roots s  $\cup$  Option.set-option r' |)))  $\longleftrightarrow$  mut-m.reachable m' y s (is ?lhs = ?rhs)  $\langle proof \rangle$ **end** WL **lemma** *WL-blacken*[*simp*]:  $gc\text{-}ghost\text{-}homorary\text{-}grey s = \{\}$  $\implies$  *WL*  $p$  ( $s(qc := s \text{ } qc \text{ } |$   $W := qc \text{ } W \text{ } s - rs \text{ } |$ ))) = *WL*  $p s - \{ r \mid r, p = qc \land r \in rs \}$  $\langle proof \rangle$ **lemma** *WL-hs-done*[*simp*]:  $ghost-honorary-grey(s (mutator m)) = \{\}$  $\implies WL \ p \ (s(mutator \ m := s \ (mutator \ m) \ || \ W := \{\}, \ ghost-hs-phase := hp' \ \}),$  $sys \quad := s \; sys($  *hs-pending* := *hsp'*,  $W := sys-W s \cup W$  (*s* (*mutator m*)),

 $ghost-hs-in-sync := in'$  ()))

= (*case p of gc* ⇒ *WL gc s* | *mutator m* <sup>0</sup> ⇒ (*if m* <sup>0</sup> = *m then* {} *else WL* (*mutator m* <sup>0</sup> ) *s*) | *sys* ⇒ *WL sys s* ∪ *WL* (*mutator m*) *s*)  $ghost-honorary-grey(s (mutator m)) = \{\}$ 

 $\implies WL \ p \ (s(mutator \ m := s \ (mutator \ m) \ || \ W := \{\} \ )$  $sys \quad := s \; sys($  *hs-pending* := *hsp'*,  $W := sys-W s \cup W$  (*s* (*mutator m*)),  $ghost-hs-in-sync := in'$  ()) = (*case p of gc* ⇒ *WL gc s* | *mutator m* <sup>0</sup> ⇒ (*if m* <sup>0</sup> = *m then* {} *else WL* (*mutator m* <sup>0</sup> ) *s*) | *sys* ⇒ *WL sys s*

∪ *WL* (*mutator m*) *s*)  $\langle proof \rangle$ 

**lemma** *colours-load-W*[*iff* ]:

 $gc-W \ s = \{\} \Longrightarrow black \ r \ (s(qc := (s \ qc) \parallel W := W \ (s \ sys) \parallel, \ sys := (s \ sys) \ll w \ (\{ \} \ \{ \parallel w \} \rightarrow black \ r \ s$  $gc-W s = \{\} \implies grey r (s(gc := (s gc))(W := W (s sys)), sys := (s sys)(W := \{\}) \longleftrightarrow grey r s$  $\langle proof \rangle$ 

**lemma** *WL-load-W*[*simp*]:

 $gc-W s = \{\}$ ⇒  $(WL p (s(qc := (s qc)(|W := sys-W s), sys := (s sys)(|W := \{\})))$  $=$   $(\text{case } p \text{ of } gc \Rightarrow WL \text{ gc } s \cup \text{ sys-}W s \mid mutator \text{ m} \Rightarrow WL \text{ (mutator } m) \text{ s} \mid \text{ sys} \Rightarrow \text{sys-}ghost-honorary-grey \text{ s} \rangle$  $\langle proof \rangle$ 

no grey refs

**lemma** *no-grey-refs-eq-imp*:  $eq\text{-}imp\ (\lambda(\text{-}::unit).\ (\lambda s.\ \bigcup p.\ \ WL\ p\ s))$ *no-grey-refs*  $\langle proof \rangle$ 

**lemmas** *no-grey-refs-fun-upd*[*simp*] = *eq-imp-fun-upd*[*OF no-grey-refs-eq-imp*, *simplified eq-imp-simps*, *rule-format*]

**lemma** *no-grey-refs-no-pending-marks*:

```
[[ no-grey-refs s; valid-W-inv s ]] =⇒ tso-no-pending-marks s
\langle proof \rangle
```
**lemma** *no-grey-refs-not-grey-reachableD*:  $no\text{-}grey\text{-}refs s \implies \neg grey\text{-}reachable x s$  $\langle proof \rangle$ 

**lemma** *no-grey-refsD*:  $no\text{-}grey\text{-}refs s \implies r \notin W(s p)$  $no\text{-}grey\text{-}refs s \implies r \notin WL p s$  $no\text{-}grey\text{-}refs s \implies r \notin ghost-honorary\text{-}grey (s p)$  $\langle proof \rangle$ 

**lemma** *no-grey-refs-marked*[*dest*]:  $\lceil \text{marked } r \text{ s}; \text{ no-} \text{grey-} \text{refs } s \rceil \Longrightarrow \text{black } r \text{ s}$  $\langle proof \rangle$ 

**lemma** *no-grey-refs-bwD*[*dest*]: [[ *heap* (*s sys*) *r* = *Some obj*; *no-grey-refs s* ]] =⇒ *black r s* ∨ *white r s*  $\langle proof \rangle$ 

**context** *mut-m* **begin**

**lemma** *reachable-blackD*:

 $\lceil \ln o \cdot \text{grey-} \text{refs} \rceil$  *s*; *reachable-snapshot-inv s*; *reachable r s*  $\lceil \Rightarrow \text{black } r \text{ s} \rceil$  $\langle proof \rangle$ 

**lemma** *no-grey-refs-not-reachable*:

 $\lceil \ln 2 - \ln 2 \rceil$  *no-grey-refs s*; *reachable-snapshot-inv s*; *white r s*  $\lceil \frac{1}{2} \rceil$   $\Rightarrow$   $\lceil \frac{1}{2} \rceil$   $\Rightarrow$   $\lceil \frac{1}{2} \rceil$  $\langle proof \rangle$ 

**lemma** *no-grey-refs-not-rootD*:

 $\lceil \int$  *no-grey-refs s*; *reachable-snapshot-inv s*; *white r s*  $\lceil \int$  $\Rightarrow$  *r*  $\notin$  *mut-roots s*  $\wedge$  *r*  $\notin$  *mut-ghost-honorary-root s*  $\wedge$  *r*  $\notin$  *tso-store-refs s*  $\langle proof \rangle$ 

**lemma** *reachable-snapshot-inv-white-root*:

[[ *white w s*; *w* ∈ *mut-roots s* ∨ *w* ∈ *mut-ghost-honorary-root s*; *reachable-snapshot-inv s* ]] =⇒ ∃ *g*. (*g grey-protects-white w*) *s*

 $\langle proof \rangle$ 

**end**

**lemma** *black-dequeue-Mark*[*simp*]:

*black b*  $(s(sys := (s sys)(| heap := (sys-heap s)(r := map-option (obj-mark-update ( $\lambda - f)$ ))(sys-heap s r)),$  $mem\text{-}store\text{-}buffers := (mem\text{-}store\text{-}buffers (s\text{-}sys))(p := ws)$ )  $\longleftrightarrow$  (*black b s*  $\land$  *b*  $\neq$  *r*)  $\lor$  (*b* = *r*  $\land$  *fl* = *sys-fM s*  $\land$  *valid-ref r s*  $\land$   $\neg$ *grey r s*)  $\langle proof \rangle$ 

**lemma** *colours-sweep-loop-free*[*iff* ]:  $black \ r \ (s(sys := s \ sys(heap := (heap (s \ sys))(r' := None))) \longleftrightarrow (black \ rs \land r \neq r')$  $grey \rvert (s(sys := s \text{ sys}(\text{heap} := (\text{heap} (s \text{ sys}))(\text{r}' := \text{None}))) \leftrightarrow (grey \rvert s)$  $white \ r \ (s(sys := s \ sys (heap := (heap ( s \ sys))(r' := None)))) \longleftrightarrow (white \ r \ s \land r \neq r')$  $\langle proof \rangle$ 

**lemma** *colours-get-work-done*[*simp*]:

*black r* (*s*(*mutator m* := (*s* (*mutator m*))( $W := \{\}\)$ ,

 $sys := (s \; sys)$   $\{ \; hs\text{-}pending := hp', \; W := W \; (s \; sys) \cup W \; (s \; (mutator \; m)),$  $ghost-hs-in-sync := his'$ )))  $\longleftrightarrow black \, r \, s$ *grey r*  $(s(\text{mutator } m) = (s(\text{mutator } m)) \mid W := \{\})$ ,  $sys := (s \; sys)$   $\{ \; hs\text{-}pending := hp', \; W := W \; (s \; sys) \cup W \; (s \; (mutator \; m)),$  $ghost-hs-in-sync := his'$ ))  $\longleftrightarrow grey \, r \, s$ *white r*  $(s(\text{mutator } m) = (s(\text{mutator } m))\|W := \{\})$ ,  $sys := (s \; sys)$   $\{ \; hs\text{-}pending := hp', \; W := W \; (s \; sys) \cup W \; (s \; (mutator \; m)),$  $ghost-hs-in-sync := his'$  ()))  $\longleftrightarrow white \; r \; s$  $\langle proof \rangle$ **lemma** *colours-get-roots-done*[*simp*]:

*black r* (*s*(*mutator m* := (*s* (*mutator m*))( $W := \{\}$ , *ghost-hs-phase* := *hs'*  $\}$ ),  $sys := (s \; sys)$   $\{ \; hs\text{-}pending := hp', \; W := W \; (s \; sys) \cup W \; (s \; (mutator \; m)),$  $ghost-hs-in-sync := his'$ )))  $\longleftrightarrow black \, r \, s$ *grey*  $r$  (*s*(*mutator*  $m := (s \ (mutator \ m))\{(W := \{\}, \text{ghost-hs-phase} := \text{hs'}\})$ ,  $sys := (s \; sys)$   $\{ \; hs\text{-}pending := hp', \; W := W \; (s \; sys) \cup W \; (s \; (mutator \; m)),$  $ghost-hs-in-sync := his'$ ))  $\longleftrightarrow grey \, r \, s$ *white r* (*s*(*mutator m* := (*s* (*mutator m*))(| *W* := {}, *ghost-hs-phase* := *hs* <sup>0</sup> |),  $sys := (s \; sys)$  | *hs-pending* := *hp'*,  $W := W$  (*s sys*) ∪  $W$  (*s* (*mutator m*)),  $ghost-hs-in-sync := his'$  ()))  $\longleftrightarrow white \; r \; s$ 

 $\langle proof \rangle$ 

 $\langle proof \rangle$ 

**lemma** *colours-flip-fM*[*simp*]:

*fl* 6= *sys-fM s* =⇒ *black b* (*s*(*sys* := (*s sys*)(|*fM* := *fl*, *mem-store-buffers* := (*mem-store-buffers* (*s sys*))(*p* :=  $(ws))$ ))  $\longleftrightarrow$  *white b s*  $\land \neg grey \; b \; s$  $\langle proof \rangle$ 

#### **lemma** *colours-alloc*[*simp*]:

*heap* (*s sys*)  $r' = None$  $\implies$  black r (s(mutator m := (s (mutator m))(| roots := roots'), sys := (s sys)(|heap := (heap (s sys))(r'  $\mapsto$  $(\text{obj-mark} = \text{fl}, \text{obj-fields} = \text{Map.empty}, \text{obj-payload} = \text{Map.empty}(\text{)}(\text{)}))$  $\longleftrightarrow$  *black r s*  $\lor$   $(r' = r \land \textit{fl} = \textit{sys-fM s} \land \neg \textit{grey r's})$ *grey r* (*s*(*mutator m* := (*s* (*mutator m*))(| *roots* := *roots* <sup>0</sup> |), *sys* := (*s sys*)(|*heap* := (*heap* (*s sys*))(*r* 0 7→ (|*obj-mark*  $=$  *fl*, *obj-fields* = *Map.empty*, *obj-payload* = *Map.empty* $()$  $\longleftrightarrow$  *grey* r s *heap* (*s sys*)  $r' = None$  $\implies$  *white r* (*s*(*mutator m* := (*s* (*mutator m*))(*| roots* := *roots'*  $\parallel$ , *sys* := (*s sys*)(*heap* := (*heap* (*s sys*))(*r'*  $\mapsto$  $(\text{obj-mark} = \text{fl}, \text{obj-fields} = \text{Map. empty}, \text{obj-payload} = \text{Map. empty}(\text{)}))$  $\longleftrightarrow$  *white r s*  $\lor$   $(r' = r \land \text{ft} \neq \text{sys-fM s})$  $\langle proof \rangle$ 

#### **lemma** *heap-colours-alloc*[*simp*]:

 $\lceil \int h \cdot e^{s} \cdot g(s) \rceil \rceil = \lceil \lceil \ln e \rceil \rceil \rceil$  *none*; *valid-refs-inv s*  $\lceil \lceil \ln e^{s} \rceil \rceil$  $\implies$  black-heap (s(mutator  $m := s$  (mutator  $m$ )(|roots := roots'\), sys :=  $s$  sys(\heap := (sys-heap s)( $r' \mapsto$  \\amark\amark\amark\amark\amark\amark\amark\amark\amark\amark\amark\amark\amark\amark\amark\amark\amark\amar  $=$  *fl*, *obj-fields* = *Map.empty*, *obj-payload* = *Map.empty* $|\theta$ )))  $\longleftrightarrow$  *black-heap*  $s \land \mathit{fl} = sys\text{-}fM s$ *heap* (*s sys*)  $r' = None$  $\implies$  *white-heap*  $(s(mutator \; m := s \; (mutator \; m)(\text{roots} := roots'), \; sys := s \; sys(\text{heap} := (sys\text{-}heap \; s)(r' \mapsto s)$  $(\text{obj-max } = f\{1, \text{obj-fields } = \text{Map.} \text{empty}, \text{obj-payload } = \text{Map.} \text{empty}(\text{obj}))$  $\longleftrightarrow$  *white-heap*  $s \land \textit{fl} \neq \textit{sys-fM} \ s$  $\langle proof \rangle$ 

**lemma** *grey-protects-white-hs-done*[*simp*]:  $(g \text{ grey-protect } s\text{-}white \ w) \ (s(\text{mutator } m := s \ (\text{mutator } m) \ (\ W := \{\}, \ \text{ghost-hs-phase} := \text{hs'} \ \text{b},$  $sys := s$  sys(| *hs-pending* := *hp'*,  $W := sys-W s \cup W$  (*s* (*mutator m*)),  $ghost-hs-in-sync := his'$  ())  $\longleftrightarrow$  (*g* grey-protects-white *w*) *s* 

```
lemma grey-protects-white-alloc[simp]:
 \lceil f \rceil = sys-fM \rceil s; sys-heap s r = None \lceil f \rceil\Rightarrow (g grey-protects-white w) (s(mutator m := s (mutator m)(roots := roots'), sys := s sys(heap := (sys-heap)
s)(r \mapsto (\text{obj-mark} = \text{fl}, \text{obj-fields} = \text{Map.} \text{empty}, \text{obj-payload} = \text{Map.} \text{empty}))))
    \longleftrightarrow (g grey-protects-white w) s
\langle proof \ranglelemma (in mut-m) reachable-snapshot-inv-sweep-loop-free:
  fixes s :: ('field, 'mut, 'payload, 'ref) lstsassumes nmr: white r s
 assumes ngs: no-grey-refs s
 assumes rsi: reachable-snapshot-inv s
 shows reachable-snapshot-inv (s(sys := (s\;sys)(heap := (heap(s\;sys))(r := None)))) (is reachable-snapshot-inv
?s<sup>\prime</sup>
\langle proof \ranglelemma reachable-alloc[simp]:
 assumes rn: sys-heap s r = None
  shows mut-m.reachable m r' (s(mutator m' := (s \ (mutator \ m')))(roots := insert r (roots (s (mutator m')))),
sys := (s \, sys)(heap := (sys-heap s)(r \mapsto (obj-mark = fl, obj-fields = Map. empty, obj-payload = Map. empty)))\longleftrightarrow mut-m.reachable m r' s \lor (m' = m \land r' = r) (is ?lhs \longleftrightarrow ?rhs)
\langle proof \ranglecontext mut-m
begin
lemma reachable-snapshot-inv-alloc[simp, elim!]:
  fixes s :: ('field, 'mut, 'payload, 'ref) lstsassumes rsi: reachable-snapshot-inv s
 assumes rn: sys-heap s r = None
 assumes f \colon f = sys-fMsassumes vri: valid-refs-inv s
  shows reachable-snapshot-inv (s(\text{mutator } m') = (s(\text{mutator } m'))(\text{roots} := \text{insert } r(\text{roots } (s(\text{mutator } m')))),sys := (s \, sys)(heap := (sys-heap s)(r \mapsto (obj-mark = fl, obj-fields = Map. empty, obj-payload = Map. empty)))(is reachable-snapshot-inv ?s'\langle proof \ranglelemma reachable-snapshot-inv-discard-roots[simp]:
 \lbrack \lbrack reachable-snapshot-inv s; roots \lbrack \lbrack coots (s (mutator m)) \lbrack \rbrack\implies reachable-snapshot-inv (s(mutator m := (s (mutator m))(|roots := roots')))
\langle proof \ranglelemma reachable-snapshot-inv-load[simp]:
  \lceil \text{reachable-snapshot-inv s; sys-load (mutator m) (mr-Ref r f) (s sys) = mv-Ref r'; r \in mut-roots s \rceil\implies reachable-snapshot-inv (s(mutator m := s (mutator m)(| roots := mut-roots s \cup Option.set-option r' ()))
\langle proof \ranglelemma reachable-snapshot-inv-store-ins[simp]:
  \lceil \text{ reachable-snapshot-inv s; } r \in \text{mut-roots s; } (\exists r'. \text{ opt-}r' = \text{Some } r') \longrightarrow \text{the opt-}r' \in \text{mut-roots s } \rceil\implies reachable-snapshot-inv (s(mutator m := s (mutator m)(ghost-honorary-root := {}),
                                      sys := s sys mem-store-buffers := (mem-store-buffers (s sys))(mutator m :=
sys-mem-store-buffers (mutator m) s \circledcirc [mw-Mutate r f opt-r']) [))
\langle proof \rangle
```
**end**

**lemma** *WL-mo-co-mark*[*simp*]:

 $ghost-honorary-grey(s, p) = \{\}$ 

 $\implies$  *WL*  $p'$  ( $s(p := s \ p()$  ghost-honorary-grey := *rs*  $|)$ )) = *WL*  $p' s \cup \{ r | r, p' = p \land r \in rs \}$  $\langle proof \rangle$ 

**lemma** *ghost-honorary-grey-mo-co-mark*[*simp*]:

 $\lceil \phi \rceil$  ghost-honorary-grey (*s p*) =  $\{\}\ \lceil \implies \text{black } b \ (s(p := s \ p(\lceil \text{ghost-honorary-grey} := \{r\})) \longleftrightarrow \text{black } b \land b \neq r$  $\Box$  *ghost-honorary-grey*  $(s p) = \{\} \Box \Rightarrow \text{grey } g (s(p := (s p)(\text{ghost-honorary-grey} := \{r\}))) \longleftrightarrow \text{grey } g s \lor g = r$  $\lceil \phi \rceil$  ghost-honorary-grey  $(s \ p) = \{\}\rceil \implies \text{white } w \ (s(p := s \ p \lceil g \text{host-honorary-grey} := \{r\})).$   $\longleftrightarrow$  white w s  $\langle proof \rangle$ 

**lemma** *ghost-honorary-grey-mo-co-W*[*simp*]:

 $ghost-honorary-grey(s, p') = \{r\}$  $\Rightarrow$   $(WL p (s(p' := (s p') \cup W := insert r (W (s p'))$ , *ghost-honorary-grey* := {} $)))) = (WL p s)$  $ghost-honorary-grey$   $(s \, p') = \{r\}$  $\Rightarrow$  *grey*  $g$   $(s(p') = (s \ p') \llbracket W := insert \ r \ (W \ (s \ p''))$ , *ghost-honorary-grey* := {} $\llbracket W \rrbracket$ ))  $\leftrightarrow$  *grey*  $g$  *s*  $\langle proof \rangle$ 

**lemma** *reachable-sweep-loop-free*:

 $mut\text{-}m\text{.}reachable \text{ }m \text{ }r \text{ }(s(sys := s \text{ } sys(heap := (sys\text{-}heap \text{ } s)(r' := None)))$ =⇒ *mut-m*.*reachable m r s*  $\langle proof \rangle$ 

## **lemma** *reachable-deref-del*[*simp*]:

 $[$  sys-load (mutator m) (mr-Ref r f) (s sys) = mv-Ref opt-r';  $r \in mut{\text -}m {\text -} mut{\text -}roots$  m s; mut-m.mut-ghost-honorary-root *m s* =  $\{\}\]$  $\implies$  mut-m.reachable m' y (s(mutator m := s (mutator m)( ghost-honorary-root := Option.set-option opt-r',  $ref := opt-r'$  (i))  $\longleftrightarrow$  mut-m.reachable m' y s  $\langle proof \rangle$ 

**lemma** *no-black-refs-dequeue*[*simp*]:

 $\int$  *sys-mem-store-buffers p s = mw-Mark r fl*  $\#$  *ws*; *no-black-refs s*; *valid-W-inv s*  $\parallel$ 

 $\Rightarrow$  *no-black-refs* (*s*(*sys* := *s sys*(|*heap* := (*sys-heap s*)(*r* := *map-option* (*obj-mark-update* ( $\lambda$ -*. fl*)) (*sys-heap s*)  $r$ )), *mem-store-buffers* := (*mem-store-buffers* (*s sys*))( $p := ws$ ))))

 $\int$  *sys-mem-store-buffers p s = mw-Mutate r f r'* # *ws*; *no-black-refs s*  $\int$ 

 $\Rightarrow$  *no-black-refs* (*s*(*sys* := *s sys*(\*heap* := (*sys-heap s*)(*r* := *map-option* ( $\lambda$ *obj*). *obj*(\*obj-fields* := (*obj-fields*)  $obj(f := r')$ ) (*sys-heap s r*)),

 $mem\text{-}store\text{-}buffers := (mem\text{-}store\text{-}buffers (s\text{-}sys))(p := ws))$ 

 $\langle proof \rangle$ 

# **lemma** *colours-blacken*[*simp*]:

*valid-W-inv s*  $\implies$  *black b* ( $s(qc := s \cdot qc(W := qc-Ws - \{r\})) \longleftrightarrow$  *black b s*  $\vee$  ( $r \in qc-Ws \wedge b = r$ )  $[r \in gc-W \, s; \, valid-W-inv \, s] \implies grey \, g \, (s(gc := s \, gc(W := gc-W \, s - \{r\}))) \longleftrightarrow (grey \, g \, s \land g \neq r)$ 

 $\langle proof \rangle$ 

**lemma** *no-black-refs-alloc*[*simp*]:

 $\lceil \int h \cdot \text{exp}(\textit{s} \text{ sys}) \mid r' = \text{None}; \text{no-black-refs s} \rceil$ 

 $\implies$  *no-black-refs* (*s*(*mutator m'* := *s* (*mutator m'*)(|*roots* := *roots'*|), *sys* := *s sys*(|*heap* := (*sys-heap s*)(*r'*  $\mapsto$  $(\text{obj-max } = f\{1, \text{obj-fields } = \text{Map.} \text{empty}, \text{obj-payload } = \text{Map.} \text{empty}(\text{obj}))$  $\longleftrightarrow$  *fl*  $\neq$  *sys-fM s*  $\vee$  *grey r' s* 

 $\langle proof \rangle$ 

**lemma** *no-black-refs-mo-co-mark*[*simp*]:

 $\lceil \int g \cdot h \cdot g \cdot h \cdot g \cdot g \cdot g \cdot g \cdot g \rceil = \{\}$ ; white  $r s \rceil$ 

 $\implies$  *no-black-refs* ( $s(p := s \ p(\text{ghost-honorary-grey} := \{r\})) \longleftrightarrow$  *no-black-refs s*  $\langle proof \rangle$ 

```
lemma grey-protects-white-mark[simp]:
 assumes ghg: ghost-honorary-grey (s p) = \{\}shows (\exists g. (g \text{ grey-protects-white } w) (s(p := s \text{ pl} \text{ ghost-honorary-grey } := \{r\} \text{]))})\longleftrightarrow (\exists g'. (g' \text{ grey-protect } s\text{-}white w) s) \vee (r \text{ has-}white\text{-}path\text{-}to w) s (is? \text{ {the } \longleftrightarrow ? \text{ } rhs})\langle proof \ranglelemma valid-refs-inv-dequeue-Mutate:
  fixes s :: ('field, 'mut, 'payload, 'ref) lstsassumes vri: valid-refs-inv s
  assumes sb: sys-mem-store-buffers (mutator m') s = m w-Mutate r f opt-r' \# w sshows valid-refs-inv (s(sys := s sys(hcap := (sys-heap s)(r := map-option (\lambda obj. obj[obj-fields := (obj-fields)))obj)(f := opt-r') \left(\text{sys-}heap\ s\ r\right),mem\text{-}store\text{-}buffers := (mem\text{-}store\text{-}buffers (s\text{-}sys))(mutator \text{ }m':=ws)))) (is
valid-refs-inv ?s'\langle proof \ranglelemma valid-refs-inv-dequeue-Mutate-Payload:
 notes if-split-asm[split del]
  fixes s :: ('field, 'mut, 'payload, 'ref) lstsassumes vri: valid-refs-inv s
  assumes sb: sys-mem-store-buffers (mutator m') s = mw-Mutate-Payload r f pl \# ws
 shows valid-refs-inv (s(sys := s sys)(heap := (sys+heap s)(r := map-option (\lambda obj. obj(obj-payload := (obj-payload)))obj(f := pl)) (sys-heap s r)),
                                              mem\text{-}store\text{-}buffers := (mem\text{-}store\text{-}buffers (s\text{-}sys))(mutator m := ws))) (is
valid-refs-inv ?s'
```

```
\langle proof \rangle
```
# **8 Local invariants lemma bucket**

# **8.1 Location facts**

**context** *mut-m* **begin**

**lemma** *hs-get-roots-loop-locs-subseteq-hs-get-roots-locs*: *hs-get-roots-loop-locs* ⊆ *hs-get-roots-locs*  $\langle proof \rangle$ 

**lemma** *hs-pending-locs-subseteq-hs-pending-loaded-locs*: *hs-pending-locs* ⊆ *hs-pending-loaded-locs*  $\langle proof \rangle$ 

**lemma** *ht-loaded-locs-subseteq-hs-pending-loaded-locs*: *ht-loaded-locs* ⊆ *hs-pending-loaded-locs*  $\langle proof \rangle$ 

**lemma** *hs-noop-locs-subseteq-hs-pending-loaded-locs*: *hs-noop-locs* ⊆ *hs-pending-loaded-locs*  $\langle proof \rangle$ 

**lemma** *hs-noop-locs-subseteq-hs-pending-locs*: *hs-noop-locs* ⊆ *hs-pending-locs*  $\langle proof \rangle$ 

```
lemma hs-noop-locs-subseteq-ht-loaded-locs:
 hs-noop-locs ⊆ ht-loaded-locs
\langle proof \rangle
```
**lemma** *hs-get-roots-locs-subseteq-hs-pending-loaded-locs*: *hs-get-roots-locs* ⊆ *hs-pending-loaded-locs*  $\langle proof \rangle$ 

**lemma** *hs-get-roots-locs-subseteq-hs-pending-locs*: *hs-get-roots-locs* ⊆ *hs-pending-locs*  $\langle proof \rangle$ 

**lemma** *hs-get-roots-locs-subseteq-ht-loaded-locs*: *hs-get-roots-locs* ⊆ *ht-loaded-locs*  $\langle proof \rangle$ 

**lemma** *hs-get-work-locs-subseteq-hs-pending-loaded-locs*: *hs-get-work-locs* ⊆ *hs-pending-loaded-locs*  $\langle proof \rangle$ 

**lemma** *hs-get-work-locs-subseteq-hs-pending-locs*: *hs-get-work-locs* ⊆ *hs-pending-locs*  $\langle proof \rangle$ 

**lemma** *hs-get-work-locs-subseteq-ht-loaded-locs*: *hs-get-work-locs* ⊆ *ht-loaded-locs*  $\langle proof \rangle$ 

#### **end**

#### **declare**

*mut-m*.*hs-get-roots-loop-locs-subseteq-hs-get-roots-locs*[*locset-cache*] *mut-m*.*hs-pending-locs-subseteq-hs-pending-loaded-locs*[*locset-cache*] *mut-m*.*ht-loaded-locs-subseteq-hs-pending-loaded-locs*[*locset-cache*] *mut-m*.*hs-noop-locs-subseteq-hs-pending-loaded-locs*[*locset-cache*] *mut-m*.*hs-noop-locs-subseteq-hs-pending-locs*[*locset-cache*] *mut-m*.*hs-noop-locs-subseteq-ht-loaded-locs*[*locset-cache*] *mut-m*.*hs-get-roots-locs-subseteq-hs-pending-loaded-locs*[*locset-cache*] *mut-m*.*hs-get-roots-locs-subseteq-hs-pending-locs*[*locset-cache*] *mut-m*.*hs-get-roots-locs-subseteq-ht-loaded-locs*[*locset-cache*] *mut-m*.*hs-get-work-locs-subseteq-hs-pending-loaded-locs*[*locset-cache*] *mut-m*.*hs-get-work-locs-subseteq-hs-pending-locs*[*locset-cache*] *mut-m*.*hs-get-work-locs-subseteq-ht-loaded-locs*[*locset-cache*]

**context** *gc* **begin**

**lemma** *get-roots-UN-get-work-locs-subseteq-ghost-honorary-grey-empty-locs*: *get-roots-UN-get-work-locs* ⊆ *ghost-honorary-grey-empty-locs*  $\langle proof \rangle$ 

**lemma** *hs-get-roots-locs-subseteq-hp-IdleMarkSweep-locs*: *hs-get-roots-locs* ⊆ *hp-IdleMarkSweep-locs*  $\langle proof \rangle$ 

**lemma** *hs-get-work-locs-subseteq-hp-IdleMarkSweep-locs*: *hs-get-work-locs* ⊆ *hp-IdleMarkSweep-locs*  $\langle proof \rangle$ 

#### **declare**

*gc*.*get-roots-UN-get-work-locs-subseteq-ghost-honorary-grey-empty-locs*[*locset-cache*] *gc*.*hs-get-roots-locs-subseteq-hp-IdleMarkSweep-locs*[*locset-cache*] *gc*.*hs-get-work-locs-subseteq-hp-IdleMarkSweep-locs*[*locset-cache*]

**8.2** *obj-fields-marked-inv*

```
context gc
begin
```
**lemma** *obj-fields-marked-eq-imp*: *eq-imp* (λ*r* 0 . *gc-field-set* ⊗ *gc-tmp-ref* ⊗ (λ*s*. *map-option obj-fields* (*sys-heap s r* <sup>0</sup> )) ⊗ (λ*s*. *map-option obj-mark*  $(sys-heap \ s \ r') \otimes sys-fM \otimes tso-pending-mutate \ gc)$ *obj-fields-marked*

 $\langle proof \rangle$ 

**lemma** *obj-fields-marked-UNIV* [*iff* ]: *obj-fields-marked*  $(s(qc := (s \t qc)(\text{ field-set} := UNIV \text{]))})$  $\langle proof \rangle$ 

**lemma** *obj-fields-marked-invL-eq-imp*:

 $eq\text{-}imp \;(\lambda r \mid s. \; (AT \; s \; gc, \; s) \; gc, \; map\text{-}option \; obj\text{-}fields \; (sys\text{-}heap \; s) \; r'), \; map\text{-}option \; obj\text{-}mark \; (sys\text{-}heap \; s) \; r'),$ *sys-fM s*↓, *sys-W s*↓, *tso-pending-mutate gc s*↓)) *obj-fields-marked-invL*

 $\langle proof \rangle$ 

**lemma** *obj-fields-marked-mark-field-done*[*iff* ]:

[[ *obj-at-field-on-heap* (λ*r*. *marked r s*) (*gc-tmp-ref s*) (*gc-field s*) *s*; *obj-fields-marked s* ]]  $\implies$  *obj-fields-marked*  $(s(gc := (s\, gc)(\text{field-set} := gc\text{-field-set} s - \{gc\text{-field } s\}))$  $\langle proof \rangle$ 

**end**

**lemmas** *gc-obj-fields-marked-inv-fun-upd*[*simp*] = *eq-imp-fun-upd*[*OF gc*.*obj-fields-marked-eq-imp*, *simplified eq-imp-simps*, *rule-format*]

**lemmas** *gc-obj-fields-marked-invL-niE*[*nie*] = *iffD1* [*OF gc*.*obj-fields-marked-invL-eq-imp*[*simplified eq-imp-simps*, *rule-format*, *unfolded conj-explode*], *rotated*  $-1$ ]

## **8.3 mark object**

**context** *mark-object* **begin**

**lemma** *mark-object-invL-eq-imp*:

```
eq\text{-}imp\ (\lambda(-::unit)\ s\ (AT\ s\ p\ s\downarrow\ p\, \ sys\text{-}heap\ s\downarrow\, sys\text{-}flow\ s\downarrow\, sys\text{-}mem\text{-}store\text{-}buffers\ p\ s\downarrow\,))mark-object-invL
```
 $\langle proof \rangle$ 

**lemmas** *mark-object-invL-niE*[*nie*] = *iffD1* [*OF mark-object-invL-eq-imp*[*simplified eq-imp-simps*, *rule-format*, *unfolded conj-explode*], *rotated* −*1* ]

**end**

## **lemma** *mut-m-mark-object-invL-eq-imp*:

*eq-imp* (λ*r s*. (*AT s* (*mutator m*), *s*↓ (*mutator m*), *sys-heap s*↓ *r*, *sys-fM s*↓, *sys-phase s*↓, *tso-pending-mutate*  $(mutator \ m) \ s \downarrow)$ 

```
(mut-m.mark-object-invL m)
```
 $\langle proof \rangle$ 

**lemmas** *mut-m-mark-object-invL-niE*[*nie*] =

*iffD1* [*OF mut-m-mark-object-invL-eq-imp*[*simplified eq-imp-simps*, *rule-format*, *unfolded conj-explode*], *rotated*  $-1$ ]

# **9 Initial conditions**

**context** *gc-system* **begin**

**lemma** *init-strong-tricolour-inv*:  $\lceil \phi_1 \rceil = \lceil \phi_2 \rceil = \lceil \phi_1 \rceil = \lceil \phi_2 \rceil = \lceil \phi_2 \rceil = \lceil \phi_1 \rceil = \lceil \phi_2 \rceil = \lceil \phi_2 \rceil = \lceil \phi_1 \rceil = \lceil \phi_2 \rceil = \lceil \phi_2 \rceil = \lceil \phi_1 \rceil = \lceil \phi_2 \rceil = \lceil \phi_2 \rceil = \lceil \phi_1 \rceil = \lceil \phi_2 \rceil = \lceil \phi_2 \rceil = \lceil \phi_1 \rceil = \lceil \phi_2 \rceil = \lceil \phi_2 \rceil =$  $HST = \left[\begin{array}{c}\right] \downarrow \downarrow = qc\text{-}fM \left(\left|GST\right| = s, HST = \left[\begin{array}{c}\right] \downarrow \downarrow \end{array}\right] \end{array}$  $\implies$  *strong-tricolour-inv*  $\left(\frac{GST}{S} = s, \frac{HST}{S}\right) = \left[\frac{1}{V}\right]$  $\langle proof \rangle$ **lemma** *init-no-grey-refs*:  $[$   $gc-W$   $(GST = s, HST = []\downarrow = \{\}; \forall m. \ W$   $((GST = s, HST = []\downarrow (mutator m)) = \{\}; sys-W$   $(GST = s, FST = []\downarrow$  $HST = ||\psi| = \{\};$  $gc\text{-}ghost\text{-}homorary\text{-}grey$   $(|GST = s, HST = ||) \downarrow = \{\}; \forall m.$   $ghost\text{-}homorary\text{-}grey$   $((|GST = s, HST = ||) \downarrow$  $(mutator \space m) = \{\}; sys\text{-}ghost\text{-}homorary\text{-}grey \space (GST = s, HST = []\downarrow = \{\}$  $\implies$  *no-grey-refs* ( $\angle GST = s$ ,  $\angle HST = \Box \cup \bot$  $\langle proof \rangle$ 

**lemma** *valid-refs-imp-valid-refs-inv*:

[[ *valid-refs s*; *no-grey-refs s*; ∀ *p*. *sys-mem-store-buffers p s* = []; ∀ *m*. *ghost-honorary-root* (*s* (*mutator m*)) = {} ]] =⇒ *valid-refs-inv s*

 $\langle proof \rangle$ 

**lemma** *no-grey-refs-imp-valid-W-inv*:

 $\lceil \int$  *no-grey-refs s*;  $\forall p$ . *sys-mem-store-buffers*  $p s = \lceil \cdot \rceil$ =⇒ *valid-W-inv s*  $\langle proof \rangle$ 

**lemma** *valid-refs-imp-reachable-snapshot-inv*:

[[ *valid-refs s*; *obj-mark ' ran* (*sys-heap s*) ⊆ {*sys-fM s*}; ∀ *p*. *sys-mem-store-buffers p s* = []; ∀ *m*. *ghost-honorary-root*  $(s \ (mutator \ m)) = \{\}\ \$ 

=⇒ *mut-m*.*reachable-snapshot-inv m s*  $\langle proof \rangle$ 

**lemma** *init-inv-sys*:  $\forall s$ . *initial-state gc-system s*  $\rightarrow$  *invs* ( $GST = s$ ,  $HST = \left[ \right] \downarrow$  $\langle proof \rangle$ 

**lemma** *init-inv-mut*:  $\forall s$ . *initial-state gc-system s*  $\longrightarrow$  *mut-m.invsL m* ( $GST = s$ ,  $HST = []$ )  $\langle proof \rangle$ 

**lemma** *init-inv-qc*:  $\forall s$ . *initial-state gc-system s*  $\longrightarrow$  *gc.invsL* ((*GST* = *s*, *HST* = [[))  $\langle proof \rangle$ 

**end**

```
definition I :: ('field, 'mut, 'payload, 'ref) gc-pred where
 I = (invsL \wedge LSTP \text{ invs})
```
**lemmas** *I-defs* = *gc*.*invsL-def mut-m*.*invsL-def invsL-def invs-def I-def*

**context** *gc-system* **begin**

**theorem** *init-inv*:  $\forall s$ . *initial-state gc-system s*  $\longrightarrow$  *I* ( $GST = s$ ,  $HST =$  [])  $\langle proof \rangle$ 

**end**

# **10 Noninterference**

**lemma** *mut-del-barrier1-subseteq-mut-mo-valid-ref-locs*[*locset-cache*]: *mut-m*.*del-barrier1-locs* ⊆ *mut-m*.*mo-valid-ref-locs*  $\langle proof \rangle$ 

```
lemma mut-del-barrier2-subseteq-mut-mo-valid-ref [locset-cache]:
 mut-m.ins-barrier-locs ⊆ mut-m.mo-valid-ref-locs
\langle proof \rangle
```
**context** *gc* **begin**

```
lemma obj-fields-marked-locs-subseteq-hp-IdleMarkSweep-locs:
 obj-fields-marked-locs ⊆ hp-IdleMarkSweep-locs
\langle proof \rangle
```

```
lemma obj-fields-marked-locs-subseteq-hs-in-sync-locs:
 obj-fields-marked-locs ⊆ hs-in-sync-locs
\langle proof \rangle
```

```
lemma obj-fields-marked-good-ref-subseteq-hp-IdleMarkSweep-locs:
 obj-fields-marked-good-ref-locs ⊆ hp-IdleMarkSweep-locs
\langle proof \rangle
```

```
lemma mark-loop-mo-mark-loop-field-done-subseteq-hs-in-sync-locs:
 obj-fields-marked-good-ref-locs ⊆ hs-in-sync-locs
\langle proof \rangle
```

```
lemma no-grey-refs-locs-subseteq-hs-in-sync-locs:
 no-grey-refs-locs ⊆ hs-in-sync-locs
\langle proof \rangle
```

```
lemma get-roots-UN-get-work-locs-subseteq-gc-W-empty-locs:
 get-roots-UN-get-work-locs ⊆ gc-W-empty-locs
\langle proof \rangle
```
**end**

## **declare**

*gc*.*obj-fields-marked-locs-subseteq-hp-IdleMarkSweep-locs*[*locset-cache*] *gc*.*obj-fields-marked-locs-subseteq-hs-in-sync-locs*[*locset-cache*] *gc*.*obj-fields-marked-good-ref-subseteq-hp-IdleMarkSweep-locs*[*locset-cache*] *gc*.*mark-loop-mo-mark-loop-field-done-subseteq-hs-in-sync-locs*[*locset-cache*] *gc*.*no-grey-refs-locs-subseteq-hs-in-sync-locs*[*locset-cache*]

*gc*.*get-roots-UN-get-work-locs-subseteq-gc-W-empty-locs*[*locset-cache*]

```
lemma handshake-obj-fields-markedD:
 [[ atS gc gc.obj-fields-marked-locs s; gc.handshake-invL s ]] =⇒ sys-ghost-hs-phase s↓ = hp-IdleMarkSweep ∧ All
(ghost-hs-in-sync (s↓ sys))
\langle proof \ranglelemma obj-fields-marked-good-ref-locs-hp-phaseD:
 [[ atS gc gc.obj-fields-marked-good-ref-locs s; gc.handshake-invL s ]]
    =⇒ sys-ghost-hs-phase s↓ = hp-IdleMarkSweep ∧ All (ghost-hs-in-sync (s↓ sys))
\langle proof \ranglelemma gc-marking-reaches-Mutate:
 assumes xys: \forall y. (x reaches y) s \longrightarrow valid-ref y s
  assumes xy: (x reaches y) (s(sys := s sys|heap := (sys-heap - s)(r := map-option (\lambda obj. obj|obj-fields := s))(obj-fields obj)(f := opt-r')\) (sys-heap s r)),mem\text{-}store\text{-}buffer := (mem\text{-}store\text{-}buffers (s\text{-}sys))(p := ws))assumes sb: sys-mem-store-buffers (mutator m) s = mw-Mutate r f opt-r' \# wsassumes vri: valid-refs-inv s
 shows valid-ref y s
\langle proof \ranglelemma (in sys) gc-obj-fields-marked-invL[intro]:
 notes filter-empty-conv[simp]
 notes fun-upd-apply[simp]
 shows
 {| gc.fM-fA-invL ∧ gc.handshake-invL ∧ gc.obj-fields-marked-invL
        ∧ LSTP (fM-rel-inv ∧ handshake-phase-inv ∧ mutators-phase-inv ∧ tso-store-inv ∧ valid-refs-inv ∧
valid-W-inv | |
    sys
  {| gc.obj-fields-marked-invL |}
\langle proof \rangle
```
# **10.1 The infamous termination argument**

**lemma** (**in** *mut-m*) *gc-W-empty-mut-inv-eq-imp*:  $eq\text{-}imp \;(\lambda m'.\;sys\text{-}W\otimes\; WL \;(\text{mutator}\; m')\otimes \; sys\text{-}ghost\text{-}hs\text{-}inv\; m')$ *gc-W-empty-mut-inv*  $\langle proof \rangle$ 

**lemmas** *gc-W-empty-mut-inv-fun-upd*[*simp*] = *eq-imp-fun-upd*[*OF mut-m*.*gc-W-empty-mut-inv-eq-imp*, *simplified eq-imp-simps*, *rule-format*]

**lemma** (**in** *gc*) *gc-W-empty-invL-eq-imp*:

 $eq\text{-}imp\ (\lambda(m',\ p)\ s.\ (AT\ s\ gc,\ s\downarrow\ gc,\ sys-W\ s\downarrow,\ WL\ p\ s\downarrow,\ sys\text{-}ghost\text{-}hs\text{-}in\text{-}sync\ m'\ s\downarrow))$ *gc-W-empty-invL*

 $\langle proof \rangle$ 

**lemmas** *gc-W-empty-invL-niE*[*nie*] =

*iffD1* [*OF gc*.*gc-W-empty-invL-eq-imp*[*simplified eq-imp-simps*, *rule-format*, *unfolded conj-explode*, *rule-format*], *rotated*  $-1$ 

**lemma** *gc-W-empty-mut-inv-load-W*:

```
\forall m. \; mut\text{-}m.qc\text{-}W\text{-}empty\text{-}mut\text{-}inv\; m\; s; \; \forall m. \; sys\text{-}ghost\text{-}hs\text{-}inv\; m\; s; \; WL\; qc\; s = \{\}\; W\; sys\; s = \{\}\; \exists s \in \{0,1\}=⇒ no-grey-refs s
\langle proof \rangle
```
**context** *gc*

**begin**

```
lemma gc-W-empty-mut-inv-hs-init[iff ]:
 mut-m.qc-W-empty-mut-inv \; m \; (s(sys := s \; sys(hs-type := ht, ghost-hs-in-sync := \langle False \rangle)))mut-m.gc-W-empty-mut-inv m (s(sys := s sys(hs-type := ht, ghost-hs-in-sync := \langle False \rangle, ghost-hs-phase := hp|)))
\langle proof \ranglelemma gc-W-empty-invL[intro]:
 notes fun-upd-apply[simp]
 shows
 {| handshake-invL ∧ obj-fields-marked-invL ∧ gc-W-empty-invL ∧ LSTP valid-W-inv |}
    gc
  {| gc-W-empty-invL |}
\langle proof \rangleend
lemma (in sys) gc-gc-W-empty-invL[intro]:
 notes fun-upd-apply[simp]
```
**shows** {| *gc*.*gc-W-empty-invL* |} *sys*

 $\langle proof \rangle$ 

```
lemma empty-WL-GC:
```
 $\lceil \int_0^{\infty} a t S \rceil q c. q e t$ -roots-UN-get-work-locs s;  $q c.$  obj-fields-marked-invL s  $\rceil \Rightarrow q c$ -ghost-honorary-grey  $s \downarrow = \{\}$  $\langle proof \rangle$ 

**lemma** *gc-hs-get-roots-get-workD*:

```
[[ atS gc gc.get-roots-UN-get-work-locs s; gc.handshake-invL s ]]
    =⇒ sys-ghost-hs-phase s↓ = hp-IdleMarkSweep ∧ sys-hs-type s↓ ∈ {ht-GetWork, ht-GetRoots}
\langle proof \rangle
```
**context** *gc* **begin**

**lemma** *handshake-sweep-mark-endD*: [[ *atS gc no-grey-refs-locs s*; *handshake-invL s*; *handshake-phase-inv s*↓ ]] =⇒ *mut-m*.*mut-ghost-hs-phase m s*↓ = *hp-IdleMarkSweep* ∧ *All* (*ghost-hs-in-sync* (*s*↓ *sys*))

 $\langle proof \rangle$ 

**lemma** *gc-W-empty-mut-mo-co-mark*:

```
\lbrack\!\lbrack\ \forall x. \ mut -m.gc-W-empty-mut-inv x s\downarrow; mutators-phase-inv s\downarrow;
    mut-m.mut-ghost-honorary-grey \, m \, s\downarrow = \{\};r ∈ mut-m.mut-roots m s↓ ∪ mut-m.mut-ghost-honorary-root m s↓; white r s↓;
    atS gc get-roots-UN-get-work-locs s; gc.handshake-invL s; gc.obj-fields-marked-invL s;
    atS gc qc-W-empty-locs s \longrightarrow qc-W s\downarrow = {};
    handshake-phase-inv s↓; valid-W-inv s↓ ]]
   \implies mut-m.gc-W-empty-mut-inv m' (s\f(mutator m := s\f(mutator m)(|ghost-honorary-grey := {r})))
\langle proof \rangle
```
**lemma** *no-grey-refs-mo-co-mark*: [[ *mutators-phase-inv s*↓; *no-grey-refs s*↓;

*gc*.*handshake-invL s*;

*at gc mark-loop s* ∨ *at gc mark-loop-get-roots-load-W s* ∨ *at gc mark-loop-get-work-load-W s* ∨ *atS gc no-grey-refs-locs s*;

*r* ∈ *mut-m*.*mut-roots m s*↓ ∪ *mut-m*.*mut-ghost-honorary-root m s*↓; *white r s*↓; *handshake-phase-inv s*↓ ]]  $\implies$  *no-grey-refs* (*s*)(*mutator m* := *s*) (*mutator m*)(*ghost-honorary-grey* := {*r*})))  $\langle proof \rangle$ 

#### **end**

**context** *mut-m* **begin**

```
lemma gc-W-empty-invL[intro]:
 notes gc.gc-W-empty-mut-mo-co-mark[simp]
 notes gc.no-grey-refs-mo-co-mark[simp]
 notes fun-upd-apply[simp]
 shows
 {| handshake-invL ∧ mark-object-invL ∧ tso-lock-invL
          ∧ mut-get-roots.mark-object-invL m
          ∧ mut-store-del.mark-object-invL m
          ∧ mut-store-ins.mark-object-invL m
        ∧ gc.handshake-invL ∧ gc.obj-fields-marked-invL
        ∧ gc.gc-W-empty-invL
          ∧ LSTP (handshake-phase-inv ∧ mutators-phase-inv ∧ valid-W-inv) |}
   mutator m
  \{ qc.qc-W-empty-invL \}\langle proof \rangle
```
#### **end**

**context** *gc* **begin**

```
lemma mut-store-old-mark-object-invL[intro]:
 notes fun-upd-apply[simp]
 shows
 {| fM-fA-invL ∧ handshake-invL ∧ sweep-loop-invL ∧ gc-W-empty-invL
    ∧ mut-m.mark-object-invL m
    ∧ mut-store-del.mark-object-invL m
    ∧ LSTP (handshake-phase-inv ∧ mut-m.mutator-phase-inv m) |}
    gc
  {| mut-store-del.mark-object-invL m |}
\langle proof \rangle
```

```
lemma mut-store-ins-mark-object-invL[intro]:
 {| fM-fA-invL ∧ handshake-invL ∧ sweep-loop-invL ∧ gc-W-empty-invL
     ∧ mut-m.mark-object-invL m
     ∧ mut-store-ins.mark-object-invL m
    ∧ LSTP (handshake-phase-inv ∧ mut-m.mutator-phase-inv m) |}
    gc
  {| mut-store-ins.mark-object-invL m |}
\langle proof \rangle
```

```
lemma mut-mark-object-invL[intro]:
 {| fM-fA-invL ∧ gc-W-empty-invL ∧ handshake-invL ∧ sweep-loop-invL
     ∧ mut-m.handshake-invL m ∧ mut-m.mark-object-invL m
     ∧ LSTP (fM-rel-inv ∧ handshake-phase-inv ∧ mutators-phase-inv ∧ sys-phase-inv) |}
    gc
  {| mut-m.mark-object-invL m |}
\langle proof \rangle
```
**end**

**lemma** *mut-m-get-roots-no-fM-write*:

[[ *mut-m*.*handshake-invL m s*; *handshake-phase-inv s*↓; *fM-rel-inv s*↓; *tso-store-inv s*↓ ]]

 $\Rightarrow$  *atS* (*mutator m*) *mut-m.hs-get-roots-locs s*  $\land$  *p*  $\neq$  *sys*  $\rightarrow$  ¬*sys-mem-store-buffers p s* $\downarrow$  = *mw-fM fl*  $\#$  *ws*  $\langle proof \rangle$ 

```
lemma (in sys) mut-mark-object-invL[intro]:
 notes filter-empty-conv[simp]
 notes fun-upd-apply[simp]
 shows
 {| mut-m.handshake-invL m ∧ mut-m.mark-object-invL m
   ∧ LSTP (fA-rel-inv ∧ fM-rel-inv ∧ handshake-phase-inv ∧ mutators-phase-inv ∧ phase-rel-inv ∧ valid-refs-inv
∧ valid-W-inv ∧ tso-store-inv) |}
    sys
  {| mut-m.mark-object-invL m |}
\langle proof \rangle
```
# **11 Global non-interference**

proofs that depend only on global invariants + lemmas

```
lemma (in sys) strong-tricolour-inv[intro]:
 notes fun-upd-apply[simp]
 shows
  {| LSTP (fM-rel-inv ∧ handshake-phase-inv ∧ mutators-phase-inv ∧ strong-tricolour-inv ∧ sys-phase-inv ∧
tso-store-inv ∧ valid-W-inv) |}
    sys
   {| LSTP strong-tricolour-inv |}
\langle proof \ranglelemma black-heap-reachable:
 assumes mut-m.reachable m y s
 assumes bh: black-heap s
 assumes vri: valid-refs-inv s
 shows black y s
\langle proof \ranglelemma black-heap-valid-ref-marked-insertions:
  \llbracket black-heap s; valid-refs-inv s \rrbracket \implies mut-m.marked-insections m s\langle proof \ranglecontext sys
begin
lemma reachable-snapshot-inv-black-heap-no-grey-refs-dequeue-Mutate:
  assumes sb: sys-mem-store-buffers (mutator m') s = m w-Mutate r f opt-r' \# w sassumes bh: black-heap s
 assumes ngr: no-grey-refs s
 assumes vri: valid-refs-inv s
 shows mut-m.readchable-snapshot-inv m (s(sys := s'ssu(s)) leq (sys-lear) s(x := map-option \ (\lambda \text{obj} \text{obj} \text{obj} \text{obj} \text{obj} \text{obj}):= (obj\text{-}fields\; obj)(f := opt\text{-}r'))((sys\text{-}heap\; s\; r)),mem\text{-}store\text{-}buffers := (mem\text{-}store\text{-}buffers (s\text{-}sys))(mutator m' :=(ws)()) (is mut-m.reachable-snapshot-inv m ?s')
\langle proof \rangle
```
#### **lemma** *marked-deletions-dequeue-Mark*:

 $\lceil$  *sys-mem-store-buffers p s = mw-Mark r fl*  $\#$  *ws*; *mut-m.marked-deletions m s*; *tso-store-inv s*; *valid-W-inv s*  $\lceil$  $\implies$  *mut-m.marked-deletions m* (*s*(*sys* := *s sys*(*heap* := (*sys-heap s*)(*r* := *map-option* (*obj-mark-update* ( $\lambda$ -.)

*fl*)) (*sys-heap s r*)), *mem-store-buffers* := (*mem-store-buffers* (*s sys*))( $p := ws(0)$ ))  $\langle proof \rangle$ 

#### **lemma** *marked-deletions-dequeue-Mutate*:

 $\int sys$ -mem-store-buffers (mutator m')  $s = mw$ -Mutate r f opt-r'  $\#$  ws; mut-m.marked-deletions m s; mut-m.marked-inser  $m's$ 

 $\implies$  *mut-m.marked-deletions*  $m(s(sys := ssys(heap := (sys - heap s)(r := map - option (\lambda obj. obj | obj - fields := s))$  $(obj-fields\ obj)(f := opt-r')\)$   $(sys-heap\ s\ r)$ ),

 $mem\text{-}store\text{-}buffers := (mem\text{-}store\text{-}buffers (s\text{-}sys))((mutator \text{ }m') := \text{ }ws))$ 

 $\langle proof \rangle$ 

**lemma** *grey-protects-white-dequeue-Mark*:

**assumes**  $f \colon f = sys-fMs$ 

**assumes**  $r \in ghost-honorary-grey$  (*s p*)

**shows** (∃ *g*. (*g grey-protects-white w*) (*s*(*sys* := *s sys*(|*heap* := (*sys-heap s*)(*r* := *map-option* (*obj-mark-update*  $(\lambda - f)$  (*sys-heap s r*)), *mem-store-buffers* := (*mem-store-buffers* (*s sys*))( $p := ws$ )))))

 $\longleftrightarrow$   $(\exists g. (g \text{ grey-protects-white } w) s)$  (**is**  $(\exists g. (g \text{ grey-protects-white } w) ?s') \longleftrightarrow ?rhs)$ 

 $\langle proof \rangle$ 

#### **lemma** *reachable-snapshot-inv-dequeue-Mark*:

 $\lceil$  *sus-mem-store-buffers p s = mw-Mark r fl*  $\#$  *ws; mut-m.reachable-snapshot-inv m s; valid-W-inv s*  $\rceil$  $\implies$  *mut-m.reachable-snapshot-inv m* ( $s(sys := s sys(hcap := (sys-heap - s)(r := map-option (obj-mark-update$  $(\lambda - f)$  (*sys-heap s r*), *mem-store-buffers* := (*mem-store-buffers* (*s sys*))( $p := ws($ ))))  $\langle proof \rangle$ 

#### **lemma** *marked-insertions-dequeue-Mark*:

[[ *sys-mem-store-buffers p s* = *mw-Mark r fl* # *ws*; *mut-m*.*marked-insertions m s*; *tso-writes-inv s*; *valid-W-inv s* ]]

 $\implies$  *mut-m.marked-insertions m* ( $s(sys := s sys(heap := (sys - heap))(r := map-option (obj - mark - update)$ ). *fl*)) (*sys-heap s r*)), *mem-store-buffers* := (*mem-store-buffers* (*s sys*))( $p := ws($ ))))  $\langle proof \rangle$ 

**lemma** *marked-insertions-dequeue-Mutate*:

 $\lceil$  *sys-mem-store-buffers p s = mw-Mutate r f r'*  $\#$  *ws*; *mut-m.marked-insertions m s*  $\lceil$ 

 $\implies$  *mut-m.marked-insertions m* ( $s$ ( $sys := s$   $sys$ )( $h$ eap := ( $sys$ -heap  $s$ )( $r := map$ -option ( $\lambda$ obj. obj\[ $obj$ -fields  $:=$   $(obj$ -fields  $obj)(f := r')$   $(sys$ -heap s r),

 $mem\text{-}store\text{-}buffers := (mem\text{-}store\text{-}buffers (s\text{-}sus))(p := ws)(s)$ 

 $\langle proof \rangle$ 

**lemma** *grey-protects-white-dequeue-Mutate*:

**assumes** *sb*: *sys-mem-store-buffers* (*mutator m*)  $s = m w$ -*Mutate r f opt-r'*  $\#$  *ws* 

**assumes** *mi*: *mut-m*.*marked-insertions m s*

**assumes** *md*: *mut-m*.*marked-deletions m s*

**shows**  $\exists q$ . (*q grey-protects-white w*) ( $s(sys := s sys(hcap := (sys - heap))$  *r* := *map-option* ( $\lambda obj$ . *obj*( $obj$ -*fields*  $:= (obj\text{-}fields\; obj)(f := opt\text{-}r'))((sys\text{-}heap\; s\; r)),$ 

 $mem\text{-}store\text{-}buffers := (mem\text{-}store\text{-}buffers (s\text{-}sys))(mutator m := ws))$  $\longleftrightarrow$   $(\exists g. (g \text{ grey-protects-white } w) s)$  (**is**  $(\exists g. (g \text{ grey-protects-white } w) ?s') \longleftrightarrow ?rhs)$ 

 $\langle proof \rangle$ 

**lemma** *reachable-snapshot-inv-dequeue-Mutate*: **notes** *grey-protects-white-dequeue-Mutate*[*simp*]  $fixes s :: ('field, 'mut, 'payload, 'ref) lsts$ **assumes** *sb*: *sys-mem-store-buffers* (*mutator m'*)  $s = mw-Mutate$  *r*  $f$  *opt-r'*  $\#$  *ws* 

assumes  $mi$ :  $mut$ - $m$ . $marked$ - $insertions$   $m'$   $s$ assumes md: mut-m.marked-deletions m's **assumes** *rsi*: *mut-m*.*reachable-snapshot-inv m s* **assumes** *sti*: *strong-tricolour-inv s* **assumes** *vri*: *valid-refs-inv s* **shows**  $mut-m.readchable-snapshot-inv$  m  $(s(sys := s sys(hcap := (sys-heaps)(r := map-option (λobj. obj(obj-fieldss))$  $:= (obj\text{-}fields\; obj)(f := opt\text{-}r'))((sys\text{-}heap\; s\; r)),$  $mem\text{-}store\text{-}buffers := (mem\text{-}store\text{-}buffers (s\text{-}sys))(mutator m' :=$  $(ws)())$  (is *mut-m.reachable-snapshot-inv m ?s'*)  $\langle proof \rangle$ **lemma** *mutator-phase-inv*[*intro*]: {| *LSTP* (*fA-rel-inv* ∧ *fM-rel-inv* ∧ *handshake-phase-inv* ∧ *mutators-phase-inv* ∧ *strong-tricolour-inv* ∧ *sys-phase-inv* ∧ *tso-store-inv* ∧ *valid-refs-inv* ∧ *valid-W-inv*) |} *sys*

```
{| LSTP (mut-m.mutator-phase-inv m) |}
\langle proof \rangle
```
**end**

# **12 Mark Object**

These are the most intricate proofs in this development.

**context** *mut-m* **begin**

```
lemma mark-object-invL[intro]:
 {| handshake-invL ∧ mark-object-invL
     ∧ mut-get-roots.mark-object-invL m
     ∧ mut-store-del.mark-object-invL m
     ∧ mut-store-ins.mark-object-invL m
     ∧ LSTP (phase-rel-inv ∧ handshake-phase-inv ∧ phase-rel-inv ∧ tso-store-inv ∧ valid-refs-inv) |}
    mutator m
  {| mark-object-invL |}
\langle proof \ranglelemma mut-store-ins-mark-object-invL[intro]:
 {| mut-store-ins.mark-object-invL m ∧ mark-object-invL ∧ handshake-invL ∧ tso-lock-invL
```
∧ *LSTP* (*handshake-phase-inv* ∧ *valid-W-inv* ∧ *tso-store-inv* ∧ *valid-refs-inv*) |} *mutator m* {| *mut-store-ins*.*mark-object-invL m* |}  $\langle proof \rangle$ 

**lemma** *mut-store-del-mark-object-invL*[*intro*]:

{| *mut-store-del*.*mark-object-invL m* ∧ *mark-object-invL* ∧ *handshake-invL* ∧ *tso-lock-invL* ∧ *LSTP* (*handshake-phase-inv* ∧ *valid-W-inv* ∧ *tso-store-inv* ∧ *valid-refs-inv*) |} *mutator m* {| *mut-store-del*.*mark-object-invL m* |}

 $\langle proof \rangle$ 

## **lemma** *mut-get-roots-mark-object-invL*[*intro*]:

```
{| mut-get-roots.mark-object-invL m ∧ mark-object-invL ∧ handshake-invL ∧ tso-lock-invL
     ∧ LSTP (handshake-phase-inv ∧ valid-W-inv ∧ tso-store-inv ∧ valid-refs-inv) |}
   mutator m
  {| mut-get-roots.mark-object-invL m |}
\langle proof \rangle
```

```
end
```

```
lemma (in mut-m 0
) mut-mark-object-invL[intro]:
 notes obj-at-field-on-heap-splits[split]
 notes fun-upd-apply[simp]
 shows
 {| mark-object-invL |} mutator m 0
\langle proof \rangle12.1 obj-fields-marked-inv
context gc
begin
lemma gc-mark-mark-object-invL[intro]:
 {| fM-fA-invL ∧ gc-mark.mark-object-invL ∧ obj-fields-marked-invL ∧ tso-lock-invL
      ∧ LSTP valid-W-inv |}
    gc
  {| gc-mark.mark-object-invL |}
\langle proof \ranglelemma obj-fields-marked-invL[intro]:
 {| fM-fA-invL ∧ phase-invL ∧ obj-fields-marked-invL ∧ gc-mark.mark-object-invL
     ∧ LSTP (tso-store-inv ∧ valid-W-inv ∧ valid-refs-inv) |}
    gc
  {| obj-fields-marked-invL |}
\langle proof \rangleend
context sys
begin
lemma mut-store-ins-mark-object-invL[intro]:
 notes mut-m-not-idle-no-fM-writeD[where m=m, dest!]
 notes not-blocked-def [simp]
 notes fun-upd-apply[simp]
 notes if-split-asm[split del]
 shows
 {| mut-m.tso-lock-invL m ∧ mut-m.mark-object-invL m ∧ mut-store-ins.mark-object-invL m
     ∧ LSTP (fM-rel-inv ∧ handshake-phase-inv ∧ valid-W-inv ∧ tso-store-inv) |}
    sys
  {| mut-store-ins.mark-object-invL m |}
\langle proof \ranglelemma mut-store-del-mark-object-invL[intro]:
 notes mut-m-not-idle-no-fM-writeD[where m=m, dest!]
 notes not-blocked-def [simp]
 notes fun-upd-apply[simp]
 notes if-split-asm[split del]
 shows
 {| mut-m.tso-lock-invL m ∧ mut-m.mark-object-invL m ∧ mut-store-del.mark-object-invL m
     ∧ LSTP (fM-rel-inv ∧ handshake-phase-inv ∧ valid-W-inv ∧ tso-store-inv) |}
    sys
```

```
{| mut-store-del.mark-object-invL m |}
\langle proof \rangle
```

```
lemma mut-get-roots-mark-object-invL[intro]:
 notes not-blocked-def [simp]
 notes p-not-sys[simp]
 notes mut-m.handshake-phase-invD[where m=m, dest!]
 notes fun-upd-apply[simp]
 notes if-split-asm[split del]
 shows
 {| mut-m.tso-lock-invL m ∧ mut-m.handshake-invL m ∧ mut-get-roots.mark-object-invL m
     ∧ LSTP (fM-rel-inv ∧ handshake-phase-inv ∧ valid-W-inv ∧ tso-store-inv) |}
    sys
  {| mut-get-roots.mark-object-invL m |}
\langle proof \ranglelemma gc-mark-mark-object-invL[intro]:
 notes fun-upd-apply[simp]
 notes if-split-asm[split del]
 shows
 {| gc.fM-fA-invL ∧ gc.handshake-invL ∧ gc.phase-invL ∧ gc-mark.mark-object-invL ∧ gc.tso-lock-invL
     ∧ LSTP (handshake-phase-inv ∧ phase-rel-inv ∧ valid-W-inv ∧ tso-store-inv) |}
    sys
  {| gc-mark.mark-object-invL |}
\langle proof \rangle
```
#### **end**

```
lemma (in mut-m 0
) mut-get-roots-mark-object-invL[intro]:
 {| mut-get-roots.mark-object-invL m |} mutator m 0
\langle proof \rangle
```

```
lemma (in mut-m 0
) mut-store-ins-mark-object-invL[intro]:
 {| mut-store-ins.mark-object-invL m |} mutator m 0
\langle proof \rangle
```

```
lemma (in mut-m 0
) mut-store-del-mark-object-invL[intro]:
 {| mut-store-del.mark-object-invL m |} mutator m 0
\langle proof \rangle
```

```
lemma (in gc) mut-get-roots-mark-object-invL[intro]:
 {| handshake-invL ∧ mut-m.handshake-invL m ∧ mut-get-roots.mark-object-invL m |} gc {| mut-get-roots.mark-object-invL
m |}
\langle proof \rangle
```

```
lemma (in mut-m) gc-obj-fields-marked-invL[intro]:
 {| handshake-invL ∧ gc.handshake-invL ∧ gc.obj-fields-marked-invL
    ∧ LSTP (tso-store-inv ∧ valid-refs-inv) |}
    mutator m
  {| gc.obj-fields-marked-invL |}
\langle proof \rangle
```

```
lemma (in mut-m) gc-mark-mark-object-invL[intro]:
  {| gc-mark.mark-object-invL |} mutator m
\langle proof \rangle
```
# **13 Handshake phases**

Reasoning about phases, handshakes.

Tie the garbage collector's control location to the value of *gc-phase*.

```
lemma (in gc) phase-invL-eq-imp:
 eq-imp (\lambda(-:i:unit) \ s. \ (AT \ s \ qc, s\downarrow qc, tso-pending-phase qc s\downarrow))phase-invL
\langle proof \ranglelemmas gc-phase-invL-niE[nie] =
 iffD1 [OF gc.phase-invL-eq-imp[simplified eq-imp-simps, rule-format, unfolded conj-explode], rotated −1 ]
lemma (in gc) phase-invL[intro]:
 {| phase-invL ∧ LSTP phase-rel-inv |} gc {| phase-invL |}
\langle proof \ranglelemma (in sys) gc-phase-invL[intro]:
 notes fun-upd-apply[simp]
 notes if-splits[split]
 shows
 {| gc.phase-invL |} sys
\langle proof \ranglelemma (in mut-m) gc-phase-invL[intro]:
 {| gc.phase-invL |} mutator m
\langle proof \ranglelemma (in gc) phase-rel-inv[intro]:
 {| handshake-invL ∧ phase-invL ∧ LSTP phase-rel-inv |} gc {| LSTP phase-rel-inv |}
\langle proof \ranglelemma (in sys) phase-rel-inv[intro]:
 notes gc.phase-invL-def [inv]
 notes phase-rel-inv-def [inv]
 notes fun-upd-apply[simp]
 shows
 {| LSTP (phase-rel-inv ∧ tso-store-inv) |} sys {| LSTP phase-rel-inv |}
\langle proof \ranglelemma (in mut-m) phase-rel-inv[intro]:
 {| handshake-invL ∧ LSTP (handshake-phase-inv ∧ phase-rel-inv) |}
    mutator m
  {| LSTP phase-rel-inv |}
\langle proof \rangleConnect sys-ghost-hs-phase with locations in the GC.
lemma gc-handshake-invL-eq-imp:
  eq\text{-}imp\left(\lambda(-::unit)\right) s. (AT s gc, s\downarrow qc, sys-ghost-hs-phase s\downarrow, hs-pending (s\downarrow sys), ghost-hs-in-sync (s\downarrow sys),
sys-hs-type s↓))
         gc.handshake-invL
\langle proof \ranglelemmas gc-handshake-invL-niE[nie] =
 iffD1 [OF gc-handshake-invL-eq-imp[simplified eq-imp-simps, rule-format, unfolded conj-explode], rotated −1 ]
lemma (in sys) gc-handshake-invL[intro]:
  {| gc.handshake-invL |} sys
\langle proof \rangle
```

```
lemma (in sys) handshake-phase-inv[intro]:
 {| LSTP handshake-phase-inv |} sys
\langle proof \rangle
```

```
lemma (in gc) handshake-invL[intro]:
 notes fun-upd-apply[simp]
 shows
 {| handshake-invL |} gc
\langle proof \ranglelemma (in gc) handshake-phase-inv[intro]:
 notes fun-upd-apply[simp]
 shows
 {| handshake-invL ∧ LSTP handshake-phase-inv |} gc {| LSTP handshake-phase-inv |}
\langle proof \rangle
```
Local handshake phase invariant for the mutators.

```
lemma (in mut-m) handshake-invL-eq-imp:
 eq-imp (λ(-::unit) s. (AT s (mutator m), s↓ (mutator m), sys-hs-type s↓, sys-hs-pending m s↓, mem-store-buffers
(s↓ sys) (mutator m)))
        handshake-invL
\langle proof \ranglelemmas mut-m-handshake-invL-niE[nie] =
  iffD1 [OF mut-m.handshake-invL-eq-imp[simplified eq-imp-simps, rule-format, unfolded conj-explode], rotated
-1]
lemma (in mut-m) handshake-invL[intro]:
 {| handshake-invL |} mutator m
\langle proof \ranglelemma (in mut-m 0
) handshake-invL[intro]:
 \{ \} handshake-invL \} mutator m'
\langle proof \ranglelemma (in gc) mut-handshake-invL[intro]:
 notes fun-upd-apply[simp]
 shows
 {| handshake-invL ∧ mut-m.handshake-invL m |} gc {| mut-m.handshake-invL m |}
\langle proof \ranglelemma (in sys) mut-handshake-invL[intro]:
 notes if-splits[split]
 notes fun-upd-apply[simp]
 shows
 {| mut-m.handshake-invL m |} sys
\langle proof \ranglelemma (in mut-m) gc-handshake-invL[intro]:
 notes fun-upd-apply[simp]
 shows
 {| handshake-invL ∧ gc.handshake-invL |} mutator m {| gc.handshake-invL |}
\langle proof \ranglelemma (in mut-m) handshake-phase-inv[intro]:
 notes fun-upd-apply[simp]
 shows
 {| handshake-invL ∧ LSTP handshake-phase-inv |} mutator m {| LSTP handshake-phase-inv |}
\langle proof \rangle
```
Validity of *sys-fM* wrt *gc-fM* and the handshake phase. Effectively we use *gc-fM* as ghost state. We also include
the TSO lock to rule out the GC having any pending marks during the *hp-Idle* handshake phase.

```
lemma gc-fM-fA-invL-eq-imp:
  eq-imp (\lambda(-:unit) \ s. \ (AT \ s \ gc, s\downarrow \ gc, sys-fA \ s\downarrow, sys-fM \ s\downarrow, sys-mem-store-buffers \ gc \ s\downarrow))gc.fM-fA-invL
\langle proof \rangle
```

```
lemmas gc\text{-}fM\text{-}fA\text{-}invL\text{-}niE[nie] =iffD1 [OF gc-fM-fA-invL-eq-imp[simplified eq-imp-simps, rule-format, unfolded conj-explode], rotated −1 ]
```

```
context gc
begin
```

```
lemma fM-fA-invL[intro]:
  {| fM-fA-invL |} gc
\langle proof \rangle
```

```
lemma fM-rel-inv[intro]:
```

```
notes fun-upd-apply[simp]
 shows
 {| fM-fA-invL ∧ handshake-invL ∧ tso-lock-invL ∧ LSTP fM-rel-inv |}
    gc
  {| LSTP fM-rel-inv |}
\langle proof \rangle
```

```
lemma fA-rel-inv[intro]:
 notes fun-upd-apply[simp]
 shows
 {| fM-fA-invL ∧ handshake-invL ∧ LSTP fA-rel-inv |}
   gc
  {| LSTP fA-rel-inv |}
```
# $\langle proof \rangle$

### **end**

**context** *mut-m* **begin**

```
lemma gc-fM-fA-invL[intro]:
  {| gc.fM-fA-invL |} mutator m
\langle proof \rangle
```
**lemma** *fM-rel-inv*[*intro*]: **notes** *fun-upd-apply*[*simp*] **shows** {| *LSTP fM-rel-inv* |} *mutator m*  $\langle proof \rangle$ 

```
lemma fA-rel-inv[intro]:
 notes fun-upd-apply[simp]
 shows
 {| LSTP fA-rel-inv |} mutator m
\langle proof \rangle
```
**end**

**context** *gc*

### **begin**

```
lemma fA-neq-locs-diff-fA-tso-empty-locs:
 fA-neq-locs - fA-tso-empty-locs = \{\}\langle proof \rangle
```
**end**

**context** *sys* **begin**

```
lemma gc-fM-fA-invL[intro]:
 {| gc.fM-fA-invL ∧ LSTP (fA-rel-inv ∧ fM-rel-inv ∧ tso-store-inv) |}
    sys
  {| gc.fM-fA-invL |}
\langle proof \rangle
```

```
lemma fM-rel-inv[intro]:
 notes fun-upd-apply[simp]
 shows
 {| LSTP (fM-rel-inv ∧ tso-store-inv) |} sys {| LSTP fM-rel-inv |}
\langle proof \rangle
```

```
lemma fA-rel-inv[intro]:
 notes fun-upd-apply[simp]
 shows
 {| LSTP (fA-rel-inv ∧ tso-store-inv) |} sys {| LSTP fA-rel-inv |}
\langle proof \rangle
```
**end**

### **13.0.1 sys phase inv**

**context** *mut-m* **begin**

```
lemma sys-phase-inv[intro]:
 notes if-split-asm[split del]
 notes fun-upd-apply[simp]
 shows
 {| handshake-invL
          ∧ mark-object-invL
          ∧ mut-get-roots.mark-object-invL m
          ∧ mut-store-del.mark-object-invL m
          ∧ mut-store-ins.mark-object-invL m
         ∧ LSTP (fA-rel-inv ∧ fM-rel-inv ∧ handshake-phase-inv ∧ mutators-phase-inv ∧ phase-rel-inv ∧
sys-phase-inv ∧ valid-refs-inv) |}
   mutator m
  {| LSTP sys-phase-inv |}
```

```
\langle proof \rangle
```
### **end**

```
lemma (in gc) sys-phase-inv[intro]:
 notes fun-upd-apply[simp]
 shows
 {| fM-fA-invL ∧ gc-W-empty-invL ∧ handshake-invL ∧ obj-fields-marked-invL
     ∧ phase-invL ∧ sweep-loop-invL
```
∧ *LSTP* (*phase-rel-inv* ∧ *sys-phase-inv* ∧ *valid-W-inv* ∧ *tso-store-inv*) |} *gc* {| *LSTP sys-phase-inv* |}  $\langle proof \rangle$ **lemma** *no-grey-refs-no-marks*[*simp*]:  $\lceil$  *no-grey-refs s*; *valid-W-inv s*  $\rceil \implies \neg sys\text{-}mem\text{-}store\text{-}buffers$   $p$   $s = mw\text{-}Mark\ r$   $fl \# ws$  $\langle proof \rangle$ **context** *sys* **begin lemma** *black-heap-dequeue-mark*[*iff* ]:  $\lceil$  *sys-mem-store-buffers p s = mw-Mark r fl*  $\#$  *ws*; *black-heap s; valid-W-inv s*  $\lceil$  $\implies$  *black-heap* ( $s(sys := s sys(hcap := (sys - heap) s)(r := map-option (obj - mark - update (\lambda - f)) (sys - heap s r)$ ),  $mem\text{-}store\text{-}buffer := (mem\text{-}store\text{-}buffers (s\text{-}sys))(p := ws))$  $\langle proof \rangle$ **lemma** *white-heap-dequeue-fM*[*iff* ]: *black-heap s*↓  $\implies$  *white-heap*  $(s\downarrow(sys := s\downarrow sys(fM := \neg sys-fM s\downarrow, \text{mem-store-buffers := (mem-store-buffers (s\downarrow sys))(gc$  $:= \sqrt{ws}(\mathcal{N})$  $\langle proof \rangle$ **lemma** *black-heap-dequeue-fM*[*iff* ]: [[ *white-heap s*↓; *no-grey-refs s*↓ ]]  $\implies$  black-heap  $(s\downarrow(sys := s\downarrow sys\{fM := \neg sys\text{-}fM s\downarrow, \text{mem-store-buffers} := (\text{mem-store-buffers } (s\downarrow sys))(qc\downarrow(sys := s\downarrow sys\{fM = \neg sys\text{-}fM s\downarrow, \text{mem-store-buffers} := (\text{mem-store-buffers } (s\downarrow sys))(qc\downarrow(sys := s\downarrow sys))$  $:= \sqrt{ws}(\mathfrak{h})$  $\langle proof \rangle$ **lemma** *sys-phase-inv*[*intro*]: **notes** *if-split-asm*[*split del*] **notes** *fun-upd-apply*[*simp*] **shows**

{| *LSTP* (*fA-rel-inv* ∧ *fM-rel-inv* ∧ *handshake-phase-inv* ∧ *mutators-phase-inv* ∧ *phase-rel-inv* ∧ *sys-phase-inv* ∧ *tso-store-inv* ∧ *valid-W-inv*) |}

*sys*

```
{| LSTP sys-phase-inv |}
\langle proof \rangle
```
### **end**

**context** *mut-m* **begin**

```
lemma marked-insertions-store-ins[simp]:
    \lceil \text{marked-insections s; } (\exists r'. \text{ opt-}r' = Some r') \rightarrow marked \text{ (the opt-}r' \text{) s'} \rceil=⇒ marked-insertions
                             (s(mutator \; m := s \; (mutator \; m) \vert \; \text{q} \; \text{h} \; \text{on} \; \text{or} \; \text{r} \; \text{or} \; t := \{ \} \vert \text{h} \; \text{or} \; t = \{ \} \vert \text{h} \; \text{or} \; t = \{ \} \vert \text{h} \; \text{or} \; t = \{ \} \vert \text{h} \; \text{or} \; t = \{ \} \vert \text{h} \; \text{or} \; t = \{ \} \vert \text{h} \; \text{or} \; t = \{ \} \vert \text{h} \; \text{or} \; t =sys := ssys
                                     (|mem-store-buffers := (mem-store-buffers (s sys))(mutator m := sys-mem-store-buffers (mutator
m) s \mathcal{Q} \left[\textit{mw-Mutate} \; \textit{rf} \; \textit{opt-r}'(\theta)\right)\langle proof \rangle
```
**lemma** *marked-insertions-alloc*[*simp*]:  $\lceil \int h \cdot e^{s} \cdot g(s) \rceil \rceil = \lceil \lceil \ln e \rceil \rceil \rceil$  *none*; *valid-refs-inv s*  $\lceil \lceil \ln e^{s} \rceil \rceil$  $\implies$  marked-insertions  $(s(\text{mutator } m') = s (\text{mutator } m')$  $(\text{roots} := \text{roots}'),$   $sys := s \text{ sys}$  $(\text{heap} := (sys\text{-}heap s)(r')$  $\mapsto$   $obj'(\mathcal{Y})$ ←→ *marked-insertions s*

 $\langle proof \rangle$ 

```
lemma marked-deletions-store-ins[simp]:
  \lceil \text{marked-deletions s; obj-at-field-on-heap (\lambda r'. marked r' s) r f s \rceil \rceil=⇒ marked-deletions
               (s(mutator \; m := s \; (mutator \; m)(ghost-honorary-root := \{\})sys := s sys
                     (|mem-store-buffers := (mem-store-buffers (s sys))(mutator m := sys-mem-store-buffers (mutator
m) s \mathcal{Q} \left[\textit{mw-Mutate} \; \textit{rf} \; \textit{opt-r}'(\theta)\right)\langle proof \rangle
```
**lemma** *marked-deletions-alloc*[*simp*]:

 $\lceil \text{marked-deletions } s; \text{ heap } (s \text{ sys}) \text{ } r' = \text{None}; \text{ valid-refs-inv } s \rceil$  $\implies$  *marked-deletions*  $(s(\text{mutator } m') = s(\text{mutator } m')$  $(\text{roots} := \text{roots}'),$   $sys := s \text{ sys}(\text{heap} := (sys\text{-}heap s)(r' \mapsto$  $obj')$ ))  $\langle proof \rangle$ 

**end**

### **13.1 Sweep loop invariants**

```
lemma (in gc) sweep-loop-invL-eq-imp:
  eq-imp (\lambda(-::unit) \ s. \ (AT \ s \ gc, s) \ gc, sys-fM s), map-option obj-mark ◦ sys-heap s))
         sweep-loop-invL
\langle proof \rangle
```
**lemmas** *gc-sweep-loop-invL-niE*[*nie*] =

*iffD1* [*OF gc*.*sweep-loop-invL-eq-imp*[*simplified eq-imp-simps*, *rule-format*, *unfolded conj-explode*, *rule-format*],  $rotated -1$ ]

**lemma** (**in** *gc*) *sweep-loop-invL*[*intro*]:

```
{| fM-fA-invL ∧ phase-invL ∧ sweep-loop-invL ∧ tso-lock-invL
       ∧ LSTP (phase-rel-inv ∧ mutators-phase-inv ∧ valid-W-inv) |}
    gc
  {| sweep-loop-invL |}
\langle proof \ranglecontext gc
begin
```

```
lemma sweep-loop-locs-subseteq-sweep-locs:
 sweep-loop-locs ⊆ sweep-locs
\langle proof \rangle
```

```
lemma sweep-locs-subseteq-fM-tso-empty-locs:
 sweep-locs ⊆ fM-tso-empty-locs
\langle proof \rangle
```
**lemma** *sweep-loop-locs-fM-eq-locs*:

*sweep-loop-locs* ⊆ *fM-eq-locs*  $\langle proof \rangle$ 

**lemma** *sweep-loop-locs-fA-eq-locs*: *sweep-loop-locs* ⊆ *fA-eq-locs*  $\langle proof \rangle$ 

**lemma** *black-heap-locs-subseteq-fM-tso-empty-locs*: *black-heap-locs* ⊆ *fM-tso-empty-locs*  $\langle proof \rangle$ 

**lemma** *black-heap-locs-fM-eq-locs*: *black-heap-locs* ⊆ *fM-eq-locs*  $\langle proof \rangle$ 

**lemma** *black-heap-locs-fA-eq-locs*: *black-heap-locs* ⊆ *fA-eq-locs*  $\langle proof \rangle$ 

**lemma** *fM-fA-invL-tso-emptyD*: [[ *atS gc ls s*; *fM-fA-invL s*; *ls* ⊆ *fM-tso-empty-locs* ]] =⇒ *tso-pending-fM gc s*↓ = []  $\langle proof \rangle$ 

**lemma** *gc-sweep-loop-invL-locsE*[*rule-format*]:  $(\textit{ats} \textit{gc} (\textit{sweep-} \textit{locs} \cup \textit{black-} \textit{heap-} \textit{locs}) \textit{s} \longrightarrow \textit{False}) \implies \textit{gc}.\textit{sweep-} \textit{loop-} \textit{invL} \textit{s}$  $\langle proof \rangle$ 

**end**

```
lemma (in sys) gc-sweep-loop-invL[intro]:
 {| gc.fM-fA-invL ∧ gc.gc-W-empty-invL ∧ gc.sweep-loop-invL
      ∧ LSTP (tso-store-inv ∧ valid-W-inv) |}
    sys
  {| gc.sweep-loop-invL |}
\langle proof \rangle
```

```
lemma (in mut-m) gc-sweep-loop-invL[intro]:
 {| gc.fM-fA-invL ∧ gc.handshake-invL ∧ gc.sweep-loop-invL
      ∧ LSTP (mutators-phase-inv ∧ valid-refs-inv) |}
    mutator m
  {| gc.sweep-loop-invL |}
\langle proof \rangle
```
### **13.2 Mutator proofs**

**context** *mut-m* **begin**

```
lemma reachable-snapshot-inv-mo-co-mark[simp]:
 [[ ghost-honorary-grey (s p) = {}; reachable-snapshot-inv s ]]
    \implies reachable-snapshot-inv (s(p := s \ p \mid \text{ghost-honorary-grey} := \{r\} \ \text{]))\langle proof \rangle
```

```
lemma reachable-snapshot-inv-hs-get-roots-done:
 assumes sti: strong-tricolour-inv s
 assumes m: \forall r \in mut\text{-}roots s. marked r s
```
**assumes** *ghr*:  $mut\text{-}ghost\text{-}homorary\text{-}root s = \{\}$ **assumes** *t*: *tso-pending-mutate* (*mutator m*)  $s = []$ **assumes** *vri*: *valid-refs-inv s* **shows** *reachable-snapshot-inv*  $(s(mutator \; m := s \; (mutator \; m)(W := \{\}, \; ghost-hs-phase := ghp'\}),$  $sys := s$   $sys($ hs-pending  $:= hp'$ ,  $W := sys-W s \cup mut-W s$ , ghost-hs-in-sync  $:= in'$ ))  $($ **is**  $reachable-snapshot-inv$   $?s'$  $\langle proof \rangle$ 

**lemma** *reachable-snapshot-inv-hs-get-work-done*:

*reachable-snapshot-inv s* =⇒ *reachable-snapshot-inv*  $(s(mutator \; m := s(mutator \; m)(|W := \{\})$  $sys := s$   $sys($ hs-pending := pending',  $W := sys-W s \cup mut-W s$ ,  $qhost-hs-in-sync := (qhost-hs-in-sync (s sys))(m := True))$ 

 $\langle proof \rangle$ 

**lemma** *reachable-snapshot-inv-deref-del*:

 $[$  *reachable-snapshot-inv s*; *sys-load* (*mutator m*) (*mr-Ref r f*) (*s sys*) = *mv-Ref opt-r'*;  $r \in$  *mut-roots s*; *mut-ghost-honorary-root*  $s = \{\}\$ 

 $\implies$  *reachable-snapshot-inv* (*s*(*mutator*  $m := s$  (*mutator*  $m$ )(*ghost-honorary-root* := *Option.set-option opt-r'*,  $ref := opt-r'(\mathcal{E})$ 

 $\langle proof \rangle$ 

**lemma** *mutator-phase-inv*[*intro*]: **notes** *fun-upd-apply*[*simp*] **notes** *reachable-snapshot-inv-deref-del*[*simp*] **notes** *if-split-asm*[*split del*] **shows** {| *handshake-invL*

∧ *mark-object-invL* ∧ *mut-get-roots*.*mark-object-invL m*

∧ *mut-store-del*.*mark-object-invL m*

∧ *mut-store-ins*.*mark-object-invL m*

∧ *LSTP* (*handshake-phase-inv* ∧ *mutators-phase-inv* ∧ *phase-rel-inv* ∧ *sys-phase-inv* ∧ *fA-rel-inv* ∧ *fM-rel-inv* ∧ *valid-refs-inv* ∧ *strong-tricolour-inv* ∧ *valid-W-inv*) |}

*mutator m*

{| *LSTP mutator-phase-inv* |}  $\langle proof \rangle$ 

### **end**

**lemma** (**in** *mut-m* <sup>0</sup> ) *mutator-phase-inv*[*intro*]: **notes** *mut-m*.*mark-object-invL-def* [*inv*] **notes** *mut-m*.*handshake-invL-def* [*inv*] **notes** *fun-upd-apply*[*simp*] **shows**  $\{ \}$  handshake-invL  $\land$  mut-m.handshake-invL m'  $\wedge$  *mut-m.mark-object-invL m'*  $\wedge$  mut-get-roots.mark-object-invL m'  $\wedge$  *mut-store-del.mark-object-invL m'* ∧ *mut-store-ins*.*mark-object-invL m* <sup>0</sup> ∧ *LSTP* (*fA-rel-inv* ∧ *fM-rel-inv* ∧ *handshake-phase-inv* ∧ *mutators-phase-inv* ∧ *valid-refs-inv*) |} *mutator*  $m'$ {| *LSTP mutator-phase-inv* |}  $\langle proof \rangle$ 

**lemma** *no-black-refs-sweep-loop-free*[*simp*]:  $no\text{-}black\text{-}refs s \implies no\text{-}black\text{-}refs (s(sys := s\text{-}sys \land heap := (sys\text{-}heap\text{-}s)(gc\text{-}tmp\text{-}ref s := None))))$  $\langle proof \rangle$ **lemma** *no-black-refs-load-W*[*simp*]:

 $\lceil \text{no-black-}res \text{ s}; \text{ qc-}W \text{ s} = \{\}\rceil$  $\implies$  *no-black-refs* ( $s(qc := s \cdot qc(W := sys-W \cdot s), sys := s \cdot sys(W := \{\})$ )  $\langle proof \rangle$ 

**lemma** *marked-insertions-sweep-loop-free*[*simp*]:

[[ *mut-m*.*marked-insertions m s*; *white r s* ]]

 $\implies$  *mut-m.marked-insertions m* ( $s(sys := (s sys)(\text{heap} := (\text{heap} (s sys))(r := \text{None}))$ )  $\langle proof \rangle$ 

**lemma** *marked-deletions-sweep-loop-free*[*simp*]:

**notes** *fun-upd-apply*[*simp*]

### **shows**

[[ *mut-m*.*marked-deletions m s*; *mut-m*.*reachable-snapshot-inv m s*; *no-grey-refs s*; *white r s* ]]  $\implies$  *mut-m.marked-deletions m* ( $s(sys := s sys(hcap := (sys-heap s)(r := None)))$ )  $\langle proof \rangle$ 

**context** *gc* **begin**

**lemma** *obj-fields-marked-inv-blacken*: [[ *gc-field-set s* = {}; *obj-fields-marked s*; (*gc-tmp-ref s points-to w*) *s*; *white w s* ]] =⇒ *False*  $\langle proof \rangle$ 

**lemma** *obj-fields-marked-inv-has-white-path-to-blacken*:

[[ *gc-field-set s* = {}; *gc-tmp-ref s* ∈ *gc-W s*; (*gc-tmp-ref s has-white-path-to w*) *s*; *obj-fields-marked s*; *valid-W-inv*  $s \rvert \Rightarrow w = gc$ -*tmp-ref s*  $\langle proof \rangle$ 

**lemma** *mutator-phase-inv*[*intro*]: **notes** *fun-upd-apply*[*simp*] **shows** {| *fM-fA-invL* ∧ *gc-W-empty-invL* ∧ *handshake-invL* ∧ *obj-fields-marked-invL* ∧ *sweep-loop-invL* ∧ *gc-mark*.*mark-object-invL* ∧ *LSTP* (*handshake-phase-inv* ∧ *mutators-phase-inv* ∧ *valid-refs-inv* ∧ *valid-W-inv*) |} *gc* {| *LSTP* (*mut-m*.*mutator-phase-inv m*) |}  $\langle proof \rangle$ 

### **end**

```
lemma (in gc) strong-tricolour-inv[intro]:
 notes fun-upd-apply[simp]
 shows
 {| fM-fA-invL ∧ gc-W-empty-invL ∧ gc-mark.mark-object-invL ∧ obj-fields-marked-invL ∧ sweep-loop-invL
     ∧ LSTP (strong-tricolour-inv ∧ valid-W-inv) |}
    gc
  {| LSTP strong-tricolour-inv |}
\langle proof \rangle
```

```
lemma (in mut-m) strong-tricolour[intro]:
 notes fun-upd-apply[simp]
 shows
```
{| *mark-object-invL* ∧ *mut-get-roots*.*mark-object-invL m* ∧ *mut-store-del*.*mark-object-invL m* ∧ *mut-store-ins*.*mark-object-invL m* ∧ *LSTP* (*fA-rel-inv* ∧ *fM-rel-inv* ∧ *handshake-phase-inv* ∧ *mutators-phase-inv* ∧ *strong-tricolour-inv* ∧ *sys-phase-inv* ∧ *valid-refs-inv*) |} *mutator m* {| *LSTP strong-tricolour-inv* |}  $\langle proof \rangle$ 

# **14 Coarse TSO invariants**

**context** *gc* **begin**

**lemma** *tso-lock-invL*[*intro*]: {| *tso-lock-invL* |} *gc*  $\langle proof \rangle$ 

**lemma** *tso-store-inv*[*intro*]: {| *LSTP tso-store-inv* |} *gc*  $\langle proof \rangle$ 

**lemma** *mut-tso-lock-invL*[*intro*]: {| *mut-m*.*tso-lock-invL m* |} *gc*  $\langle proof \rangle$ 

**end**

**context** *mut-m* **begin**

```
lemma tso-store-inv[intro]:
 notes fun-upd-apply[simp]
 shows
 {| LSTP tso-store-inv |} mutator m
\langle proof \rangle
```

```
lemma gc-tso-lock-invL[intro]:
  {| gc.tso-lock-invL |} mutator m
\langle proof \rangle
```

```
lemma tso-lock-invL[intro]:
  {| tso-lock-invL |} mutator m
\langle proof \rangle
```
**end**

**context**  $mut-m'$ **begin**

```
lemma tso-lock-invL[intro]:
  \{ | \; tso-lock-invL \; | \; mutator \; m' \}\langle proof \rangle
```
**end**

**context** *sys* **begin**

```
lemma tso-gc-store-inv[intro]:
 notes fun-upd-apply[simp]
 shows
  {| LSTP tso-store-inv |} sys
\langle proof \rangle
```
**lemma** *gc-tso-lock-invL*[*intro*]: {| *gc*.*tso-lock-invL* |} *sys*  $\langle proof \rangle$ 

```
lemma mut-tso-lock-invL[intro]:
  {| mut-m.tso-lock-invL m |} sys
\langle proof \rangle
```
**end**

# **15 Valid refs inv proofs**

**lemma** *valid-refs-inv-sweep-loop-free*: **assumes** *valid-refs-inv s* **assumes** *ngr*: *no-grey-refs s*  $\textbf{assumes}\;rsi: \forall m'.\;mut\text{-}m.readchable-snapshot\text{-}inv\;m'.s$ assumes *white*  $r'$  *s* **shows** *valid-refs-inv*  $(s(sys := ssys(heap := (sys\text{-}heap s)(r' := None))))$  $\langle proof \rangle$ **lemma** (**in** *gc*) *valid-refs-inv*[*intro*]: **notes** *fun-upd-apply*[*simp*] **shows** {| *fM-fA-invL* ∧ *handshake-invL* ∧ *gc-W-empty-invL* ∧ *gc-mark*.*mark-object-invL* ∧ *obj-fields-marked-invL* ∧ *phase-invL* ∧ *sweep-loop-invL* ∧ *LSTP* (*handshake-phase-inv* ∧ *mutators-phase-inv* ∧ *sys-phase-inv* ∧ *valid-refs-inv* ∧ *valid-W-inv*) |} *gc* {| *LSTP valid-refs-inv* |}  $\langle proof \rangle$ **context** *mut-m* **begin lemma** *valid-refs-inv-discard-roots*:  $\lceil \text{valid-} \text{refs-inv} \text{ s}; \text{ roots'} \subseteq \text{mut-} \text{roots} \text{ s} \rceil$  $\implies$  *valid-refs-inv* (*s*(*mutator m* := *s* (*mutator m*)(|*roots* := *roots*')))  $\langle proof \rangle$ **lemma** *valid-refs-inv-load*:  $\lceil \text{valid-refs-inv s}; \text{sys-local} \text{ (mutator m) (mr-Ref r f) (s sys)} = mv-Ref r'; r \in mut-roots s \rceil$  $\implies$  *valid-refs-inv* (*s*(*mutator m* := *s* (*mutator m*)(*roots* := *mut-roots s*  $\cup$  *Option.set-option r*'()))  $\langle proof \rangle$ **lemma** *valid-refs-inv-alloc*:  $\lceil \text{valid-} \text{refs-inv} \text{ s}; \text{ sys-} \text{heap} \text{ s} \text{ r'} \text{ = None} \rceil$ 

 $\implies$  *valid-refs-inv* (*s*(*mutator m* := *s* (*mutator m*)(|*roots* := *insert r'* (*mut-roots s*)), *sys* := *s sys*(|*heap* :=  $(sys\text{-}heap\ s)(r' \mapsto (\text{obj-mark} = f\text{I}, \text{obj-fields} = Map.\text{empty}, \text{obj-payload} = Map.\text{empty})))$  $\langle proof \rangle$ 

```
lemma valid-refs-inv-store-ins:
```

```
\lceil \text{valid-refs-inv s}; \ r \in \text{mut-roots s}; \ (\exists r'. \ opt-r' = Some r') \longrightarrow \text{the opt-r'} \in \text{mut-roots s} \rceil\implies valid-refs-inv (s(mutator m := s (mutator m)(ghost-honorary-root := {} \uparrow),
                 sys := s sys(| mem-store-buffers := (mem-store-buffers (s sys))(mutator m := sys-mem-store-buffers
```
 $(mutator \ m) \ s \ @ \ [mw-Mutate \ r \ f \ opt-r''] \ )$  $\langle proof \rangle$ 

**lemma** *valid-refs-inv-deref-del*:

 $\lceil$  valid-refs-inv s; sys-load (mutator m) (mr-Ref r f) (s sys) = mv-Ref opt-r';  $r \in$  mut-roots s; mut-ghost-honorary-root  $s = \{\}\ \$  $\implies$  *valid-refs-inv* (*s*(*mutator*  $m := s$  (*mutator*  $m$ )(*ghost-honorary-root* := *Option.set-option opt-r'*, *ref* :=  $opt-r'$ )))  $\langle proof \rangle$ 

**lemma** *valid-refs-inv-mo-co-mark*:

[[ *r* ∈ *mut-roots s* ∪ *mut-ghost-honorary-root s*; *mut-ghost-honorary-grey s* = {}; *valid-refs-inv s* ]]  $\implies$  *valid-refs-inv* (*s*(*mutator m* := *s* (*mutator m*)(*ghost-honorary-grey* := {*r*})))  $\langle proof \rangle$ 

```
lemma valid-refs-inv[intro]:
 notes fun-upd-apply[simp]
 notes valid-refs-inv-discard-roots[simp]
 notes valid-refs-inv-load[simp]
 notes valid-refs-inv-alloc[simp]
 notes valid-refs-inv-store-ins[simp]
 notes valid-refs-inv-deref-del[simp]
 notes valid-refs-inv-mo-co-mark[simp]
 shows
 {| mark-object-invL
      ∧ mut-get-roots.mark-object-invL m
      ∧ mut-store-del.mark-object-invL m
      ∧ mut-store-ins.mark-object-invL m
      ∧ LSTP valid-refs-inv |}
    mutator m
  {| LSTP valid-refs-inv |}
\langle proof \rangle
```
**end**

**lemma** (**in** *sys*) *valid-refs-inv*[*intro*]: {| *LSTP* (*valid-refs-inv* ∧ *tso-store-inv*) |} *sys* {| *LSTP valid-refs-inv* |}  $\langle proof \rangle$ 

# **16 Worklist invariants**

**lemma** *valid-W-invD0* :  $\lceil \n r \in W \ (s \ p) ; \ valid$ *-W-inv s*;  $p \neq q \rceil \Longrightarrow r \notin WL \ q \ s$ [[ *r* ∈ *W* (*s p*); *valid-W-inv s* ]] =⇒ *r* ∈/ *ghost-honorary-grey* (*s q*) [[ *r* ∈ *ghost-honorary-grey* (*s p*); *valid-W-inv s* ]] =⇒ *r* ∈/ *W* (*s q*)  $[$ *r* ∈ *ghost-honorary-grey* (*s p*); *valid-W-inv s*; *p* ≠ *q* ]]  $\Rightarrow$  *r* ∉ *WL q s*  $\langle proof \rangle$ 

**lemma** *valid-W-distinct-simps*:

 $[r \in ghost-honorary-grey \ (s \ p); valid-W-inv \ s] \implies (r \in ghost-honorary-grey \ (s \ q)) \longleftrightarrow (p = q)$  $[r \in W \ (s \ p)$ ; *valid-W-inv s* $] \Longrightarrow (r \in W \ (s \ q)) \longleftrightarrow (p = q)$  $[r \in WL \ p \ s; \ valid-W-inv \ s] \Longrightarrow (r \in WL \ q \ s) \longleftrightarrow (p = q)$ 

 $\langle proof \rangle$ 

**lemma** *valid-W-inv-sys-mem-store-buffersD*:

 $\lceil$  *sys-mem-store-buffers p s = mw-Mutate r' f r''*  $\#$  *ws*; *mw-Mark r fl*  $\in$  *set ws*; *valid-W-inv s*  $\lceil$ 

=⇒ *fl* = *sys-fM s* ∧ *r* ∈ *ghost-honorary-grey* (*s p*) ∧ *tso-locked-by p s* ∧ *white r s* ∧ *filter is-mw-Mark ws* = [*mw-Mark r fl*]

[[ *sys-mem-store-buffers p s* = *mw-fA fl* <sup>0</sup> # *ws*; *mw-Mark r fl* ∈ *set ws*; *valid-W-inv s* ]]

=⇒ *fl* = *sys-fM s* ∧ *r* ∈ *ghost-honorary-grey* (*s p*) ∧ *tso-locked-by p s* ∧ *white r s* ∧ *filter is-mw-Mark ws* = [*mw-Mark r fl*]

 $\lceil$  *sys-mem-store-buffers p s = mw-fM fl'*  $\#$  *ws*; *mw-Mark r fl*  $\in$  *set ws*; *valid-W-inv s*  $\lceil$ 

 $\Rightarrow$   $f = sys-fM s \wedge r \in ghost-honorary-grey (s p) \wedge tso-locked-by p s \wedge white r s \wedge filter is-mw-Mark ws =$ [*mw-Mark r fl*]

[[ *sys-mem-store-buffers p s* = *mw-Phase ph* # *ws*; *mw-Mark r fl* ∈ *set ws*; *valid-W-inv s* ]]

 $\Rightarrow$   $f = sys-fMs \land r \in ghost-honorary-grey \ (s \ p) \land tso-locked-by \ p \ s \land white \ r \ s \land filter \ is-mw-Mark \ ws =$ [*mw-Mark r fl*]

 $\langle proof \rangle$ 

#### **lemma** *valid-W-invE2* :

 $[r \in W$  (*s* p); *valid-W-inv s*;  $\bigwedge obj$ . *obj-mark obj* = *sys-fM s*  $\implies$  *P obj* $] \implies obj$ -*at P r s*  $\lceil$   $r \in ghost-honorary-grey$  (*s*  $p$ ); *sys-mem-lock s*  $\neq$  *Some p*; *valid-W-inv s*;  $\wedge$ *obj. obj-mark obj* = *sys-fM s*  $\Longrightarrow$ *P obj*  $\mathbb{I}$   $\implies$  *obj-at P r s*  $\langle proof \rangle$ 

**lemma** (**in** *sys*) *valid-W-inv*[*intro*]: **notes** *if-split-asm*[*split del*] **notes** *fun-upd-apply*[*simp*] **shows** {| *LSTP* (*fM-rel-inv* ∧ *sys-phase-inv* ∧ *tso-store-inv* ∧ *valid-refs-inv* ∧ *valid-W-inv*) |} *sys* {| *LSTP valid-W-inv* |}  $\langle proof \rangle$ 

**lemma** *valid-W-inv-ghg-disjoint*:

 $\lbrack \lbrack$  white y s; sys-mem-lock s = Some p; valid-W-inv s; p $0 \neq p1 \rbrack$ 

 $\implies$  *WL*  $p\theta$  ( $s(p := s \ p(\text{ghost-honorary-grey} := \{y\})) \cap WL \ p1$  ( $s(p := s \ p(\text{ghost-honorary-grey} := \{y\}))$ )  $= \{\}$  $\langle proof \rangle$ 

**lemma** *valid-W-inv-mo-co-mark*:

 $\lceil$  *valid-W-inv s*; white y s; *sys-mem-lock s* = *Some p*; *filter is-mw-Mark* (*sys-mem-store-buffers p s*) =  $\lceil$ ;  $p \neq$ *sys* ]]

 $\Rightarrow$  *valid-W-inv*  $(s(p := s \ p(\text{ghost-honorary-}grey := \{y\}), \text{sys} := s \text{ sys}(\text{mem-store-buffers} := (\text{mem-store-buffers})$  $(s \; sys)(p := sys-mem-store-buffers p \; s \; \mathcal{Q} \; [mw-Mark y \; (sys-fM s)]))$  $\langle proof \rangle$ 

**lemma** *valid-W-inv-mo-co-lock*:

 $\lceil \text{valid-W-inv} \rceil$ ; *sys-mem-lock s* = *None*  $\lceil \cdot \rceil$  $\implies$  *valid-W-inv*  $(s(sys := ssys(mem-lock := Some p)))$  $\langle proof \rangle$ 

**lemma** *valid-W-inv-mo-co-W*:

 $\lceil \text{valid-W-inv s}; \text{marked y s}; \text{ghost-honorary-grey} \mid s, p \rangle = \{y\}; p \neq sys \rceil$  $\implies$  *valid-W-inv*  $(s(p := s \ p \lvert W := insert \ y \ (W \ (s \ p)), \ ghost-honorary-grey := \{\lvert\})$  $\langle proof \rangle$ 

**lemma** *valid-W-inv-mo-co-unlock*:

```
\lceil sys-mem-lock s = Some p; sys-mem-store-buffers p s = \lceil;
    \bigwedge r. r \in ghost-honorary-grey \ (s \ p) \Longrightarrow marked \ r \ s;valid-W-inv s
  \mathbb{R} \Longrightarrow valid-W-inv (s(sys := mem-lock-update Map.empty(s sys)))\langle proof \ranglelemma (in gc) valid-W-inv[intro]:
 notes if-split-asm[split del]
 notes fun-upd-apply[simp]
 shows
 {| gc-mark.mark-object-invL ∧ gc-W-empty-invL
      ∧ obj-fields-marked-invL
      ∧ sweep-loop-invL ∧ tso-lock-invL
      ∧ LSTP valid-W-inv |}
    gc
  {| LSTP valid-W-inv |}
\langle proof \ranglelemma (in mut-m) valid-W-inv[intro]:
 notes if-split-asm[split del]
 notes fun-upd-apply[simp]
 shows
 {| handshake-invL ∧ mark-object-invL ∧ tso-lock-invL
     ∧ mut-get-roots.mark-object-invL m
     ∧ mut-store-del.mark-object-invL m
     ∧ mut-store-ins.mark-object-invL m
      ∧ LSTP (fM-rel-inv ∧ sys-phase-inv ∧ valid-refs-inv ∧ valid-W-inv) |}
    mutator m
  {| LSTP valid-W-inv |}
\langle proof \rangle
```
## **17 Top-level safety**

**lemma** (**in** *gc*) *I*: {| *I* |} *gc*  $\langle proof \rangle$ 

**lemma** (**in** *sys*) *I*: {| *I* |} *sys*  $\langle proof \rangle$ 

We need to separately treat the two cases of a single mutator and multiple mutators. In the latter case we have the additional obligation of showing mutual non-interference amongst mutators.

**lemma** *mut-invsL*[*intro*]:

 $\{I\}$  *mutator m*  $\{$ *mut-m.invsL m'* $\}$  $\langle proof \rangle$ 

```
lemma mutators-phase-inv[intro]:
  \{ |I| \} mutator m \{ |LSTP | (mut-m.mutator-phase-inv m') \}\langle proof \ranglelemma (in mut-m) I:
 {| I |} mutator m
```

```
\langle proof \rangle
```

```
context gc-system
begin
```
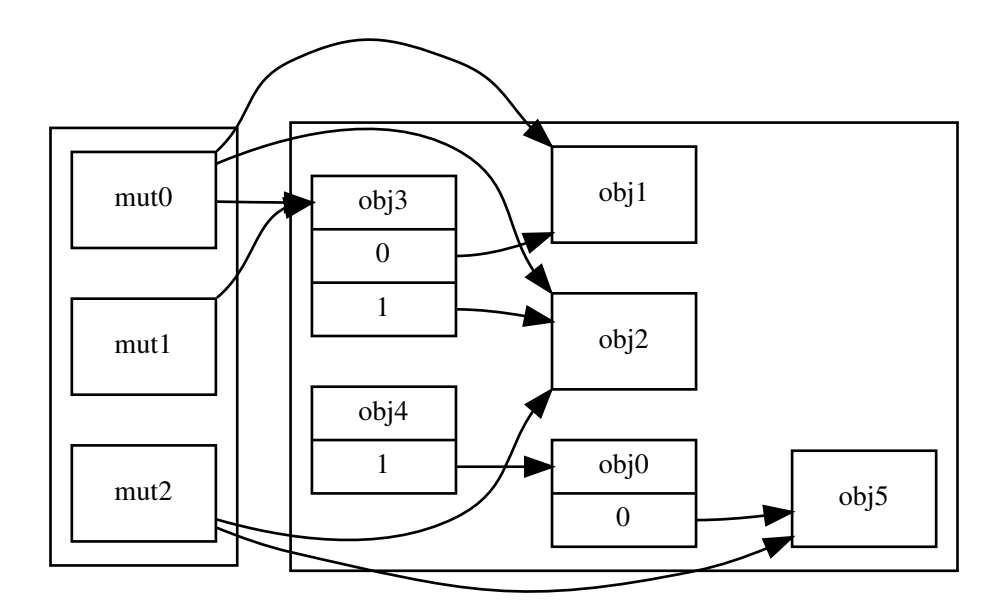

<span id="page-84-0"></span>Figure 1: A concrete system state.

```
theorem I: gc\text{-}system \models_{pre} I\langle proof \rangle
```
Our headline safety result follows directly.

**corollary** *safety*:  $gc\text{-}system \models_{pre} \text{LSTP } valid\text{-}refs$  $\langle proof \rangle$ 

### **end**

The GC is correct for the remaining fixed-but-arbitrary initial conditions.

**interpretation**  $qc\text{-}system\text{-}interpretation: qc\text{-}system\text{-}underpend\langle proof \rangle$ 

### **18 A concrete system state**

We demonstrate that our definitions are not vacuous by exhibiting a concrete initial state that satisfies the initial conditions. The heap is shown in Figure [1.](#page-84-0) We use Isabelle's notation for types of a given size.

```
type-synonym field = 3type-synonym mut = 2
type-synonym payload = unit
type-synonym ref = 5
```
**type-synonym** *concrete-local-state* = (*field*, *mut*, *payload*, *ref*) *local-state* **type-synonym**  $clsts = (field, mut, payload, ref)$  *lsts* 

**abbreviation** *mut-common-init-state* :: *concrete-local-state* **where**  $mut\text{-}common\text{-}init\text{-}state \equiv undefined($   $ghost\text{-}hs\text{-}phase := hp\text{-}IdleMarkSweep, ghost\text{-}honorary\text{-}grey := \{\}, ghost\text{-}honorary\text{-}r\}$ := {}, *roots* := {},  $W :=$  {} |}

**context** *gc-system* **begin**

**abbreviation**  $sys\text{-}init\text{-}heap :: ref \Rightarrow (\text{field}, \text{provided}, \text{ref}) \text{ object option where}$ 

```
sys-init-heap ≡
\left[ \quad 0 \mapsto \text{ } \right] obj-mark = initial-mark,
           obj\text{-}fields = [0 \mapsto 5],obj\text{-}payload = Map\text{.empty},1 \mapsto \int obj-mark = initial-mark,
           obj-fields = Map.empty,
           obj\text{-}payload = Map\text{.empty},2 \mapsto \int obj-mark = initial-mark,
           obj-fields = Map.empty,
           obj-payload = Map.empty \mathfrak{h}.
    3 \mapsto \int obj-mark = initial-mark,
           obj-fields = [0 \mapsto 1, 1 \mapsto 2],
           obj\text{-}payload = Map\text{.empty},4 \mapsto \oint obj-mark = initial-mark,
           obj\text{-}fields = [1 \mapsto 0],obj\text{-}payload = Map\text{.empty},5 \mapsto \int obj-mark = initial-mark,
           obj-fields = Map.empty,
           obj-payload = Map. empty |)
]
```
**abbreviation** *mut-init-state0* :: *concrete-local-state* **where**  $mut\text{-}init\text{-}state0 \equiv mut\text{-}common\text{-}init\text{-}state \parallel roots := \{1, 2, 3\} \parallel$ 

```
abbreviation mut-init-state1 :: concrete-local-state where
  mut\text{-}init\text{-}state1 \equiv mut\text{-}common\text{-}init\text{-}state \parallel roots := \{3\} \parallel
```

```
abbreviation mut-init-state2 :: concrete-local-state where
  mut\text{-}init\text{-}state2 \equiv mut\text{-}common\text{-}init\text{-}state \ (\mid roots := \{2, 5\} \ \})
```
### **end**

**context** *gc-system* **begin**

**abbreviation** *sys-init-state* :: *concrete-local-state* **where**

*sys-init-state* ≡  $u$ *ndefined*( $\uparrow$ *A*  $:=$  *initial-mark* ,  $fM := initial-mark$ , *heap* := *sys-init-heap* , *hs-pending* :=  $\langle False \rangle$ ,  $hs-type := ht-GetRoots$ , *mem-lock* := *None* , *mem-store-buffers* :=  $\langle \hat{\mathbf{n}} \rangle$  $, phase := ph$ -*Idle* ,  $W := \{\}$  $, ghost-honorary-grey := \{\}$ , ghost-hs-in-sync  $:= \langle True \rangle$  $, ghost-hs-phase := hp-IdleMarkSweep$ 

**abbreviation** *gc-init-state* :: *concrete-local-state* **where**

*gc-init-state* ≡  $undefined($   $fM := initial-mark$ ,  $fA := initial-mark$ ,  $phase := ph\text{-}Idle$ ,  $W := \{\}$ , ghost-honorary-grey  $:= \{\}\$ 

**primrec** *lookup* ::  $(k \times 'v)$  *list*  $\Rightarrow 'v \Rightarrow 'k \Rightarrow 'v$  where *lookup*  $\left[ \begin{array}{c} v \theta \end{array} \right]$  *v0*  $k = v\theta$ | *lookup*  $(kv \# kvs) v0 k = (if fst kv = k then snd kv else lookup kvs v0 k)$ 

**abbreviation** *muts-init-states* :: (*mut* × *concrete-local-state*) *list* **where**  $muts\text{-}init\text{-}states \equiv [\ (0, \ mut\text{-}init\text{-}state0), (1, \ mut\text{-}init\text{-}state1), (2, \ mut\text{-}init\text{-}state2) ]$ 

**abbreviation** *init-state* :: *clsts* **where**

*init-state*  $\equiv \lambda p$ *. case p of*  $gc \Rightarrow qc\text{-}init\text{-}state$ | *sys* ⇒ *sys-init-state* | *mutator m* ⇒ *lookup muts-init-states mut-common-init-state m*

#### **lemma**

 $gc-system-unit\ init-state*proof*$ 

**end**

### **References**

- E. W. Dijkstra, L. Lamport, A. J. Martin, C. S. Scholten, and E. F. M. Steffens. On-the-fly garbage collection: An exercise in cooperation. *Communications of the ACM*, 21(11):966–975, 1978.
- D. Doligez and G. Gonthier. Portable, unobtrusive garbage collection for multiprocessor systems. In *POPL'1994*, pages 70–83. ACM Press, 1994. doi: 10.1145/174675.174673.
- P. Gammie. Concurrent IMP. *Archive of Formal Proofs*, April 2015. ISSN 2150-914x. [http://isa-afp.org/entries/](http://isa-afp.org/entries/ConcurrentIMP.shtml) [ConcurrentIMP.shtml,](http://isa-afp.org/entries/ConcurrentIMP.shtml) Formal proof development.
- S. Owens, S. Sarkar, and P. Sewell. A better x86 memory model: x86-TSO. In S. Berghofer, T. Nipkow, C. Urban, and M. Wenzel, editors, *Theorem Proving in Higher Order Logics, 22nd International Conference, TPHOLs 2009, Munich, Germany, August 17-20, 2009. Proceedings*, volume 5674 of *Lecture Notes in Computer Science*, pages 391–407. Springer, 2009. doi: 10.1007/978-3-642-03359-9\_27.
- F. Pizlo. *Fragmentation Tolerant Real Time Garbage Collection*. PhD thesis, Purdue University, 201x.
- F. Pizlo, L. Ziarek, P. Maj, A. L. Hosking, E. Blanton, and J. Vitek. Schism: Fragmentation-tolerant real-time garbage collection. In *Proceedings of the ACM SIGPLAN Conference on Programming Language Design and Implementation*, pages 146–159, Toronto, Canada, June 2010. doi: 10.1145/1806596.1806615.
- N. Schirmer and M. Wenzel. State spaces the locale way. *Electr. Notes Theor. Comput. Sci.*, 254:161–179, 2009.
- P. Sewell, S. Sarkar, S. Owens, F. Zappa Nardelli, and M. O. Myreen. x86-TSO: a rigorous and usable programmer's model for x86 multiprocessors. *Communications of the ACM*, 53(7):89–97, 2010.